#### UNIVERSIDAD DE PAMPLONA FACULTAD DE INGENIERÍAS Y ARQUITECTURA PAMPLONA- COLOMBIA

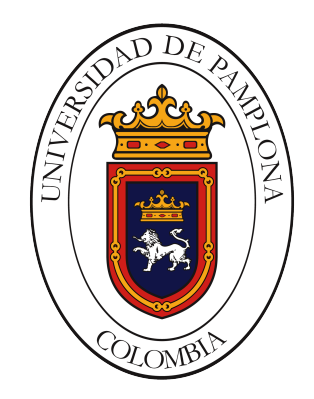

## MODELO COMPUTACIONAL PARA EL PRONÓSTICO DEL COMPORTAMIENTO METEOROLÓGICO EN LA CUENCA DEL RÍO **PAMPLONITA**

## ALEJANDRO GUILLEN BETANCOURT

JUNIO 2017

### UNIVERSIDAD DE PAMPLONA FACULTAD DE INGENIERÍAS Y ARQUITECTURA PAMPLONA- COLOMBIA

## MODELO COMPUTACIONAL PARA EL PRONÓSTICO DEL COMPORTAMIENTO METEOROLÓGICO EN LA CUENCA DEL RÍO PAMPLONITA

## ALEJANDRO GUILLEN BETANCOURT

## TRABAJO DE GRADO PARA OPTAR AL TÍTULO DE INGENIERO DE SISTEMAS

DIRECTOR : FRANCISCO HENRY CABRERA ZAMBRANO

JUNIO 2017

## *A mi familia . . .*

[A mi madre y hermanos que me han apoyado en mi proceso de formación...]

"Solamente aquel que construye el futuro tiene derecho a juzgar el pasado"

(Friedrich Wilhelm Nietzsche)

"Sería muy simpático que existiera Dios, que hubiese creado el mundo y fuese una verdadera providencia; que existiera un orden moral en el universo y una vida futura; pero es un hecho muy sorprendente el que todo ésto sea exactamente lo que nosotros nos sentimos obligados a desear que exista"

(Sigmund Freud)

### ABSTRACT

Este trabajo consiste en el desarrollo de un modelo computacional para el pronostico del comportamiento de la atmósfera partiendo de la identificación de las variables principales que actúan en la atmósfera, estableciendo relaciones entre ellas mediante sistemas de ecuaciones diferenciales en derivadas parciales, las cuales son discretizadas mediante el método de diferencias finitas y base a estas ecuaciones se desarrolla un código en el lenguaje de la suite MatLab (Lenguaje M), para obtener la solución numérica. Una vez hecho lo anterior se selecciono una serie temporal de datos correspondientes al año 2011, se tomaron como condiciones iniciales del modelo los datos de los días 1 y 2 de enero a diferentes alturas (2, 1829, 2743, 3658 y 4572 metros), se obtuvo pronostico para los siguientes días, en particular para los días 3, 6 y 12 de enero. Estos resultados fueron comparados con los datos reales (descargados de bases de datos y obtenidos de satélites, los cuales están previamente validados), lo cual arrojo óptimos resultados en comparación a modelos comerciales globales. Finalmente se desarrollo una interfaz de usuario para facilitar el manejo del modelo.

Keywords. Modelo computacional, Atmósfera, Estado del tiempo, Clima, Variables atmosféricas, Sistemas dinámicos, Diferencias finitas.

VI Universidad de Pamplona, Facultad de Ingenierias y Arquitectura

# Índice de Contenidos

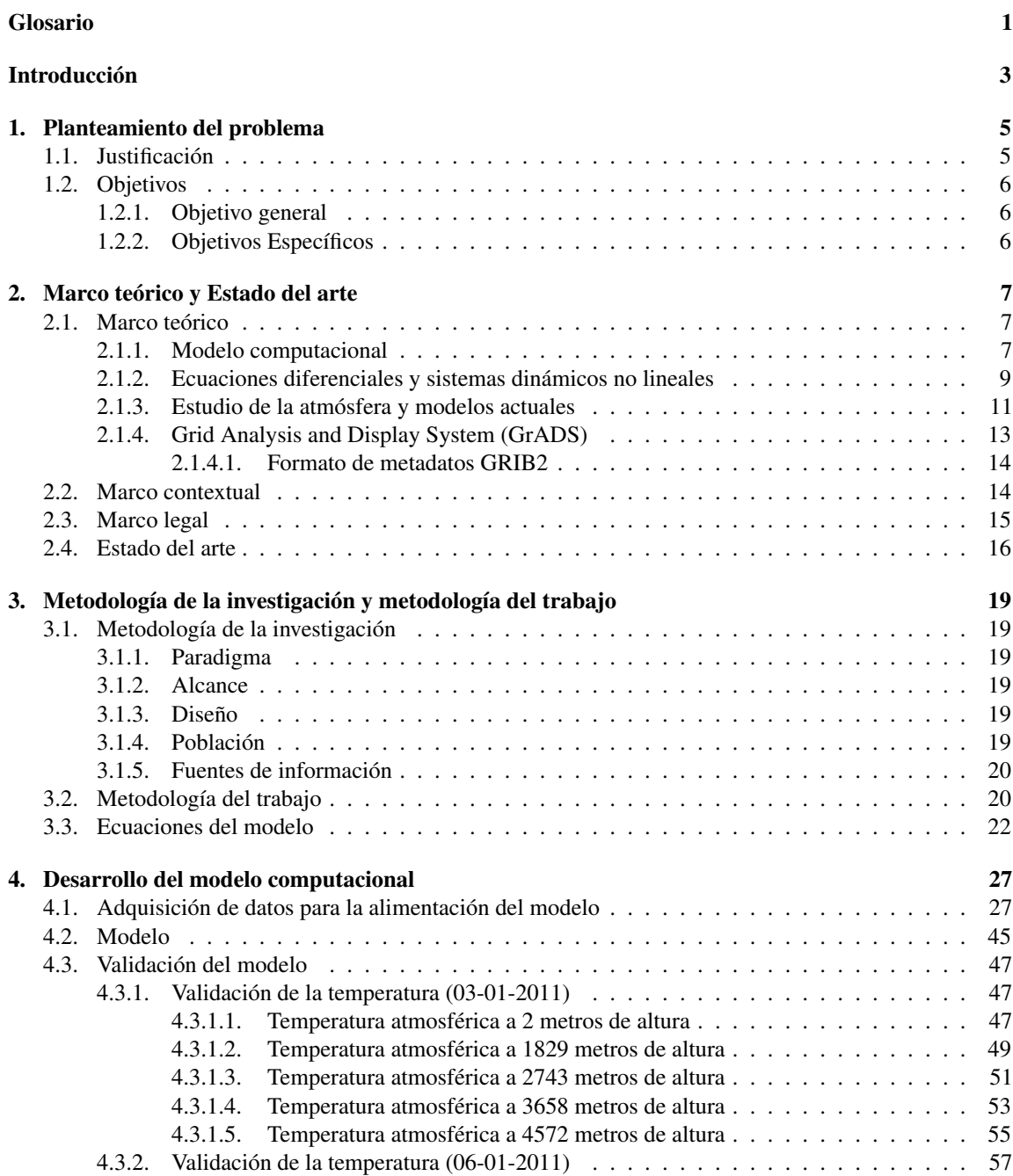

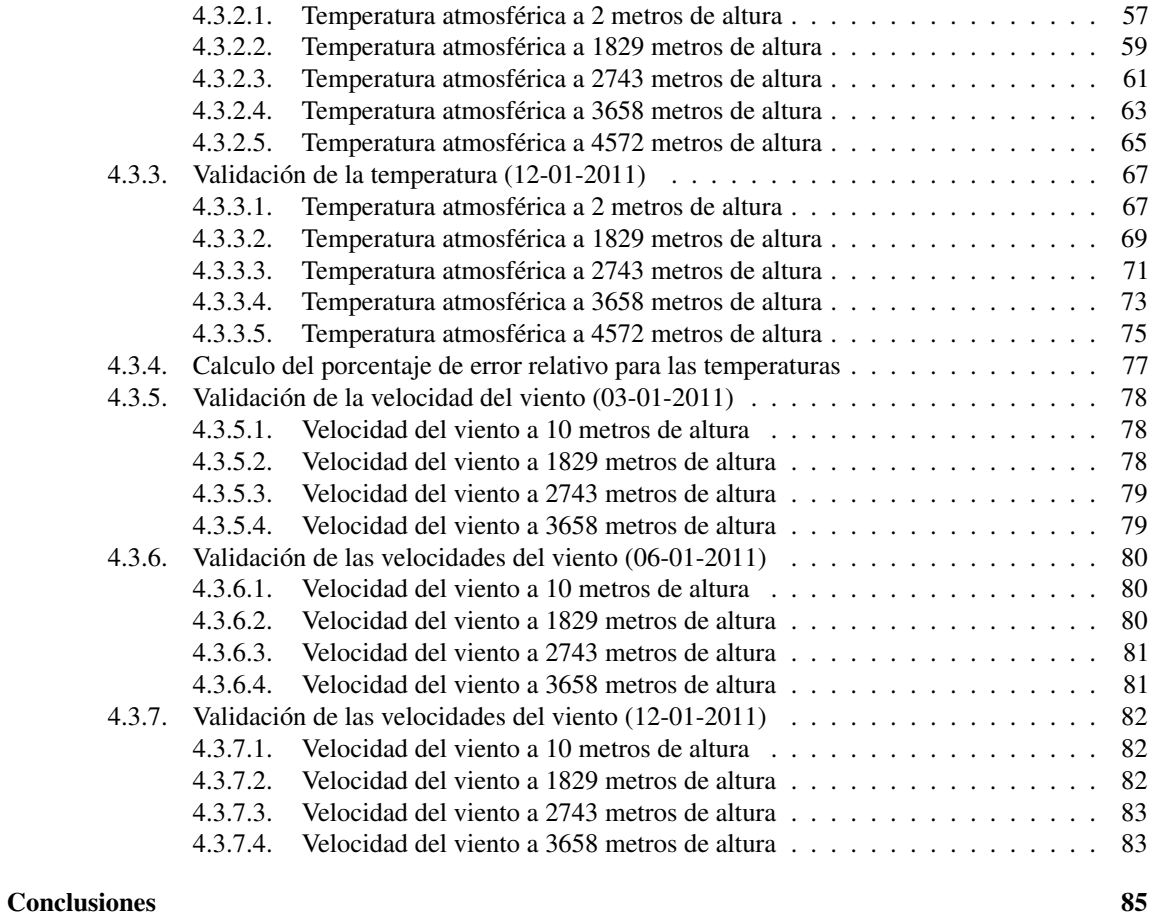

[Bibliografía](#page-98-0) 87

VIII Universidad de Pamplona, Facultad de Ingenierias y Arquitectura

# Índice de Figuras

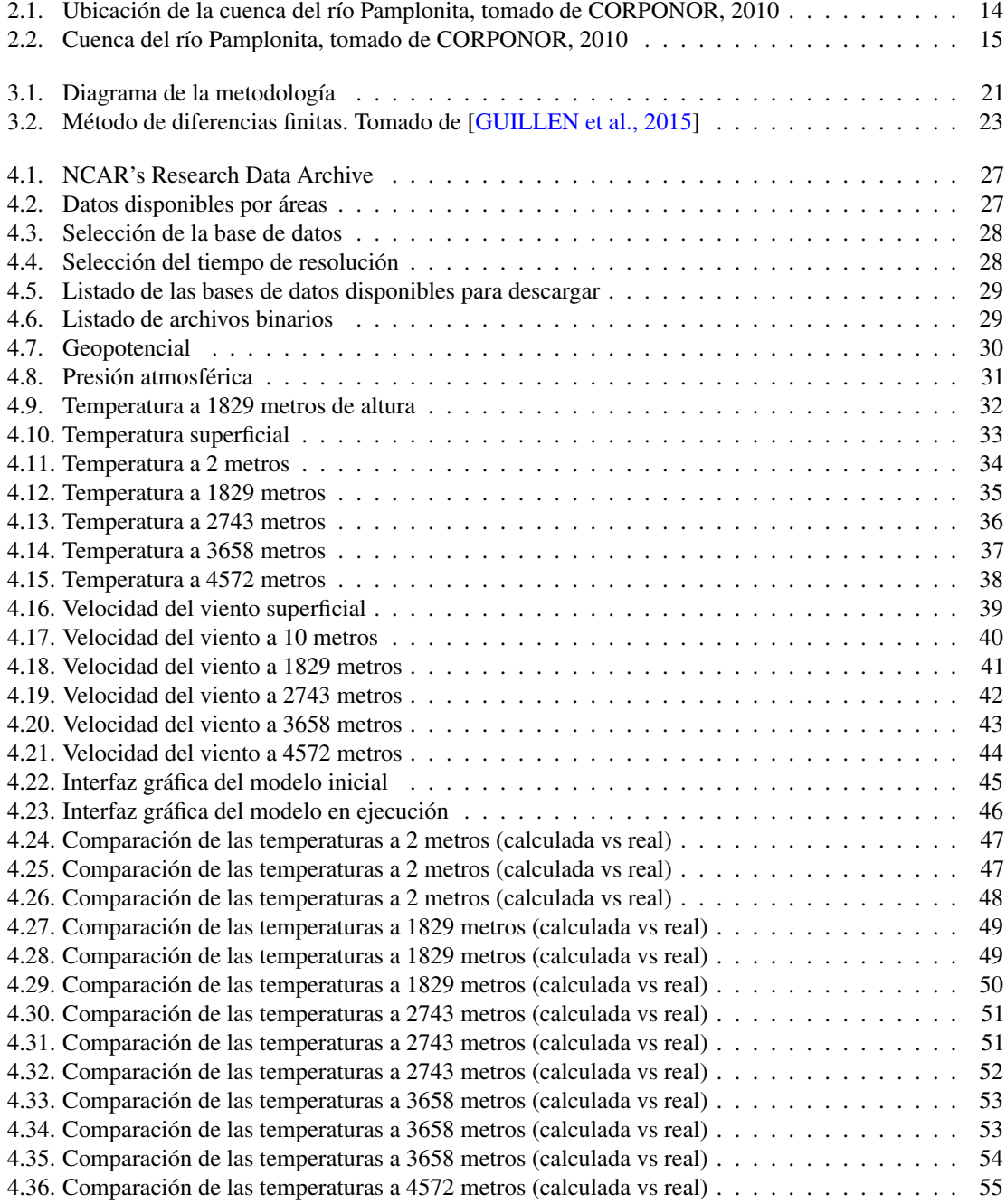

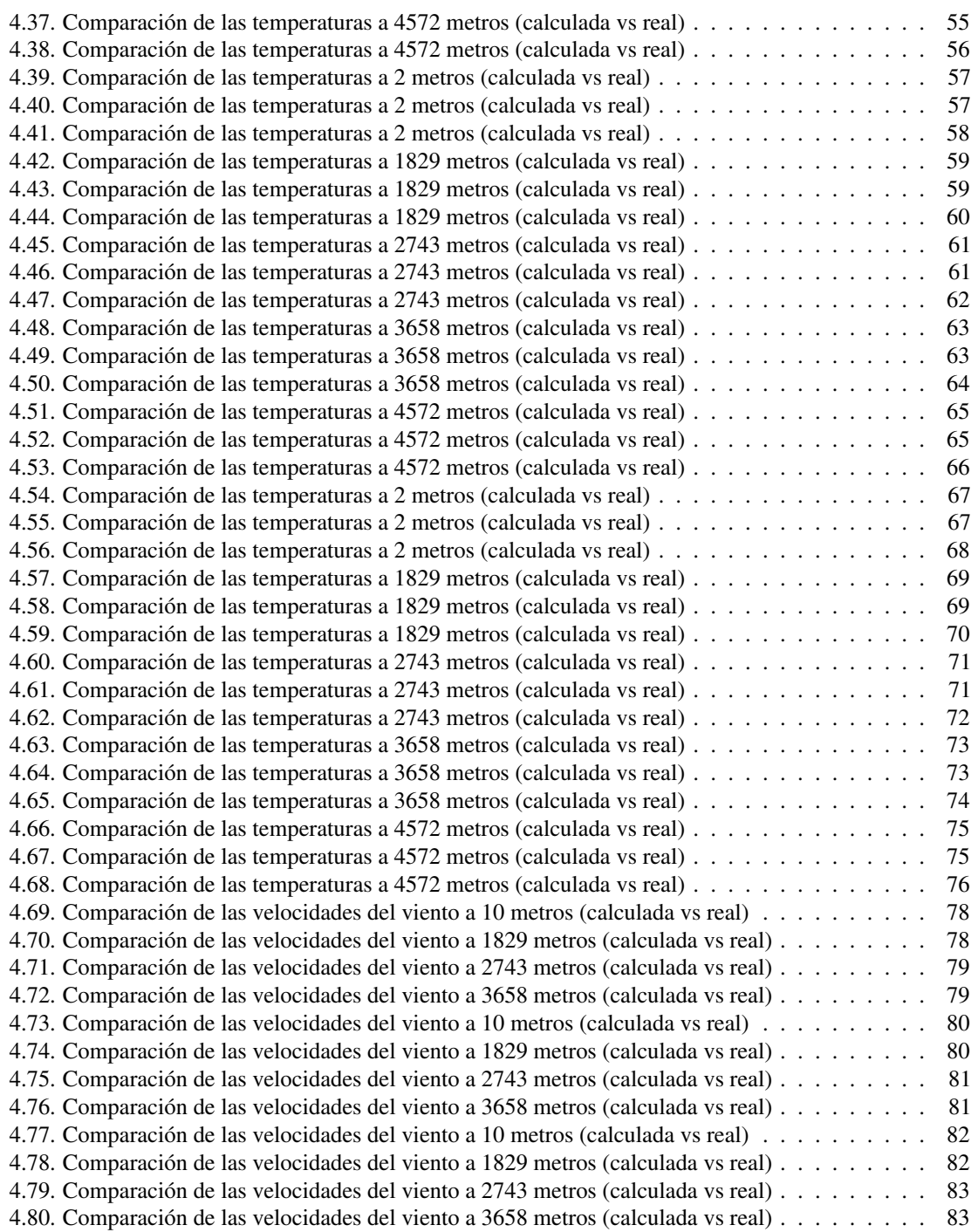

## <span id="page-12-0"></span>Glosario

- Altura geopotencial: *Es la altura expresada en metros geopotenciales en lugar de geométricos y se diferencia de estos en que para calcularla se tiene en cuenta la aceleración de la gravedad.*
- Temperatura atmosférica: *Es uno de los elementos que constituyen el clima. Indica la cantidad de energía calorífica que hay acumulada en el aire en un momento y lugar determinado.*
- Presión atmósferica: *Es la presión que ejerce la atmósfera sobre la superficie de la Tierra.*
- Densidad atmósferica: *Es la fuerza por unidad de área que ejerce el aire sobre la superficie terrestre.*
- Variación temporal de la presión: *La presión atmosférica en un mismo lugar no es constante, sino que experimenta continuas variaciones.*
- Troposfera: *Es la capa de la atmósfera terrestre que está en contacto con la superficie de la Tierra. Tiene alrededor de 17 km de espesor en el ecuador terrestre y solo 7 km en los polos, y en ella ocurren todos los fenómenos meteorológicos que influyen en los seres vivos, como los vientos, la lluvia y la nieve.*
- Caja negra: *Es aquel elemento que es estudiado desde el punto de vista de las entradas que recibe y las salidas o respuestas que produce, sin tener en cuenta su funcionamiento interno.*

## <span id="page-14-0"></span>Introducción

Conocer el estado de la atmósfera a futuro es un desafio para la humanidad que ha tomado fuerza en las ultimas décadas, debido a que los diferentes fenómenos que se presentan en la troposfera (de 0 a aproximadamente 11 kilómetros de altura), repercuten significativamente en las actividades humanas. El poder predecir cual sera el estado de la atmósfera en el futuro mediante modelos computaciones sirve de herramienta para poder actuar previamente y mitigar los daños causados ante los eventos climatológicos como inundaciones, derrumbes, etc... Como los ocurridos en la región Pamplona el 6 de octubre de 2010 en el se originó una avalancha de lodo, producto de las fuertes lluvias, o los derrumbes e inundaciones en el departamento ocurridos en abril de 2011 que dejaron a la ciudad de Pamplona incomunicada por mas de una semana.

A nivel nacional no se han desarrollado modelos de predicción atmosféricos, solo se han instalado modelos creados en otras partes del mundo (como estados unidos y europa), los cuales son alimentados y puestos en funcionamiento con datos locales; pero estos modelos de *caja negra* no se acoplan a la diversa geografía del país aumentando el nivel de incertidumbre de los resultados. Como por ejemplo el modelo mas usado en el mundo y a nivel nacional por el IDEAM; el WRF (Weather Research and Forecasting), el cual no logra predecir correctamente el estado de la atmósfera en zonas montañosas lo que hace que sobrestime las precipitaciones.

Para el desarrollo de un modelo computacional para la predicción del estado de la atmósfera es necesario partir de la identificación de las variables/parámetros que inciden en la atmósfera y establecer las correlaciones que hay entre ellas. Para posteriormente utilizarlas en sistemas de ecuaciones (ecuaciones diferenciales en derivadas parciales no lineales en este caso), mediante los métodos de resolución de ecuaciones diferenciales en derivadas parciales se busca dar una solución aproximada a dicho sistema (método de diferencias finitas en nuestro caso). Una vez teniendo el sistema de ecuaciones discretizadas por el método seleccionado, se llevan las ecuaciones a un lenguaje de programación, el cual calcula la solución numérica del sistema en base a las condiciones iniciales y datos de alimentación. Esto es algo que no se puede hacer sin el uso de las herramientas de computo, debido a que el volumen y la complejidad de los cálculos a realizar solo se pueden hacer mediante las capacidades de procesamiento de las CPU's que disponen las herramientas de computo, algo que seria casi imposible de hacer manualmente.

Una vez desarrollado el modelo computacional, este debe ser validado para tener un criterio de si los resultados dados por el modelo son precisamente pronósticos del estado de las variables de la atmósfera a futuro. Para ello se debe tener un histórico de datos (en este caso del 2011), y comparar los datos de las salidas del modelo con los datos reales a varios días (cuando se trata de predicciones atmosféricas, estas por lo general se hacen a 7 o 10 días). Conociendo la efectividad del modelo se pueden plantear nuevos objetivos para futuros trabajos, como considerar incluir la predicción de mas variables y fenómenos de origen externos a la región, ya que ellas afectan o generan cambios en el estado del clima.

## <span id="page-16-0"></span>1 | Planteamiento del problema

Actualmente, salvo las informaciones generales de las entidades gubernamentales tales como el IDEAM, la población Nortesantandereana y en particular las poblaciones aledañas a la cuenca del río Pamplonita carecen de información respecto al comportamiento del estado de la dinámica de la atmósfera, lo que determina lo que usualmente se llama "estado del tiempo", por lo que desconocen los efectos y/o estragos que puede ocasionar los diferentes fenómenos climáticos sobre ellos, si no tienen conocimiento previo de las acciones del tiempo y sus cambios bruscos y repentinos que ha tenido en los últimos años debido a la emisión masiva de gases de efecto invernadero, que han ocasionado cambios en las relaciones entre las variables climáticas, que llevan a un nuevo equilibrio entre los factores y elementos climáticos o los efectos a veces devastadores de fenómenos de variabilidad climática tales como el llamada fenómeno "del niño" o de "la niña". Por lo que los efectos del tiempo sobre la tierra ha ocasionado grandes desastres en la agricultura, ganadería, infraestructura y vidas humanas.

#### <span id="page-16-1"></span>1.1. Justificación

Debido a la problemática vivida por los efectos del tiempo en el Norte de Santander, mas exactamente sobre la cuenca del río Pamplonita, que han perjudicado a cientos de personas en: inundaciones, deslaves, perdida de cultivos y de vidas humanas (como las inundaciones y derrumbes ocurridos en abril del 2011 en el departamento o la avalancha del 6 de octubre de 2010 en Pamplona ocasionada por la ola invernal); es necesario crear herramientas de pronóstico del estado del tiempo, para que la población pueda tener un conocimiento sobre este y prevenir estos acontecimientos y mitigar los daños causados.

## <span id="page-17-0"></span>1.2. Objetivos

#### <span id="page-17-1"></span>1.2.1. Objetivo general

Desarrollar un modelo computacional para el pronostico de las variables del estado de la atmósfera en la cuenca del río Pamplonita

#### <span id="page-17-2"></span>1.2.2. Objetivos Específicos

- Realizar una revisión bibliográfica sobre los modelos atmosféricos y los modelos de predicción del estado del tiempo y seleccionar las herramientas computacionales a utilizar.
- Establecer las relaciones entre las variables meteorológicas por medio de ecuaciones diferenciales que describen los fenómenos atmosféricos del tiempo.
- Implementar computacionalmente los sistemas de ecuaciones diferenciales y generar el histórico de la evolución de las variables de salida en el tiempo.
- Validar el modelo computacional con datos reales de la región (cuenca del río Pamplonita Norte de Santander)

## <span id="page-18-0"></span>2 | Marco teórico y Estado del arte

### <span id="page-18-1"></span>2.1. Marco teórico

#### <span id="page-18-2"></span>2.1.1. Modelo computacional

Un modelo computacional es la utilización de la matemática, la física y la informática con el objetivo de estudiar los comportamientos de sistemas complejos mediante la simulación computacional. Dicha simulación se realiza ajustando las variables del fenómeno bajo estudio, y observando cómo estos cambios afectan los resultados pronosticados por el modelo. Los resultados del modelo ayudan a hacer predicciones sobre lo que pasará en el sistema real que se estudia. Un modelo computacional se usa para estudiar un amplio rango de sistemas complejos, tales como:

- Pronóstico del clima.
- Construcción de mejores aviones.
- Estudio de terremotos.

Los modelos computacionales corresponden a la implementación computacional de los llamados sistemas dinámicos. Los sistemas dinámicos son aquellos sistemas que cambian con el tiempo. Ellos son representados en general por medio de ecuaciones diferenciales en derivadas parciales u ecuaciones diferenciales ordinarias; en estas ecuaciones la variable fundamental es la variable temporal; se trata entonces de estudiar la evolución temporal de las variables representativas de un determinado fenómeno natural y/o artificial. A menudo, las curvas soluciones del sistema de ecuaciones pueden ser representados como trayectorias de espacios de fases caracterizados por su capacidad de percibir la evolución del sistema en el tiempo. La teoría del caos (es la denominación popular de la rama de las matemáticas, la física y otras ciencias (biología, meteorología, economía, entre otras) que trata ciertos tipos de sistemas complejos y sistemas dinámicos muy sensibles a las variaciones en las condiciones iniciales), forma parte del estudio general de los modelos dinámicos, interesada fundamentalmente en el comportamiento de sistemas no lineales o de los sistemas disipatívos, los cuales exhiben atractores, y sensibilidad a las condiciones iniciales.

Para la creación de modelos computacionales, se hace uso de herramientas de software como MatLab (Laboratorio de Matrices), Octave, Scilab, Maxima, Weather Research and Forecasting (WRF), y lenguajes de programación como C, M, Python, Rudy, Java, C++, entre otros. MatLab es un entorno integrado de desarrollo (IDE) que surgió con el propósito de realizar operaciones entre matrices usando lenguaje M. Actualmente en sus funcionalidades mas destacables esta la manipulación y tratamiento de imágenes, la representación de datos y funciones, la resolución de ecuaciones, la implementación de algoritmos, la creación de interfaces de usuario (GUI) y la comunicación con programas en otro lenguaje y dispositivos de hardware. Las funcionalidades de Matlab se agrupan en más de 35 toolboxes clasificadas en las siguientes categorías:

- Parallel Computing
- Math, Statistics, and Optimization
- Control Systems
- **Signal Processing and Communications**
- Image Processing and Computer Vision
- Test and Measurement
- Computational Finance
- Computational Biology
- Code Generation and Verification
- Application Deployment
- Database Connectivity and Reporting
- **MATLAB Report Generator**

#### [\[MathWorks, 1994\]](#page-98-2)

Octave o GNU Octave es un programa libre para realizar cálculos numéricos. Como su nombre indica, es parte del proyecto GNU. Es considerado el equivalente libre de MATLAB. Entre varias características que comparten, se puede destacar que ambos ofrecen un intérprete, permitiendo ejecutar órdenes en modo interactivo. Nótese que Octave no es un sistema de álgebra computacional, como lo es Maxima, sino que está orientado al análisis numérico. El proyecto fue creado alrededor del año 1988, pero con una finalidad diferente: ser utilizado en un curso de diseño de reactores químicos. Posteriormente, en el año 1992, se decidió extenderlo, y comenzó su desarrollo a cargo de John W. Eaton. La primera versión alpha fue lanzada el 4 de enero de 1993. Un año más tarde, el 17 de febrero de 1994, apareció la versión 1.0. Las características del lenguaje Octave:

- La sintaxis es casi idéntica a la utilizada en MATLAB.
- Es un lenguaje interpretado.
- No permite pasar argumentos por referencia. Siempre son pasados por valor.
- No permite punteros.
- Se pueden generar scripts.
- Soporta gran parte de las funciones de la biblioteca estándar de C.
- Puede ser extendido para ofrecer compatibilidad con las llamadas al sistema UNIX.
- El lenguaje está pensado para trabajar con matrices, y provee mucha funcionalidad para trabajar con estas.
- Soporta estructuras similares a los "struct"s de C.

#### [\[Octave, 1996\]](#page-99-0)

Scilab es un software para análisis numérico, con un lenguaje de programación de alto nivel para cálculo científico. Es desarrollado por Scilab Enterprises, bajo la licencia CeCILL, compatible con la GNU General Public License. Las características de Scilab incluyen análisis numérico, visualización 2-D y 3-D, optimización, análisis estadístico, diseño y análisis de sistemas dinámicos, procesamiento de señales, e interfaces con Fortran, Java, C y C++. Mientras que la herramienta Xcos permite una interfaz gráfica para el diseño de modelos. Scilab posee su propio lenguaje de programación, orientado al uso de matrices y vectores. Es un lenguaje interpretado. Scilab incorpora su propio editor llamado SciNotes, aunque está disponible también Scipad. La extensión de estos archivos es \*.sce o \*.sci [\[S.A.S., 2011\]](#page-99-1).

Maxima es un motor de cálculo simbólico escrito en lenguaje Lisp publicado bajo licencia GNU GPL. Cuenta con un amplio conjunto de funciones para hacer manipulación simbólica de polinomios, matrices, funciones racionales, integración, derivación, manejo de gráficos en 2D y 3D, manejo de números de coma flotante muy grandes, expansión en series de potencias y de Fourier, entre otras funcionalidades. Además

tiene un depurador a nivel de fuente para el código de Maxima. Maxima está basado en el sistema original de Macsyma desarrollado por MIT en los años 70. Es bastante fiable, tiene un buen recolector de basura, por lo que no desperdicia memoria. Viene con cientos de auto pruebas (test-suite). Maxima funciona en modo consola, sin embargo incluye las intefaces gráficas xMaxima y wxMaxima para facilitar su uso. El editor de texto científico GNU TeXmacs también puede ser usado para facilitar una interfaz gráfica de usuario para Maxima. Otras opciones son, imaxima, y el modo interactivo de Emacs. También puede hacer uso de la interfaz gráfica de SageMath, que facilita su integración con otras herramientas CAS [\[Macsyma, 1968\]](#page-98-3).

C es un lenguaje de programación originalmente desarrollado por Dennis Ritchie entre 1969 y 1972 en los Laboratorios Bell, como evolución del anterior lenguaje B, a su vez basado en BCPL. Al igual que B, es un lenguaje orientado a la implementación de Sistemas Operativos, concretamente Unix. C es apreciado por la eficiencia del código que produce y es el lenguaje de programación más popular para crear software de sistemas, aunque también se utiliza para crear aplicaciones. Se trata de un lenguaje de tipos de datos estáticos, débilmente tipificado, de medio nivel, ya que dispone de las estructuras típicas de los lenguajes de alto nivel pero, a su vez, dispone de construcciones del lenguaje que permiten un control a muy bajo nivel. Los compiladores suelen ofrecer extensiones al lenguaje que posibilitan mezclar código en ensamblador con código C o acceder directamente a memoria o dispositivos periféricos [\[9899:TC3, 2007\]](#page-98-4).

El Python es un lenguaje de programación que se le suele comparar con otros lenguajes como el TLC, Perl, Scheme, Java o Ruby. Este lenguaje fue creado por Guido van Rossum basándose en otro leguaje de programación, el ABC. El nombre de este lenguaje proviene de los humoristas británicos Monty Python que tanto le gustaban a Guido van Rossum. El Python es un lenguaje de programación de scripting. Los lenguajes scripting son aquellos lenguajes que usan un intérprete en vez de ser compilados. Es opuesto al Perl, lenguaje con el que rivaliza amistosamente. La mayoría de usuarios del Python le consideran como un lenguaje más limpio y elegante a la hora de programar. El Python nos permite separar el programa en módulos, este lenguaje tiene una gran variedad de módulos estándar que se pueden utilizar para programar, o incluso como una base para aprender a programar en Python. El Python es un lenguaje interpretado lo que ahorra muchísimo tiempo en la creación de programas puesto que no es preciso compilar su código. El interprete que usa el Python se puede utilizar de modo interactivo lo que nos permite experimentar con este lenguaje mientras programamos. Este lenguaje es un lenguaje de programación que permite que podamos programar en varios estilos: Programación orientada a objetos, programación estructurada, programación funcional y programación orientada a aspectos. A esto se le conoce como lenguaje de programación multiparadigma [\[Informática.com, sf\]](#page-98-5).

Java es un lenguaje de programación de propósito general, concurrente, orientado a objetos que fue diseñado específicamente para tener tan pocas dependencias de implementación como fuera posible. Su intención es permitir que los desarrolladores de aplicaciones escriban el programa una vez y lo ejecuten en cualquier, lo que quiere decir que el código que es ejecutado en una plataforma no tiene que ser recompilado para correr en otra. Java es, a partir de 2012, uno de los lenguajes de programación más populares en uso, particularmente para aplicaciones de cliente-servidor de web, con unos 10 millones de usuarios reportados. El lenguaje de programación Java fue originalmente desarrollado por James Gosling de Sun Microsystems (la cual fue adquirida por la compañía Oracle) y publicado en 1995 como un componente fundamental de la plataforma Java de Sun Microsystems. Su sintaxis deriva en gran medida de C y C++, pero tiene menos utilidades de bajo nivel que cualquiera de ellos. Las aplicaciones de Java son generalmente compiladas a bytecode (clase Java) que puede ejecutarse en cualquier máquina virtual Java (JVM) sin importar la arquitectura de la computadora subyacente [\[oracle sun, 1996\]](#page-99-2).

#### <span id="page-20-0"></span>2.1.2. Ecuaciones diferenciales y sistemas dinámicos no lineales

Un sistema dinámico es lineal cuando obedece al principio de superposición, es decir la salida del sistema debido a diferentes entradas es igual a la suma de las salidas individuales y la salida correspondiente a un cambio de escala llevara también dicho cambio de escala, esto permite que los sistemas lineales puedan ser fácilmente predecibles en el tiempo. De tal forma que el conocimiento del estado actual del mismo hace que se pueda conocer el estado en cualquier otro instante futuro o pasado. Dicho sistema se puede representar mediante una o mas ecuaciones diferenciales ordinarias o en derivadas parciales que sean lineales.

Los sistemas no lineales son aquellos que no presentan las características descritas anteriormente, lo significa que su comportamiento a futuro no sea fácilmente predecible, pero si se conoce el estado actual del sistema y una ecuación no lineal que lo representa, también se podrá conocer el estado que el sistema alcanzará en el futuro. Tanto para sistemas lineales como no lineales, si el sistema está modelado por una ecuación diferencial, se denomina sistema determinísticos, es decir, existe una forma de determinar su comportamiento futuro dadas unas determinadas condiciones iniciales. En tales circunstancias se puede esperar un comportamiento regular y predecible del sistema. Pero esto no resulta ser exactamente así, algunos sistemas no siguen el comportamiento regular anteriormente considerado, sino que por el contrario el comportamiento futuro es completamente impredecible. En esencia esto significa que si el estado de un punto evoluciona de una forma regular con el tiempo, es de esperar que un punto próximo al anterior lo haga de una forma parecida. Lo que posteriormente se llamó comportamiento irregular o caótico, en el que los puntos próximos en el instante actual, puedan tener comportamientos muy dispares en instantes futuros, como ejemplo emblemático de esta situación están las ecuaciones propuestas por el meteorólogo del MIT Edward Lorenz en 1961, las cuales dieron origen al término *Efecto mariposa*.

Las ecuaciones diferenciales que representan matemáticamente un sistema no lineal, a menudo involucran variables o parámetros estocásticos, lo que hace que dichas ecuaciones sean en general ecuaciones diferenciales estocásticas y se utilizan, entre otras cosas, para modelar y estudiar dinámicas gobernadas por fenómenos aleatorios. Su rol en la modelización de procesos de evolución con componentes aleatorias es similar al de las ecuaciones diferenciales ordinarias para los procesos determinísticos [\[Groisman, 2003\]](#page-98-6).

La predicción numérica del tiempo se lleva a cabo a partir de modelos matemáticos implementados por ecuaciones en derivadas parciales, las cuales traducen las leyes físicas que rigen la atmósfera terrestre. La atmósfera es un fluido, por lo que las ecuaciones que se implementan son ecuaciones generales de la mecánica de fluidos, para un caso particular de una capa aislada de vapor de agua o aire seco cuyo movimiento se observa desde un sistema no inercial, como lo son todos los que giran con la Tierra. Un análisis del orden de magnitud de los distintos términos de esas primeras ecuaciones permite simplificarlas según sean las escalas de espacio y tiempo de los fenómenos meteorológicos que se consideren. En lo que respecta a la predicción meteorológica clásica, las escalas espaciales horizontales van de 10.000 km a 10 km (escalas planetaria, sinóptica y de mesoescala) y las temporales de varios días a algunas horas.

Las ecuaciones matemáticas obtenidas son no lineales y, en general, sus soluciones no se pueden obtener de forma analítica. Para resolverlas hay que apelar al cálculo numérico, que proporciona una solución aproximada. La "numerización" básicamente consiste en reemplazar las ecuaciones en variables continuas por ecuaciones en las que las variables son discretas, cuyas soluciones se obtienen mediante un algoritmo apropiado. Existe una gran variedad de modelos, cada uno con sus ventajas e inconvenientes. Como norma general, cuanto más preciso sea el método más cálculos habrá que hacer y, por tanto, más tiempo se tardará en ejecutarlo. Evidentemente, para una precisión dada se elegirán métodos rápidos, ya que para que una predicción tenga sentido se debe poder hacerla en un plazo de tiempo relativamente corto. Hay que resaltar que la mayor parte de las veces una predicción meteorológica es una verdadera carrera contra el reloj, pues de nada sirve calcular con gran precisión el tiempo que hará mañana si para ese cálculo se necesitan más de veinticuatro horas. Así pues, siempre habrá que hacer un compromiso entre la precisión del cálculo y la duración de su ejecución.

Los resultados de una predicción numérica dependen de las simplificaciones que se hayan hecho para obtener el sistema de ecuaciones matemáticas del modelo y, también, de los efectos de la numerización adoptada. Por eso es muy importante estudiar los distintos esquemas numéricos y conocer con precisión los errores que inevitablemente se cometen al utilizar uno u otro. Cuando e habla de cálculo numérico, es imperativo el ordenador, ya que ésta es la herramienta necesaria para realizar los cálculos. Esto introduce una nueva degradación pues los cálculos no se hacen de forma exacta sino de forma aproximada, y al trabajar con un número limitado de decimales (8 a 16) se comete un error de redondeo. Sin embargo, la mayor parte de las veces ese error de redondeo introducido por el ordenador es mucho menor que el que se comete al resolver el problema matemático manualmente [\[Lezaun, 2006\]](#page-98-7).

#### <span id="page-22-0"></span>2.1.3. Estudio de la atmósfera y modelos actuales

Los climatólogos y meteorólogos, trabajan con sistemas grandes y complejos que involucran más variables de las que se pueden manejar analíticamente. Los fenómenos de las ciencias climáticas son tan complejos que no existe una seguridad de que en un próximo futuro se pueda forjar una teoría y modelación completa y autoconsistente para su solución. Existen dos formas conocidas en los sistemas dinámicos de estudiar el caos en los sistemas climáticos y en el manejo de los recursos naturales: Los métodos estadísticos de series de tiempo y los métodos basados en la reconstrucción de atractores (metodología que permite reconstruir el espacio de fases y desarrollar métodos predictivos a partir de información incompleta) usando el teorema de Takens (bajo ciertas hipótesis sobre el sistema, resulta posible reconstruir la dinámica del sistema original completo a partir de mediciones de algunas de las variables involucradas y, de esta forma, conocer la evolución del mismo). Otro método reciente se basa en la bifurcación y la ruta del caos, pronosticada por modelos matemáticos donde si la dinámica caótica existe, podremos reproducir la ruta al caos y donde la mezcla de no linealidad y estocásticidad producen un nivel de complejidad que no puede ser vista y observada por el estudio de los atractores determinísticos solamente [\[Ortíz y Espino, 2012\]](#page-99-3).

Los términos usuales que se utilizan en el modelamiento climático como ejemplo a estudiar de un sistema dinámico son:

Atmósfera: Es una capa fina de gases que rodea la tierra, con una antigüedad de cuatro mil seiscientos millones de años, sujeta al planeta por la fuerza de gravedad, con un espesor de 1.000 km. y que hace que la vida sea posible en la Tierra, ya que contiene el aire que respiramos, regula la acción del frío y del calor, y fabrica la lluvia. Además protege a la Tierra de los meteoritos ya que éstos en su mayoría se queman cuando penetran en la atmósfera (en la estratosfera). La atmósfera solo permite que lleguen a la Tierra la mitad de los rayos solares, pues de lo contrario nos quemaríamos. La parte de la atmósfera más cercana a la Tierra recibe el nombre de troposfera, sitio donde tienen lugar los fenómenos climáticos. Está compuesta por oxígeno, nitrógeno, dióxido de carbono, argón y vapor de agua. Posee 11 km. de espesor. Sobre la troposfera se halla estratosfera, desde los 11 hasta los 50 km. sobre la Tierra. Su composición es un aire fino sin nubosidad. Es la zona escogida para volar por los aviones, pues así evitan los inconvenientes que puede presentar el clima. Se absorben en esta zona muchos rayos solares y como dijimos, es aquí donde se consumen muchos meteoritos. Luego continúa la mesosfera, entre los 50 y 80 km. sobre la superficie terrestre. Aquí se ven las estrellas fugaces y los meteoritos. La siguiente capa se llama ionosfera o termosfera, localizada entre los 80 y 700 km. de la Tierra, compuesta por capas que conducen la electricidad. En esta zona se logra la retransmisión de las ondas de radio. Por último, la exosfera, ubicada a más de 700 km. de la Tierra, se contacta con el espacio exterior, y puede localizarse en este lugar, gran cantidad de polvo cósmico [\[Costa, 2009\]](#page-98-8).

Clima: Conjunto de condiciones atmosféricas propias de un lugar, constituido por la cantidad y frecuencia de lluvias, la humedad, la temperatura, los vientos, etc., y cuya acción compleja influye en la existencia de los seres sometidos a ella.

Tiempo: A menudo existe confusión entre tiempo y clima. El tiempo es el estado de la atmósfera en un sitio particular durante un corto periodo de tiempo, mientras que el clima se refiere al patrón atmosférico de un sitio durante un periodo largo, lo suficientemente largo para producir promedios significativos ([\[Strahler, 1960\]](#page-99-4) y [\[Monkhouse, 1978\]](#page-99-5)).

La predicción de las condiciones del tiempo ha sido un desafió para el hombre desde tiempos remotos, sin embargo no se lograron grandes avances en este campo hasta el siglo XIX, cuando se desarrollaron los campos de la termodinámica y la aerodinámica; los cuales aportaron bases teóricas a la meteorología. El meteorólogo Cleveland Abbe concluyó en 1890 que la meteorológia es una aplicación de la termodinámica y la hidrodinámica a la atmósfera, además en su trabajo titulado "The physical basis of long-range weather forecasting" propuso una aproximación matemática para el pronóstico del clima y expreso su deseo de que los investigadores de la atmósfera comenzaran a buscar herramientas para resolver las ecuaciones que rigen los fenómenos atmosféricos [\[Lynch, 2008\]](#page-98-9).

Los modelos de predicción numérica del clima NWP (Numerical weather prediction) utilizan modelos matemáticos de la atmósfera para hacer predicciones del clima basándose en las condiciones actuales el clima, su teoría proviene de la dinámica atmosférica de la que provienen las ecuaciones que describen la evolución de la atmósfera [\[Lighwzzolo, 2014\]](#page-98-10). Con estos modelos se simula la evolución de las diferentes condiciones climáticas desde los últimos 150 años [\[de Castro, sf\]](#page-98-11).

El modelo numérico Weather Research and Forescasting (WRF) fue diseñado con dos objetivos; el primero es la investigación de la temática de la atmósfera y el segundo objetivo parte de la necesidad de pronosticar el tiempo. Su desarrollo empezó a finales de los 90 debido a un trabajo conjunto entre varias entidades norteamericanas (Centro Nacional para la investigación Atmosférica, Administración Nacional Oceánica y Atmosférica, Agencia de Meteorología de la Fuerza Aérea Estadounidense, entre otros). El WRF permite a los investigadores producir simulaciones con datos reales o ideales, ofrece capacidades de predicción operativa, una plataforma flexible y robusta e incorpora avances en las partes física, numérico-matemática y de asimilación de datos, contribuciones de muchos desarrolladores de la comunidad científica.

HadCM3 es un modelo climático acoplado que se ha utilizado ampliamente para la predicción del clima, detección y atribución, y otros estudios de sensibilidad climática. Fue desarrollado en 1999, siendo la primera configuración climático modelo unificado de no requerir ajustes de flujo (ajustes artificiales aplicadas a simulaciones de modelos climáticos para evitar que la deriva en estados de clima poco realistas). HadCM3 fue uno de los principales modelos utilizados en las IPCC Tercera y Cuarta evaluaciones, y también contribuye a la Quinta Evaluación. Su buena simulación del clima actual sin necesidad de utilizar los ajustes de flujo fue un avance importante en el momento de su elaboración y que todavía ocupa un lugar destacado en comparación con otros modelos en este sentido [\[Reichler y Kim, 2008\]](#page-99-6). También tiene la capacidad de capturar la huella dactilar dependiente del tiempo del cambio climático histórica en respuesta a los forzamientos naturales y antropogénicos [\[Stott y Jones, 2000\]](#page-99-7), que ha hecho que sea una herramienta especialmente útil en los estudios relativos a la detección y atribución de los cambios climáticos del pasado. El componente atmosférico tiene 19 niveles con una resolución horizontal de 2,5 grados de latitud por 3.75 grados de longitud, lo que produce una cuadrícula mundial de 96 x 73 celdas de la cuadrícula. Esto es equivalente a una resolución de superficie de aproximadamente 417 kilómetros x 278 kilómetros en el ecuador, lo que reduce a 295 km x 278 kilómetros a 45 grados de latitud. El componente oceánico tiene 20 niveles con una resolución horizontal de 1,25 x 1,25 grados. En esta resolución es posible representar los detalles importantes en las actuales estructuras oceánicas [Offi[ce, 2016\]](#page-99-8).

El Centro Meteorológico Canadiense (CMC) ha adoptado para las operaciones un modelo único, a saber, el modelo GEM de observación del medio ambiente mundial en varias escalas. Este modelo se utiliza para establecer pronósticos de PNT en todas las escalas espaciales y temporales. Las predicciones a plazo medio (hasta 15 días) se obtienen a partir de la configuración global del modelo y las predicciones a corto plazo (48 horas) a partir de la configuración regional de resolución variable. También se establece una predicción de 24 horas utilizando una retícula de resolución incluso mayor. Se prevé reemplazar los modelos de predicción estacional y mensual por el GEM en el futuro próximo. Los modelos se ejecutan actualmente con un ordenador NEC SX-4. El Centro dispone de un superordenador NEC SX-4 con tres nodos y también de un SX-5. [\[Simard, 2000\]](#page-99-9).

El modelo de mesoescala PSU / NCAR es un área limitada, no hidrostático o hidrostática, el modelo MM5 es de seguimiento del terreno diseñado para simular o predecir la circulación atmosférica de mesoescala y regional a gran escala. El NCAR / Penn State (modelo de mesoescala quinta generación) MM5, es el último de una serie que se desarrolló a partir de un modelo de mesoescala desarrollado en la Pennsylvania State University y documentado por Anthes y Warner en 1978. Desde entonces, ha sufrido muchos cambios diseñados para ampliar su uso. Estos incluyen: una capacidad de varios nodos, la dinámica no hidrostática la cual permite que el modelo se pueda utilizar en una escala pocos kilómetros, la capacidad de multitarea compartidas en máquinas de memoria distribuida, más opciones de física dimensional y la capacidad de asimilación de datos, se proporciona un esquema para facilitar la discusión del sistema de modelado completa.. Los datos meteorológicos terrestres e isobáricos son interpolados horizontalmente a partir de una malla de latitud y longitud a un dominio variable de alta resolución cada una conformada por la proyección estereográfica polar. Dado que la interpolación no proporciona detalles de mesoescala, el programa INTERPF realiza la interpolación vertical desde los niveles de presión en el sistema de Sigma MM5 de coordenadas. Las superficies sigma cerca de la planta siguen de cerca el terreno, y las superficies sigma de niveles superiores tienden a aproximarse a superficies isobáricas. Dado que la resolución y el tamaño de dominio vertical y horizontal son variables, los programas paquete de modelado emplean dimensiones parametrizadas

que requieren una cantidad variable de memoria de núcleo. También se utilizan algunos dispositivos de almacenamiento periféricos. El modelo MM5 es regional, se requiere una condición inicial, así como condición de borde lateral para la ejecución del modelo, se necesita datos malla para cubrir todo el período de tiempo que el modelo se integra [\[Model, 2016\]](#page-98-12).

El Acople Océano / Atmósfera de mesoescala Sistema de Predicción (COAMPS), es desarrollado y gestionado por el Laboratorio de Investigación Naval en Monterey, CA, es un modelo numérico utilizado para predicciones inmediatas de viento y pronósticos. La implementación del modelo utilizado tiene una resolución espacial de 4 km y cubre el océano costero de Oregon a México. El modelo atmosférico COAMPS está diseñado para ser utilizado en simulaciones idealizadas y de datos reales. Idealizado las condiciones iniciales se establecen normalmente a través de una subrutina que especifica todos los campos iniciales mediante funciones analíticas y/o datos empíricos. Por simulaciones de datos reales, COAMPS utiliza un sistema de asimilación de datos atmosféricos, de control de calidad de datos, análisis, inicialización, y los componentes del modelo de pronóstico [\[HODUR, 1996\]](#page-98-13). En 1998, cuando la tendencia de la computación de alto rendimiento se estaba moviendo hacia la memoria distribuida paralela masiva los científicos de la NRL MMD colaboraron con científicos de la National Lawrence Livermore National Laboratorio (LLNL) para comenzar el desarrollo de una versión escalable de COAMPS. Esta versión de COAMPS utiliza la interfaz de paso de mensajes (MPI) y una descomposición de dominio horizontal técnica para lograr el paralelismo. La FNMOC comenzó a funcionar plenamente en los sistemas SGI O3K el invierno de 2001. Esta versión de COAMPS incluye un sistema de asimilación de datos atmosféricos basado en un método de interpolación óptima multivariable tridimensional (MVOI) y un método no hidrostático.

#### <span id="page-24-0"></span>2.1.4. Grid Analysis and Display System (GrADS)

El Grid Analysis and Display System (GrADS) es una herramienta de escritorio interactiva que se utiliza para facilitar el acceso, manipulación y visualización de datos de ciencias de la tierra. GrADS tiene dos modelos de datos para manejar los datos de malla y de estación. GrADS soporta muchos formatos de archivo de datos, incluyendo binario (secuencial o secuencial), GRIB (versión 1 y 2), NetCDF, HDF (versión 4 y 5) y BUFR (para datos de estación). GrADS se ha implementado en todo el mundo en una variedad de sistemas operativos de uso común y se distribuye libremente a través de Internet.

GrADS utiliza un entorno de datos de 5 Dimensiones: las cuatro dimensiones convencionales (longitud, latitud, nivel vertical y tiempo) más una 5ª dimensión opcional para las cuadrículas que se implementa generalmente pero está diseñada para ser utilizada para conjuntos. Los conjuntos de datos se colocan dentro del espacio 5-D mediante el uso de un archivo descriptor de datos. GrADS maneja cuadrículas regulares, no linealmente espaciadas, gaussianas o de resolución variable. Los datos de diferentes conjuntos de datos se pueden superponer gráficamente, con un registro espacial y temporal correcto. Las operaciones se ejecutan interactivamente introduciendo expresiones similares a FORTRAN en la línea de comandos. Un rico conjunto de funciones integradas se proporcionan, pero los usuarios también pueden agregar sus propias funciones como rutinas externas escritas en cualquier lenguaje de programación.

Los datos pueden mostrarse utilizando una variedad de técnicas gráficas: gráficos de líneas y barras, diagramas de dispersión, contornos suavizados, contornos sombreados, líneas de corriente, vectores de viento, cuadros de cuadrícula, cuadros de cuadrícula sombreada y diagramas de modelo de estación. Los gráficos se pueden imprimir en formatos PostScript o de imagen. GrADS proporciona valores predeterminados geofísicamente intuitivos, pero el usuario tiene la opción de controlar todos los aspectos de la salida de gráficos.

GrADS tiene una interfaz programable (lenguaje de scripting) que permite sofisticadas aplicaciones de análisis y visualización. Utilice secuencias de comandos para mostrar botones y dropmenus, así como gráficos y, a continuación, realizar acciones basadas en el usuario punto-y-clics. GrADS se puede ejecutar en modo por lotes, y el lenguaje de secuencias de comandos facilita el uso de GrADS para hacer largos trabajos de lotes durante la noche. [GrADS](http://cola.gmu.edu/)

#### <span id="page-25-0"></span>2.1.4.1. Formato de metadatos GRIB2

GRIB (GRIdded Binary o General Regularly distributed Information en forma binaria) es un formato conciso de datos comúnmente utilizado en meteorología para almacenar datos meteorológicos históricos y pronosticados. Está estandarizado por la Comisión de Sistemas Básicos de la Organización Meteorológica Mundial (WMO), conocida bajo el número GRIB FM 92-IX, descrita en el Manual de Códigos No.306 de la WMO. Actualmente hay tres versiones de GRIB. La versión 0 se utilizó en una medida limitada por proyectos como TOGA (The Tropical Ocean Global Atmosphere), y ya no está en uso operativo. La primera edición es utilizada operacionalmente en todo el mundo por la mayoría de los centros meteorológicos, para la predicción numérica del tiempo (Numerical Weather Prediction - NWP)). Se ha introducido una nueva generación, conocida como GRIB segunda edición (GRIB2), y los datos están cambiando a este formato.

La mayor a de los archivos GRIB2 son en realidad una colección de registros que actúan individualmente, por lo que dos colecciones de registros independientes se pueden unir en un único fichero GRIB2 sin restar funcionalidad. Cada registro individual GRIB2 tiene dos componentes, la parte que describe el registro (cabecera) y los datos reales en binario.

### <span id="page-25-1"></span>2.2. Marco contextual

El departamento de Norte de Santander está ubicado en el nororiente de Colombia sobre la frontera con Venezuela, formando parte de la región Andina. Lo conforman 40 municipios agrupados e4n 6 subregiones, 2 provincias y un área metropolitana, con Cúcuta como su capital, este departamento tiene una superficie de <sup>21</sup>,648*km*<sup>2</sup> . Limitando al norte y al este con Venezuela, al oeste con Santander y Cesar, y al sur con Boyacá y Santander.

La cuenca del rió Pamplonita nace a unos 3300 msnm (Metros Sobre el Nivel del Mar), en el cerro de Altogrande, en el páramo de Fontibón en las cercanías de Pamplona, se encuentra ubicada en la vertiente oriental de la Cordillera Oriental de Colombia, al sureste del departamento de Norte de Santander. Está comprendida entre coordenadas planas Norte: 1.300.000 y 1.415.000 y Este: 1.150.000 y 1.195.000; su equivalente en coordenadas geográficas son 7º 18' 43" a 8º 20' 44" de Latitud Norte y 72º 2' 6" a 72º 43' 29" de Longitud Oeste [\[CORPONOR, 2010\]](#page-98-14).

La cuenca limita al sur con la cuenca del río Chitagá (municipios de Pamplona, Toledo, Cácota y Labateca), al Norte y Occidente con la cuenca del Río Zulia (municipios de Mutiscua, Pamplona, Cucutilla, Bochalema, Arboledas, Durania, San Cayetano y Cúcuta) y al Oriente con Territorio Venezolano (Municipios de Rafael Urdaneta, Bolívar, Pedro María Ureña y Ayacucho) [\[CORPONOR, 2010\]](#page-98-14).

<span id="page-25-2"></span>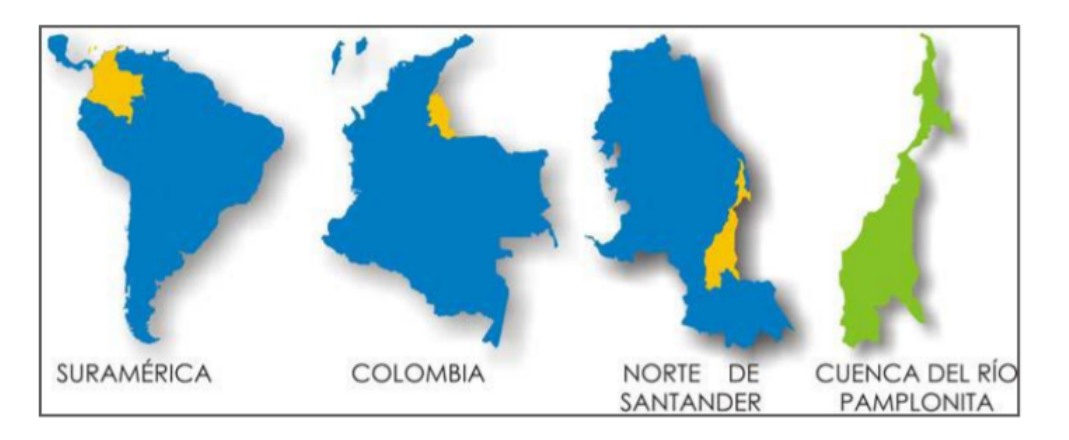

Figura 2.1: Ubicación de la cuenca del río Pamplonita, tomado de CORPONOR, 2010

<span id="page-26-1"></span>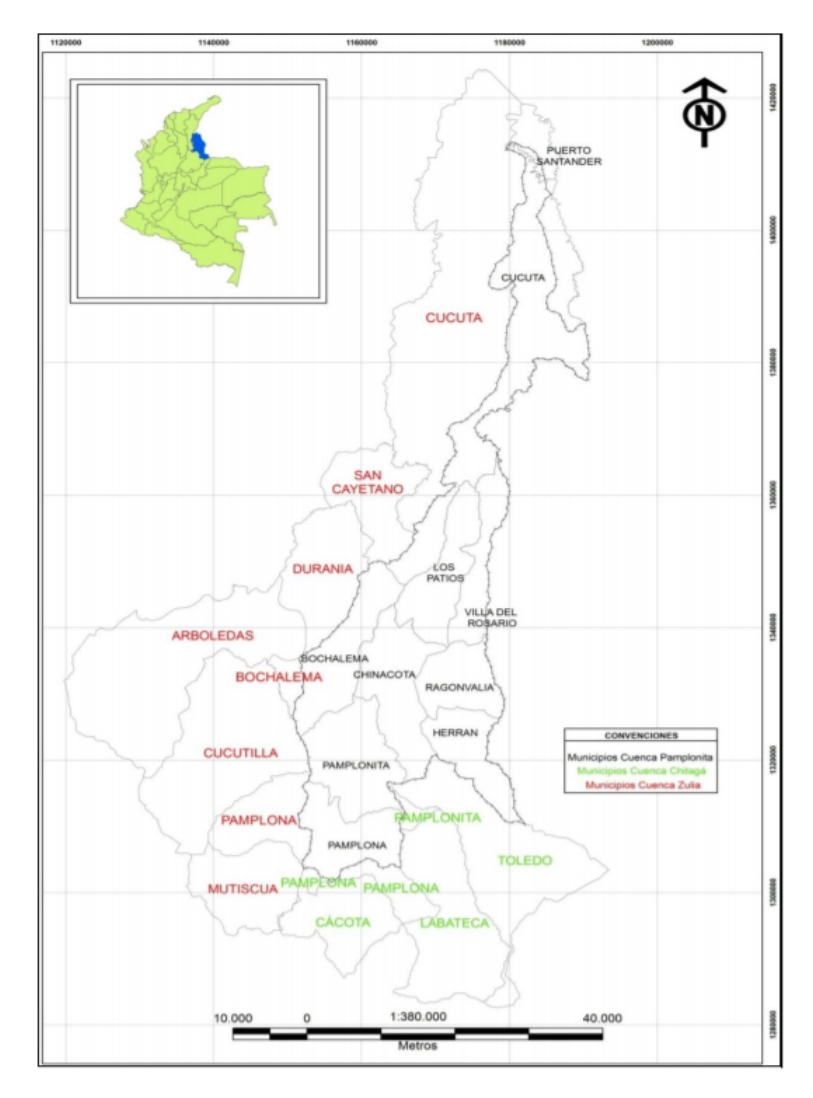

Figura 2.2: Cuenca del río Pamplonita, tomado de CORPONOR, 2010

### <span id="page-26-0"></span>2.3. Marco legal

La ley marco sobre el cambio climático del 2 de diciembre de 2011 en su artículo 1 sobre las acciones de adaptación, gestión de vulnerabilidad y mitigación asociada al cambio climático establece que los estados Latinoamericanos y Caribeños deberán crear mecanismos de adaptación y gestión de la vulnerabilidad para proteger las poblaciones vulnerables ante los efectos del cambio climático. Así mismo en su artículo 2 define "Cambio climático" como un cambio de clima atribuido directa o indirectamente a la actividad humana que altera la composición de la atmósfera mundial y que se suma a la variabilidad natural del clima observada durante periodos de tiempo comparables. Entre otras definiciones encontramos la de "Vulnerabilidad" que se entiende como el nivel alk que un sistema es susceptible, o no es capaz de soportar, los efectos adversos del cambio climático, incluida la variabilidad climática y los fenómenos extremos. La vulnerabilidad está en función del carácter, magnitud y velocidad de la variación climática al que se encuentra expuesto un sistema, su sensibilidad, y su capacidad de adaptación. En el artículo 3 la ley habla sobre la creación del Programa Nacional de Cambio Climático, este programa se desarrollará en el marco del cumplimiento, mandatos y sugerencias contenidas en la Convención, en los informes emanados del grupo intergubernamental de expertos sobre cambio climático, en el Protocolo de Montreal, en los objetivos del milenio, y otras convenciones asociadas.

La ley Colombiana del medio ambiente; ley 99 de 1993 por la cual se crea el Ministerio del Medio Ambiente, establece los principios generales ambientales, entre ellos la prevención de desastres será materia de interés colectivo y las medidas tomadas para evitar o mitigar los efectos de su ocurrencia serán de obligatorio cumplimiento. Además las corporaciones autónomas regionales tendrán por objeto la ejecución de las políticas, planes, programas y proyectos sobre el medio ambiente y recursos naturales renovables, así como dar cumplimiento y oportuna aplicación a las disposiciones legales vigentes.

#### <span id="page-27-0"></span>2.4. Estado del arte

El presente estado revisa algunos ejemplos relevantes de la bibliografía disponible, que permita identificar a groso modo la atención investigativa y analítica que se está teniendo en las dos décadas recientes sobre el tema. Me he concentrado en los siguientes documentos que resultaron ser puntos de confluencia conceptual e investigativa de la situación desde diversas perspectivas, y por ende que pueden servir como base para este trabajo y para trabajos posteriores.

En primer termino está el trabajo de tesis de maestría del licenciado Rafael Andrés Lighzzolo, titulado "Integración de modelos numéricos de predicción meteorológica en sistemas de alerta temprana a emergencias", realizada el 22 de abril 2014, en el cual el autor expone las ecuaciones que definen los fenómenos atmosféricos, la historia de los modelos meteorológicos y las actualidad de dichos modelos, ademas implementa el modelo WRF y lo valida en dos áreas; primer área contempla el total del territorio argentino y la segunda contempla la provincia de San Luis.

Otro trabajo es el artículo de José A. Garcia-Moya Zapata, titulado "Los modelos numéricos de predicción del tiempo" del instituto nacional de meteorología de Madrid, publicado en 2002 en TETHYS, revista de meteorología En este artículo se hace un repaso de los aspectos más importantes de los modelos numéricos de predicción del tiempo. La predicción del tiempo ha sido el motor fundamental del desarrollo de la meteorología moderna. Desde la invención de los ordenadores en los años cuarenta, los modelos numéricos de predicción del tiempo se han convertido en la herramienta fundamental del proceso de predicción del tiempo. Al mismo tiempo, los modelos numéricos se usan como herramienta de investigación de los procesos atmosféricos [\[García y Zapata, 2002\]](#page-98-15).

En el libro del físico estadounidense y profesor de la Universidad de Washington titulado "AN INTRODUCTION TO DYNAMIC METEOROLOGY" y pubicado en 1972 por ELSEVIER Academic Press. La meteorología dinámica es el estudio de los movimientos de la atmósfera asociados con el tiempo y el clima. Para todos estos movimientos la naturaleza molecular discreta de la atmósfera puede ser ignorada, y la atmósfera puede ser considerada como un medio fluido continuo. Un "punto.en el continuo se considera como un elemento de volumen que es muy pequeño comparado con el volumen de la atmósfera considerada, pero que aún contiene un gran número de moléculas. Las expresiones de la parcela de aire y de la partícula de aire se usan comúnmente para referirse a tal punto. Se supone que las diversas magnitudes físicas que caracterizan el estado de la atmósfera (por ejemplo, presión, densidad, temperatura) tienen valores únicos en cada punto del continuo atmosférico. Además, se supone que estas variables de campo y sus derivados son funciones continuas del espacio y del tiempo. Las leyes fundamentales de la mecánica de fluidos y la termodinámica, que gobiernan los movimientos de la atmósfera, pueden entonces expresarse en términos de ecuaciones diferenciales parciales que implican las variables de campo como variables dependientes y el espacio y el tiempo como variables independiente [\[Holton, 1972\]](#page-98-16). El conjunto general de ecuaciones diferenciales parciales que gobiernan los movimientos de la atmósfera es extremadamente complejo; No se conocen soluciones generales. Para adquirir una comprensión del papel físico de los movimientos atmosféricos en la determinación del clima y el clima observados, es necesario desarrollar modelos basados en la simplificación sistemática de las ecuaciones fundamentales de gobierno. Como se muestra en los capítulos del libro, el desarrollo de modelos apropiados a sistemas de movimiento atmosférico particulares requiere una cuidadosa consideración de las escalas de movimiento involucradas.

En el libro publicado para la Semana de la Ciencia y la Tecnología 2004, por Rosa María Rodríguez Jiménez, Águeda Benito Capa, Adelaida Portela Lozano y titulado "Meteorología y Climatología", en este los autores describen la meteorología como la ciencia encargada del estudio de la atmósfera, de sus propiedades

y de los fenómenos que en ella tienen lugar, los llamados meteoros. El estudio de la atmósfera se basa en el conocimiento de una serie de magnitudes, o variables meteorológicas, como la temperatura, la presión atmosférica o la humedad, las cuales varían tanto en el espacio como en el tiempo. Así mismo describen la atmósfera como la capa gaseosa que envuelve la Tierra, y que se adhiere a ella gracias a la acción de la gravedad. Es difícil determinar exactamente su espesor, puesto que los gases que la componen se van haciendo menos densos con la altura, hasta prácticamente desaparecer a unos pocos cientos de kilómetros de la superficie. La atmósfera está formada por una mezcla de gases, la mayor parte de los cuales se concentra en la denominada homosfera, que se extiende desde el suelo hasta los 80-100 kilómetros de altura. De hecho esta capa contiene el 99,9 % de la masa total de la atmósfera. Además lista variables meteorológicas:

• La temperatura: es una magnitud relacionada con la rapidez del movimiento de las partículas que constituyen la materia. Cuanta mayor agitación presenten éstas, mayor será la temperatura.

• La presión atmosférica: La presión atmosférica depende de muchas variables, sobre todo de la altitud. Cuanto más arriba en la atmósfera nos encontremos, la cantidad de aire por encima nuestro será menor, lo que hará que también sea menor la presión que éste ejerza sobre un cuerpo ubicado allí. • El viento: consiste en el movimiento de aire desde una zona hasta otra. Existen diversas causas que pueden provocar la existencia del viento, pero normalmente se origina cuando entre dos puntos se establece una cierta diferencia de presión o de temperatura.

• La humedad: es la cantidad de vapor de agua que contiene el aire. Esa cantidad no es constante, sino que dependerá de diversos factores, como si ha llovido recientemente, si estamos cerca del mar, si hay plantas, etc.

• La radiación solar: La energía transferida por el Sol a la Tierra es lo que se conoce como energía radiante o radiación. Ésta viaja a través del espacio en forma de ondas que llevan asociada una determinada cantidad de energía. Según lo energéticas que sean estas ondas se clasifican en lo que se conoce como el espectro electromagnético.

• La precipitación: Una nube puede estar formada por una gran cantidad de gotas minúsculas y cristalinos de hielo, procedentes del cambio de estado del vapor de agua de una masa de aire que, al ascender en la atmósfera, se enfría hasta llegar a la saturación. La precipitación se puede dar también en forma sólida. El origen de la misma está en la formación de cristales de hielo en las nubes que tienen su tope a grandes alturas y bajas temperaturas (-40ºC). Estos cristales pueden crecer a expensas de gotas de agua a muy baja temperatura que se congelan sobre ellos (siendo el inicio de la formación del granizo) o bien uniéndose a otros cristales para formar los copos de nieve. Cuando alcanzan un tamaño adecuado y debido a la acción de la gravedad, pueden salir de la nube dando lugar a la precipitación sólida en superficie, si las condiciones ambientales son las apropiadas. A veces los copos de nieve o el granizo que salieron de la nube, si encuentran una capa de aire cálida en su caída, se derriten antes de alcanzar el suelo, dando lugar finalmente a precipitación en forma líquida.

La predicción del tiempo es una cuestión de mucha relevancia en nuestros días. De ella dependen decisiones cotidianas, como elegir la ropa del día o acarrear con el paraguas. Pero la predicción meteorológica también es la base para la preparación de situaciones de alerta por parte de los servicios de protección civil o la celebración de espectáculos multitudinarios al aire libre. La predicción meteorológica consiste en la determinación anticipada de los valores correspondientes a variables meteorológicas como la temperatura, la presión, la humedad, la nubosidad, la precipitación, etc., que afectarán a una determinada región. La predicción meteorológica puede realizarse mediante técnicas estadísticas, pero la forma más habitual, y la que normalmente ofrece mejores resultados, está basada en la resolución de las ecuaciones matemáticas correspondientes a las leyes físicas que describen el comportamiento de la atmósfera. Para ello se parte del conocimiento del estado inicial de la atmósfera mediante los datos de observación. Una vez resueltas estas ecuaciones, con las condiciones iniciales dadas, se obtiene una descripción del estado futuro de la atmósfera y, de este modo, se puede llegar a saber qué tiempo va a hacer después de unas horas o días, es decir, puede elaborarse una predicción meteorológica, como las que habitualmente obtenemos de los medios de comunicación [\[Jiménez et al., 2004\]](#page-98-17).

## <span id="page-30-0"></span>3 | Metodología de la investigación y metodología del trabajo

## <span id="page-30-1"></span>3.1. Metodología de la investigación

#### <span id="page-30-2"></span>3.1.1. Paradigma

El paradigma de la investigación es mixto; debido a que reúne criterios tanto cuantitativos como cualitativos.

#### Cuantitativa:

- EL problema de estudio planteado es concreto.
- El problema expresa una relación entre dos o más conceptos o variables.
- El planteamiento implica la posibilidad de realizar pruebas empíricas.

#### Cualitativa:

- Las estrategias de recolección de datos utilizados son el análisis de contenido o documentales.
- Los resultados obtenidos pueden ser validados analíticamente.

#### <span id="page-30-3"></span>3.1.2. Alcance

- El primer alcance de la investigación es descriptivo: ya que describe como es el comportamiento de la atmósfera y las ecuaciones describen las relaciones entre los parámetros.
- El segundo alcance de la investigación es correlacional: ya que todos los parámetros de las ecuaciones que modelan la atmósfera están relacionados entre si.

#### <span id="page-30-4"></span>3.1.3. Diseño

El diseño de la investigación es experimental: ya que varían intencionalmente las variables independientes, lo que se hace es observar el fenómeno tal y como se da en el contexto natural.

#### <span id="page-30-5"></span>3.1.4. Población

La población que se ve afectada por el problema de investigación son los seres humanos que viven en la región de estudio, como así mismo la comunidad investigativa del país; ya que no hay registros de este tipo de trabajos en el país.

#### <span id="page-31-0"></span>3.1.5. Fuentes de información

Las fuentes de información para la investigación son libros, artículos y asesorías con expertos en el tema.

## <span id="page-31-1"></span>3.2. Metodología del trabajo

Evaluación de las variaciones atmosféricas presentadas en la cuenca del río Pamplonita por medio de una caracterización y análisis de las series temporales obtenidas a partir de las estaciones meteorológicas que se encuentran en la zona de estudio.

- Obtención de series temporales de diferentes parámetros meteorológicos por medio de las estaciones del Instituto de Hidrología, Meteorología y Estudios Ambientales de Colombia (IDEAM) y el proyecto Sistema de Alertas Tempranas Ante Eventos Climatológicos SATC para la cuenca del rió Pamplonita.
- Filtración de datos para eliminar datos inválidos y ajustarlos a las necesidades del modelo, también aplicando la segmentación de los datos agrupándolos a todos los datos que presenten algún tipo de correlación entre sí basados en las propiedades comunes.
- Selección de las variables que ingresaran al modelo, las cuales se elegirán mediante un análisis del comportamiento meteorológico de la cuenca, realizando el proceso sin que esto conlleve a perdida de la información.
- Interpretación del comportamiento de las variables que van a ingresar al modelos para generar una característica climatológica de la cuenca, teniendo un punto de partida del cual se comienza la construcción del modelo.

Estudio del modelo de predicción Weather Research and Forecasting (WRF).

Hacer una revisión del modelo WRF, para conocer su funcionamiento y estructura.

Plantear las ecuaciones que describen el fenómeno en base a los parámetros y variables de las series temporales.

- Representar cada una de las variables que tiene mayor influencia en la cuenca y las interacciones que presentan entre sí mediante la implementación de sistemas no lineales.
- Validar el planteamiento del conjunto de sistemas no lineales, con el ingreso de datos meteorológicos generando predicciones de comportamientos.

Codificar las ecuaciones para la obtención del modelo computacional meteorológico de predicción para la cuenca del rió Pamplonita, validandolo a partir de los comportamientos climáticos ya conocidos y comparando los datos obtenidos con datos reales previamente validados.

<span id="page-32-0"></span>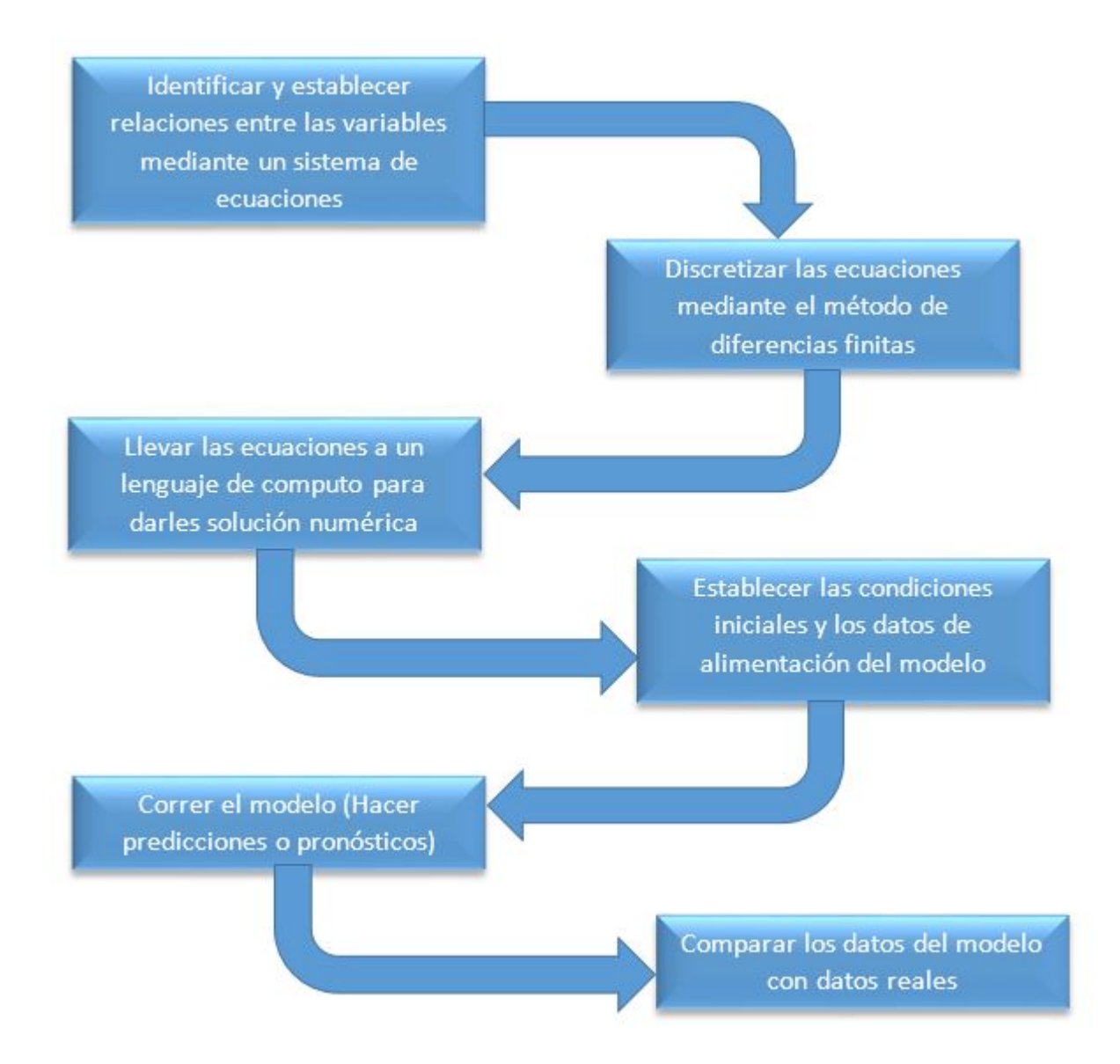

Figura 3.1: Diagrama de la metodología

### <span id="page-33-0"></span>3.3. Ecuaciones del modelo

Partiendo de las ecuaciones primitivas de la circulación atmosférica en coordenadas isobáricas (se usa la variación de la altura en función de las superficies de presión y no en función de la altura geométrica); que describen las leyes fundamentales de la física atmosférica, estas ecuaciones básicas rigen el comportamiento de la atmósfera al describir el comportamiento de un fluido newtoniano (fluido cuya viscosidad puede considerarse constante en el tiempo) en un sistema en rotación, y con ello los principales fenómenos que se producen.

$$
\frac{\partial u}{\partial t} = -u \frac{\partial u}{\partial x} - v \frac{\partial u}{\partial y} - \omega \frac{\partial u}{\partial P} - \frac{\partial \phi}{\partial x} + fv \tag{3.1}
$$

$$
\frac{\partial v}{\partial t} = -u\frac{\partial v}{\partial x} - v\frac{\partial v}{\partial y} - \omega\frac{\partial v}{\partial P} - \frac{\partial \phi}{\partial y} - fu
$$
\n(3.2)

$$
\frac{\partial T}{\partial t} = -u \frac{\partial T}{\partial x} - v \frac{\partial T}{\partial y} - \omega \frac{\partial T}{\partial P} + \frac{\partial T}{C_P \rho} \omega \tag{3.3}
$$

$$
\frac{\partial \omega}{\partial p} = -\frac{\partial u}{\partial x} - \frac{\partial v}{\partial y} \tag{3.4}
$$

$$
\frac{\partial \phi}{\partial p} = -\frac{1}{\rho} \tag{3.5}
$$

Variables independientes:  $(t, x, y, p)$ 

#### Variables dependientes:  $(u, v, T, \omega, \phi)$

Donde ω es la variación temporal de la presión, y φ es la altura geopotencial, *<sup>u</sup>* <sup>y</sup> *<sup>v</sup>* son las componentes del viento (*u* es la componente zonal, es la componente de la velocidad horizontal a lo largo de un círculo de latitud, en dirección Oeste a Este. Y *v* es la componente meridional, es la componente de la velocidad horizontal a lo largo de un meridiano, de Sur a Norte), *T* es la temperatura de la atmósfera, *C<sup>p</sup>* es la constante del aire húmedo, *<sup>f</sup>* es la fuerza de Coriolis y ρ es la densidad atmosférica.

Una vez simplificadas las ecuaciones provenientes de la dinámica, lo que debemos resolver es un sistema de ecuaciones diferenciales en derivadas parciales. Como el sistema obtenido no tiene solución exacta, debemos aproximar dicha solución mediante métodos de discretización. Dependiendo de la discretización elegida, tanto para las derivadas espaciales como para las temporales, se elige la rejilla en la que se va a resolver dicho sistema de ecuaciones, o sea, la rejilla de resolución del modelo.

<span id="page-34-0"></span>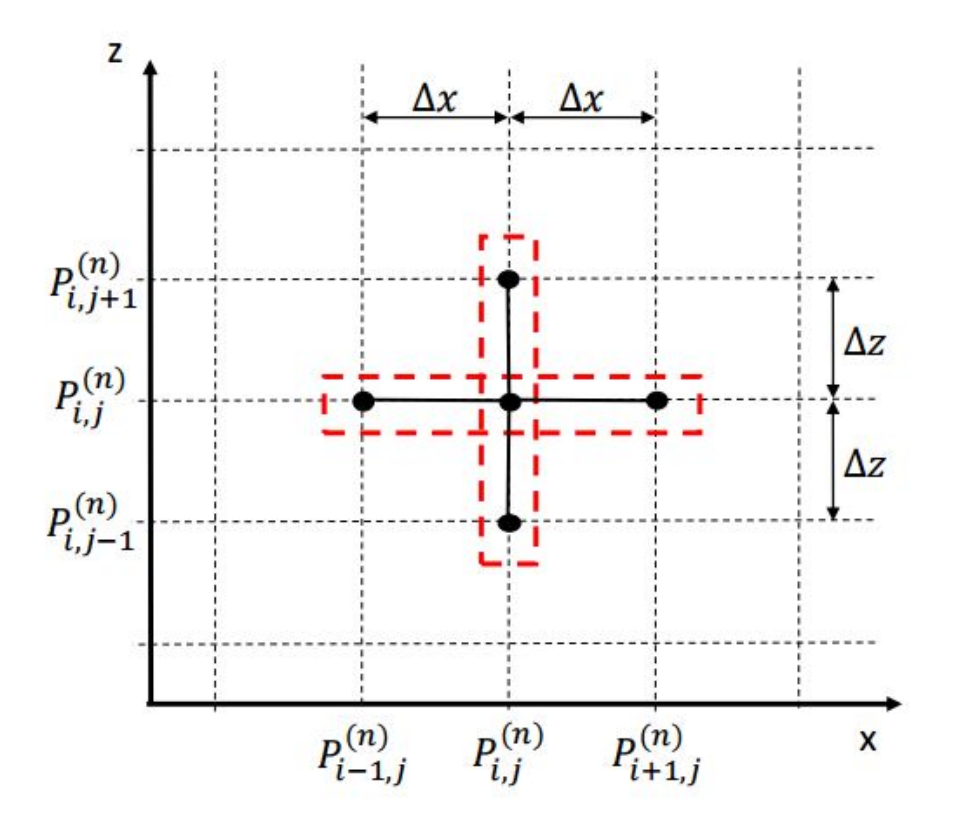

Figura 3.2: Método de diferencias finitas. Tomado de [\[GUILLEN et al., 2015\]](#page-98-1)

Para la discretización consideramos a:  $i = x$ ,  $j = y$ ,  $k = p$ ,  $n = t$ .

Y nuestras variables dependientes quedaran de la forma:  $u_{i,j,k}^n$ ,  $v_{i,j,k}^n$ ,  $T_{i,j,k}^n$ ,  $\omega_{i,j,k}$ ,  $\phi_{i,j,k}$  $\phi$  y  $\omega$  no varían en el dominio temporal.<br>Las equaciones discretizadas y despeiada

Las ecuaciones discretizadas y despejadas con el método de diferencias finitas quedan de la siguiente forma:

Para la componente del viento *u*:

$$
\frac{\partial u}{\partial t} \approx \frac{u_{i,j,k}^{n+1} - u_{i,j,k}^{n-1}}{2\Delta t}
$$
\n(3.6)

$$
\frac{\partial u}{\partial x} \approx \frac{u_{i+1,j,k}^n - u_{i-1,j,k}^n}{2\Delta x}
$$
\n(3.7)

$$
\frac{\partial u}{\partial y} \approx \frac{u_{i,j+1,k}^n - u_{i,j-1,k}^n}{2\Delta y}
$$
\n(3.8)

$$
\frac{\partial u}{\partial p} \approx \frac{u_{i,j,k+1}^n - u_{i,j,k-1}^n}{2\Delta p} \tag{3.9}
$$

Para la componente del viento *v*:

$$
\frac{\partial v}{\partial t} \approx \frac{v_{i,j,k}^{n+1} - v_{i,j,k}^{n-1}}{2\Delta t}
$$
\n(3.10)

$$
\frac{\partial v}{\partial x} \approx \frac{v_{i+1,j,k}^n - v_{i-1,j,k}^n}{2\Delta x} \tag{3.11}
$$

$$
\frac{\partial v}{\partial y} \approx \frac{v_{i,j+1,k}^n - v_{i,j-1,k}^n}{2\Delta y} \tag{3.12}
$$

$$
\frac{\partial v}{\partial p} \approx \frac{v_{i,j,k+1}^n - v_{i,j,k-1}^n}{2\Delta p} \tag{3.13}
$$

Para la temperatura atmosférica *T*:

$$
\frac{\partial T}{\partial t} \approx \frac{T_{i,j,k}^{n+1} - T_{i,j,k}^{n-1}}{2\Delta t}
$$
\n(3.14)

$$
\frac{\partial T}{\partial x} \approx \frac{T_{i+1,j,k}^n - T_{i-1,j,k}^n}{2\Delta x} \tag{3.15}
$$

$$
\frac{\partial T}{\partial y} \approx \frac{T_{i,j+1,k}^n - T_{i,j-1,k}^n}{2\Delta y} \tag{3.16}
$$

$$
\frac{\partial T}{\partial p} \approx \frac{T_{i,j,k+1}^n - T_{i,j,k-1}^n}{2\Delta p} \tag{3.17}
$$

Para la variación vertical de la presión ω

$$
\frac{\partial \omega}{\partial p} \approx \frac{\omega_{i,j,k+1} - \omega_{i,j,k-1}}{2\Delta p} \tag{3.18}
$$

Para la altura geopotencial  $\phi$ 

$$
\frac{\partial \phi}{\partial p} \approx \frac{\phi_{i,j,k+1} - \phi_{i,j,k-1}}{2\Delta p} \tag{3.19}
$$

Reemplazamos las expresiones:

- (3.6, 3.7, 3.8 y 3.9) en la ecuación (3.1),
- (3.10, 3.11, 3.12 y 3.13) en la ecuación (3.2),
- (3.14, 3.15, 3.16 y 3.17) en la ecuación (3.3),
- (3.18) en la ecuación (3.4),
- (3.19) en la ecuación (3.5).

Para obtener el sistema de ecuaciones discretizadas de la siguiente forma:

$$
\phi_{i,j,k+1} = -\frac{2\Delta p}{\rho_{i,j,k}} + \phi_{i,j,k-1}
$$
\n(3.20)

$$
\omega_{i,j,k+1} = -2\Delta p \left( \frac{u_{i+1,j,k}^n - u_{i-1,j,k}^n}{2\Delta x} - \frac{v_{i,j+1,k}^n - v_{i,j-1,k}^n}{2\Delta y} \right) + \omega_{i,j,k-1}
$$
(3.21)
$$
u_{i,j,k}^{n+1} = 2\Delta t(-u_{i,j,k}^n \frac{u_{i+1,j,k}^n - u_{i-1,j,k}^n}{2\Delta x} - v_{i,j,k}^n \frac{u_{i,j+1,k}^n - u_{i,j-1,k}^n}{2\Delta y}
$$
  

$$
-\omega_{i,j,k} \frac{u_{i,j,k+1}^n - u_{i,j,k-1}^n}{2\Delta p} - \frac{\phi_{i+1,j,k} - \phi_{i-1,j,k}}{2\Delta x} + f v_{i,j,k}^n) + u_{i,j,k}^{n-1}
$$
(3.22)

$$
v_{i,j,k}^{n+1} = 2\Delta t(-u_{i,j,k}^n \frac{v_{i+1,j,k}^n - v_{i-1,j,k}^n}{2\Delta x} - v_{i,j,k}^n \frac{v_{i,j+1,k}^n - v_{i,j-1,k}^n}{2\Delta y}
$$
  
\n
$$
-\omega_{i,j,k} \frac{v_{i,j,k+1}^n - v_{i,j,k-1}^n}{2\Delta p} - \frac{\phi_{i,j+1,k} - \phi_{i,j-1,k}}{2\Delta y} + fu_{i,j,k}^n) + v_{i,j,k}^{n-1}
$$
\n(3.23)

$$
T_{i,j,k}^{n+1} = \frac{2\Delta t}{C_p \rho_{i,j,k}} \omega_{i,j,k} + T_{i,j,k}^{n-1}
$$
 (3.24)

Además se tuvieron en consideración otras ecuaciones, como la de presión atmosférica:

$$
P = P_0 e^{-\frac{mgh}{kT}} \tag{3.25}
$$

Donde *P*<sup>0</sup> es la presión atmosférica sobre el nivel de mar, *m* es la masa atómica de las moléculas de aire, *g* es la gravedad, *h* es la altura a la que se desea calcular la presión, *k* es la constante de Boltzmann (constante física que relaciona temperatura absoluta y energía), y *T* es la temperatura en la altura *h*.

Y la ecuación de densidad atmosférica:

$$
\rho = \frac{PM}{RT} \tag{3.26}
$$

Donde *P* es la presión atmosférica, *M* es la masa molecular del aire, *R* es la constante universal de los gases ideales, y *T* es la temperatura.

26 Universidad de Pamplona, Facultad de Ingenierias y Arquitectura

# 4 | Desarrollo del modelo computacional

# 4.1. Adquisición de datos para la alimentación del modelo

El método de diferencias finitas requiere datos de alimentación para calcular los resultados; son necesarios los datos de la velocidad del viento y temperatura entre otros, del día de ayer, del día de hoy, para calcular los datos del día de mañana. Estos datos son proporcionados por el RDA (Archivo de Datos de Investigación, datos satélites), los cuales están previamente validados y son obtenidos de la plataforma [NCAR's Research Data Archive.](https://rda.ucar.edu/)

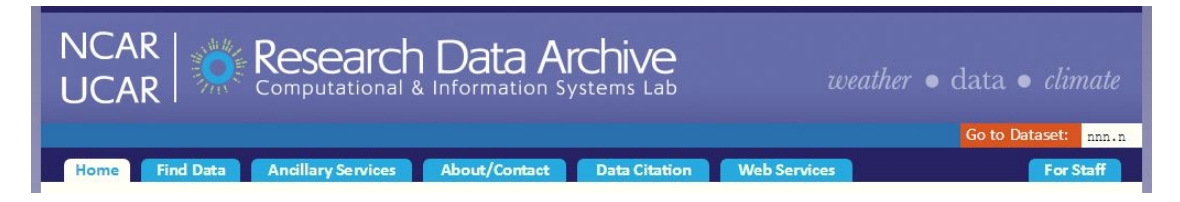

Figura 4.1: NCAR's Research Data Archive

<span id="page-38-0"></span>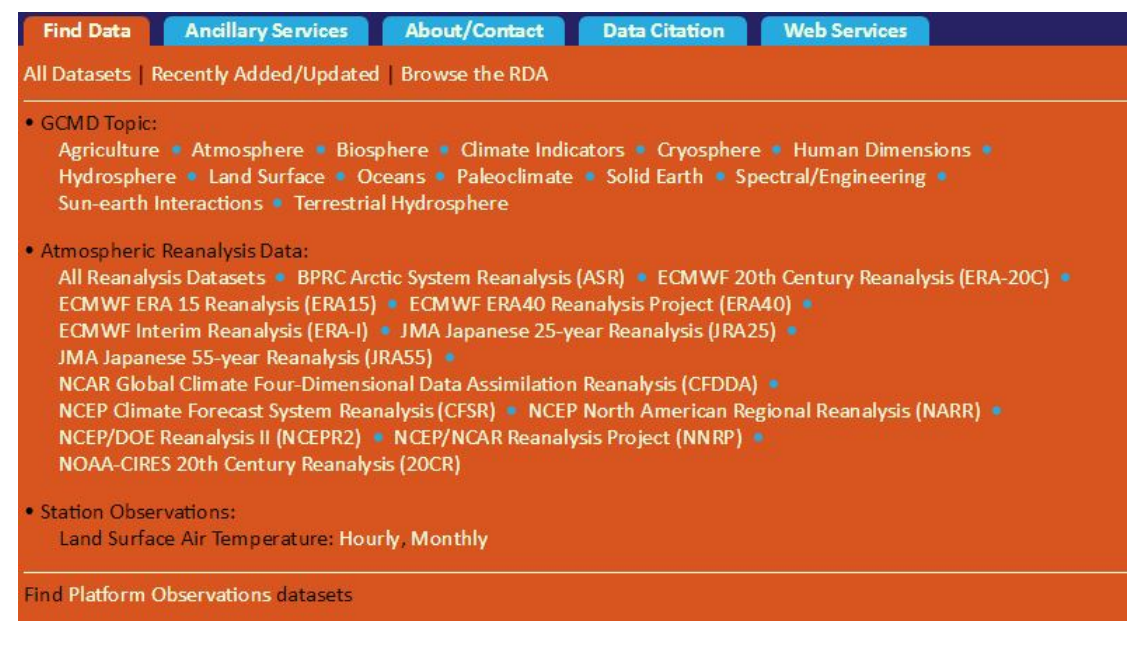

Figura 4.2: Datos disponibles por áreas

En la figura [4.2](#page-38-0) nos lista las diferentes áreas para las que el RDA dispone de datos; en este caso nos interesa los datos atmosféricos (Atmosphere).

<span id="page-39-0"></span>

| <b>Look For Data:</b>  | <b>Browse the RDA</b>                                                                                                    |  |  |  |  |  |  |
|------------------------|----------------------------------------------------------------------------------------------------|--|--|--|--|--|--|
| • Create a New List    | Showing datasets with these attributes: Topic / Subtopic : Atmosphere (543) > Data Format : WMO_GRIB2 (17)                                                                                                    |  |  |  |  |  |  |
| $-OR -$                | Select two datasets and Compare them.<br>Reset checkboxes                                                                                                    |  |  |  |  |  |  |
| Continue Narrowing By: |                                                                                                    |  |  |  |  |  |  |
| · Variable / Parameter | 1. NCEP Climate Forecast System Version 2 (CFSv2) Monthly Products (ds094.2)                                                                                                    |  |  |  |  |  |  |
| • Type of Data         | The National Centers for Environmental Prediction (NCEP) Climate Forecast System (CFS) is initialized four times per day<br>(0000, 0600, 1200, and 1800 UTC). NCEP upgraded their operational CFS to version  E                                                                                             |  |  |  |  |  |  |
| · Time Resolution      |                                                                                                    |  |  |  |  |  |  |
| $\bullet$ Platform     | 2. NCEP Global Forecast System (GFS) Analyses and Forecasts (ds084.6)                                                                                                    |  |  |  |  |  |  |
| · Spatial Resolution   | This dataset is a collection of various NCEP GFS data used by NCAR's researchers. It consists of periods of GFS spectral                                                                                                    |  |  |  |  |  |  |
| • Topic / Subtopic     | coefficients (in binary format) and flux terms (in GRIB  E                                                                                                    |  |  |  |  |  |  |
| • Project / Experiment | 3. NCEP North American Mesoscale (NAM) 12 km Analysis (ds609.0)<br>u                                                                                                    |  |  |  |  |  |  |
| • Supports Project     | WRF Non Hydrostatic Mesoscale Model is used at NCEP to produce different mesoscale analysis products over North<br>America. The analysis output archived here is over continental United States at 12  E                                                                                                    |  |  |  |  |  |  |
| · Data Format          |                                                                                                    |  |  |  |  |  |  |
| · Instrument           |                                                                                                    |  |  |  |  |  |  |
| $\bullet$ Location     | 4. NCEP GFS 0.25 Degree Global Forecast Auxiliary Grids Historical Archive (ds084.3)<br>The NCEP operational Global Forecast System auxiliary analysis and forecast grids are on a 0.25 by 0.25 global latitude                                                                                             |  |  |  |  |  |  |
| · Progress             | longitude grid. Grids include analysis and forecast time steps at a $\boxplus$                                                                                                    |  |  |  |  |  |  |
| • Free Text            | 5. NCEP Climate Forecast System Version 2 (CFSv2) Selected Hourly Time-Series Products (ds094.1)<br>u<br>The National Centers for Environmental Prediction (NCEP) Climate Forecast System (CFS) is initialized four times per day<br>(0000, 0600, 1200, and 1800 UTC). NCEP upgraded CFS to version 2 on  E |  |  |  |  |  |  |

Figura 4.3: Selección de la base de datos

En la figura [4.3](#page-39-0) se muestra las diferentes bases de datos a las que se puede acceder para descargar los datos; en la parte izquierda se tienen diferentes opciones de filtro (Variables/Parámetros, Tipo de datos, Tiempo de resolución, Formato de datos, entre otras), para nuestro caso nos interesa que el formato de datos sea GRIB2, que el tiempo de resolución sea en días (intervalos de 6 12 o 24 horas), y que los datos contengan las variables/parámetros: temperatura, velocidad del viento en u, velocidad del viento en v, presión, altura geopotencial y velocidad vertical. Y en la parte derecha se muestran las diferentes bases de datos a las que se puede acceder según los criterios establecidos en el filtro.

<span id="page-39-1"></span>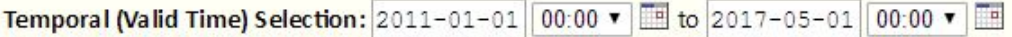

Figura 4.4: Selección del tiempo de resolución

En la figura [4.4](#page-39-1) se establece un tiempo de resolución para listar los datos (Fecha y hora inicial a fecha y hora final). Y de nuevo podremos listar los datos según las variables/parámetros.

El tiempo de resolución, las variables/parámetros, la densidad de la malla y las alturas en las que se dispongan los datos; son establecidas por la base de datos y no por los usuarios.

|                | <b>Filename</b>           | <b>Data Format</b>            | <b>File Contents</b> | Valid Date Range * |                  | Archive <sup>1</sup><br>Format | <b>Size</b><br><b>Mbytes</b> | Subset ID | $\overline{\mathbb{C}^3}$<br><b>More</b><br><b>Details</b> |
|----------------|---------------------------|-------------------------------|----------------------|--------------------|------------------|--------------------------------|------------------------------|-----------|------------------------------------------------------------|
| 0              | *flxf.gdas.201101.00Z.tar | WMO GRIB2 图                   | 636 Grids            | 2011-01-01 00:00   | 2011-01-31 06:00 | <b>TAR</b>                     | 542.78                       | Diurnal   | $\mathbf{Q}$                                               |
| $\square$      | *flxl.gdas.201101.00Z.tar | WMO GRIB2 图                   | 636 Grids            | 2011-01-01 00:00   | 2011-01-31 06:00 | <b>TAR</b>                     | 11.69                        | Diurnal   | $\alpha$                                                   |
| $\circledcirc$ | *ipvh.gdas.201101.00Z.tar | WMO GRIB2 图                   | 909 Grids            | 2011-01-01 00:00   | 2011-01-31 06:00 | <b>TAR</b>                     | 159.44                       | Diurnal   | $\alpha$                                                   |
| 8              | *ipyl.gdas.201101.00Z.tar | WMO GRIB2 L <sup>2</sup>      | 909 Grids            | 2011-01-01 00:00   | 2011-01-31 06:00 | <b>TAR</b>                     | 9.98                         | Diurnal   | $\alpha$                                                   |
| $\Box$         | *ocnf.gdas.201101.00Z.tar | WMO GRIB2 图                   | 1674 Grids           | 2011-01-01 00:00   | 2011-01-31 06:00 | <b>TAR</b>                     | 94.28                        | Diurnal   | $\alpha$                                                   |
| B              | *ocnh.gdas.201101.00Z.tar | WMO GRIB2 图                   | 1674 Grids           | 2011-01-01 00:00   | 2011-01-31 06:00 | <b>TAR</b>                     | 306.31                       | Diurnal   | $\alpha$                                                   |
| B              | *pgbh.gdas.201101.00Z.tar | WMO GRIB2 <i><sub>미</sub></i> | 4550 Grids           | 2011-01-01 00:00   | 2011-01-31 06:00 | <b>TAR</b>                     | 845.22                       | Diurnal   | $\mathbf{Q}$                                               |
| $\Box$         | *pgbl.gdas.201101.00Z.tar | WMO GRIB2 L                   | 4550 Grids           | 2011-01-01 00:00   | 2011-01-31 06:00 | <b>TAR</b>                     | 49.25                        | Diurnal   | $\mathbb{Q}$                                               |
| ®              | *flxf.gdas.201101.06Z.tar | WMO GRIB2 E                   | 636 Grids            | 2011-01-01 06:00   | 2011-01-31 12:00 | <b>TAR</b>                     | 546.19                       | Diurnal   | Q                                                          |
| $\Box$         | *flxl.gdas.201101.06Z.tar | WMO GRIB2 L <sup>2</sup>      | 636 Grids            | 2011-01-01 06:00   | 2011-01-31 12:00 | <b>TAR</b>                     | 11.76                        | Diurnal   | $\alpha$                                                   |
| $\circledcirc$ | *ipyh.gdas.201101.06Z.tar | WMO GRIB2 L                   | 909 Grids            | 2011-01-01 06:00   | 2011-01-31 12:00 | <b>TAR</b>                     | 158.96                       | Diurnal   | $\alpha$                                                   |
| 8              | *ipvl.gdas.201101.06Z.tar | WMO GRIB2                     | 909 Grids            | 2011-01-01 06:00   | 2011-01-31 12:00 | <b>TAR</b>                     | 9.92                         | Diurnal   | $\alpha$                                                   |
| $\Box$         | *ocnf.gdas.201101.06Z.tar | WMO GRIB2 <i><sub>미</sub></i> | 1674 Grids           | 2011-01-01 06:00   | 2011-01-31 12:00 | <b>TAR</b>                     | 94.39                        | Diurnal   | $\alpha$                                                   |
| B              | *ocnh.gdas.201101.06Z.tar | WMO GRIB2 图                   | 1674 Grids           | 2011-01-01 06:00   | 2011-01-31 12:00 | <b>TAR</b>                     | 306.73                       | Diurnal   | $\alpha$                                                   |
| $\circ$        | *pgbh.gdas.201101.06Z.tar | WMO GRIB2 图                   | 4550 Grids           | 2011-01-01 06:00   | 2011-01-31 12:00 | <b>TAR</b>                     | 847.80                       | Diurnal   | $\alpha$                                                   |
| $\Box$         | *pgbl.gdas.201101.06Z.tar | WMO GRIB2                     | 4550 Grids           | 2011-01-01 06:00   | 2011-01-31 12:00 | <b>TAR</b>                     | 49.20                        | Diurnal   | $\alpha$                                                   |
| R              | *flxf.gdas.201101.12Z.tar | WMO GRIB2 图                   | 636 Grids            | 2011-01-01 12:00   | 2011-01-31 18:00 | <b>TAR</b>                     | 546.10                       | Diurnal   | $\alpha$                                                   |
| $\Box$         | *flxl.gdas.201101.12Z.tar | WMO GRIB2 图                   | 636 Grids            | 2011-01-01 12:00   | 2011-01-31 18:00 | <b>TAR</b>                     | 11.74                        | Diurnal   | $\alpha$                                                   |
| $\circledcirc$ | *ipyh.gdas.201101.12Z.tar | WMO GRIB2 L                   | 909 Grids            | 2011-01-01 12:00   | 2011-01-31 18:00 | <b>TAR</b>                     | 158.76                       | Diurnal   | Q                                                          |

Figura 4.5: Listado de las bases de datos disponibles para descargar

Después de tener los datos descargados se descomprimen en linux con la instrucción:

#### \$ tar -xvf flxl.gdas.201101.00Z.tar

Y obtendremos varios archivos dependiendo del volumen de los datos, los que debemos concatenar:

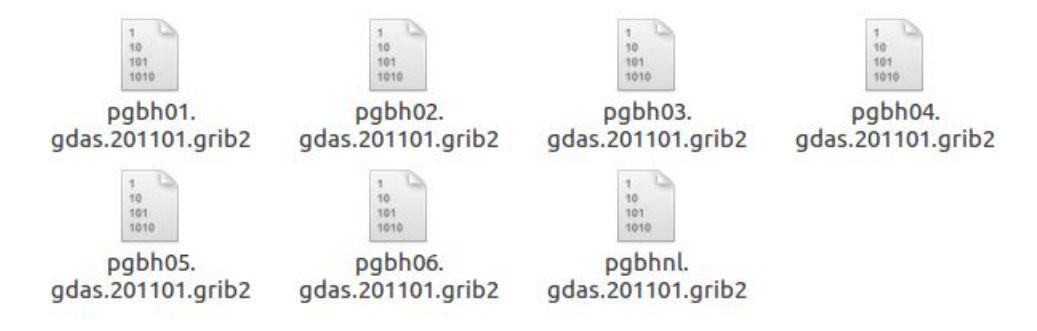

Figura 4.6: Listado de archivos binarios

\$ cat pgdh\*.gdas.201101.grib2 > Data.grib2.bin

Después se crea el archivo de control desde archivo de datos GRIB2 con:

```
$ perl g2ctl.pl verf Data.grib2.bin > data.ctl
```
Y se crea el archivo de índice desde el archivo de control con:

\$ gribmap i data.ctl -e

Posteriormente se cargar el archivo *data.ctl* en el *grads* e indicamos que variable/parámetro queremos visualizar:

ga-> q ctlinfo

o

ga-> q file

Ademas de ver los datos globales se puede indicar la región en la que queremos ver dichos datos; esto se hace indicando un rango de coordenadas tanto latitud como en longitud (latitudes de -90 a 90 y longitudes de 0 a 360), teniendo en cuenta que estos rangos varían dependiendo de los datos descargados.

ga-> set lat 8 11 ga-> set lon 285 290

También es posible exportar datos a archivos de texto ejecutando las instrucciones mediante un script.gs, para ello aparte del rango de coordenadas y variables, el script debe tener las siguientes instrucciones:

'set gxout print' output = write(file, result)

Donde *file* es el archivo en el que se guardaran los datos numéricos de la variable seleccionada.

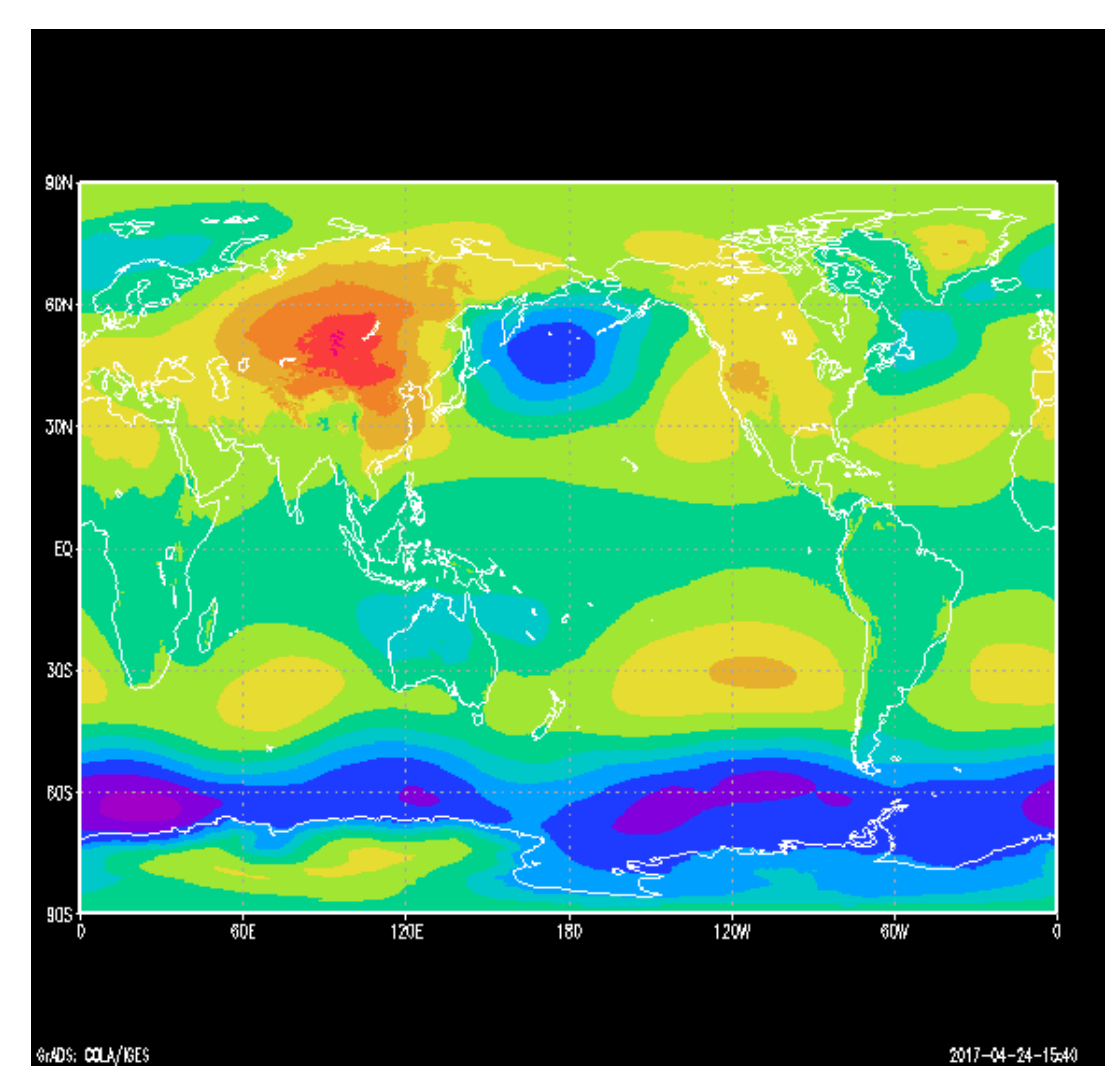

Figura 4.7: Geopotencial

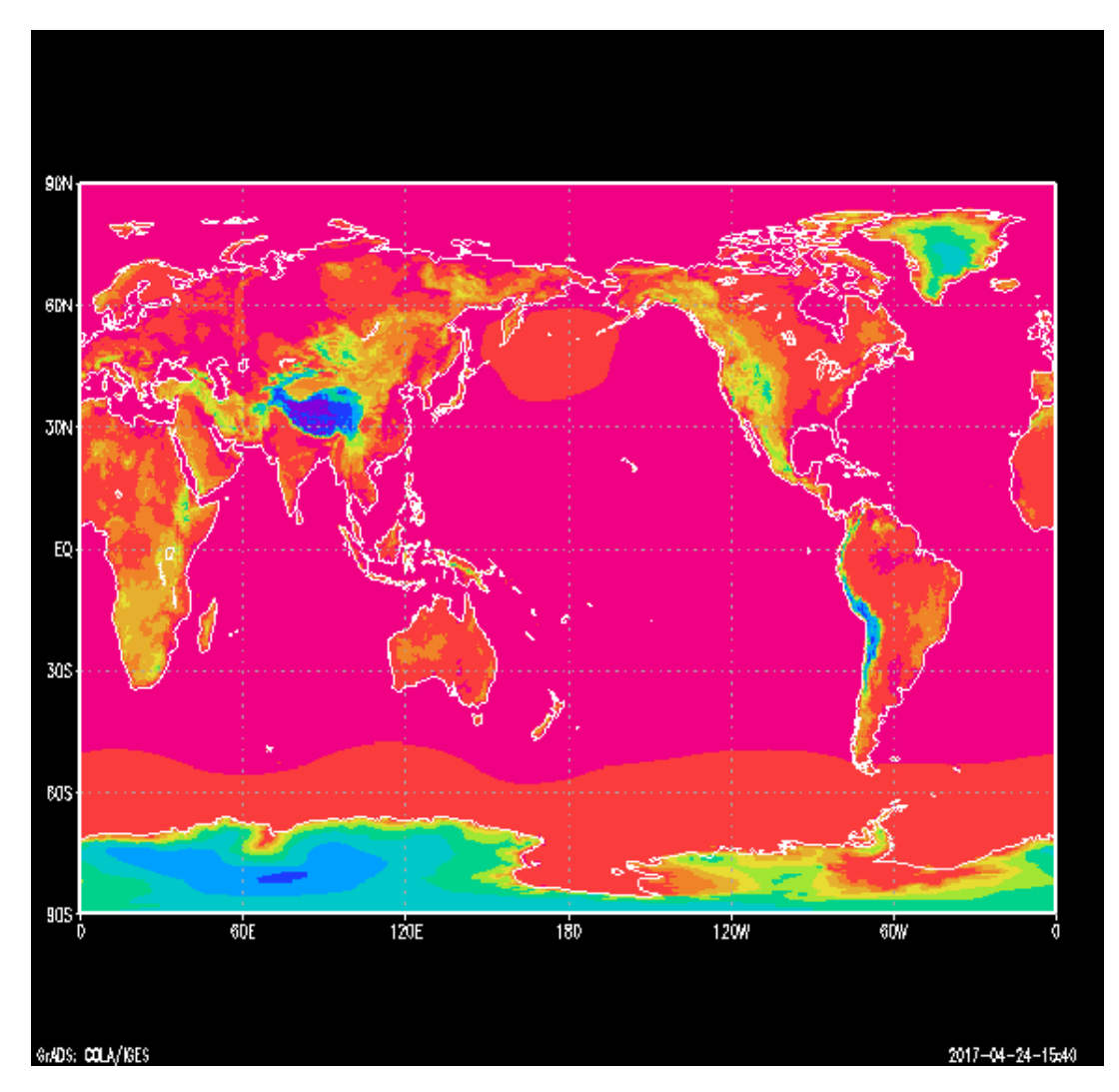

Figura 4.8: Presión atmosférica

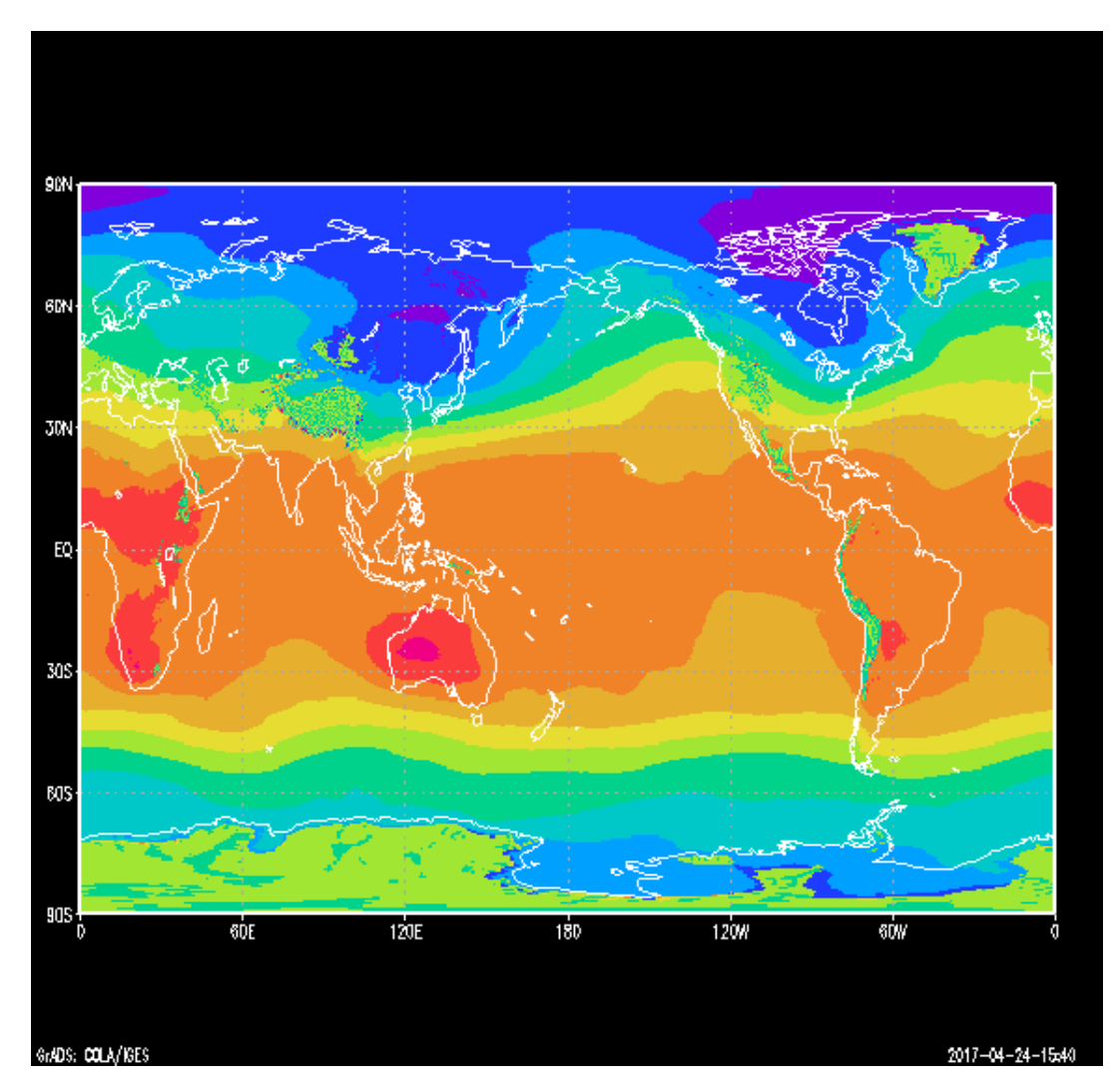

Figura 4.9: Temperatura a 1829 metros de altura

Después de tener los datos se selecciona la región que nos interesa (seleccionando un rango de latitud y longitud), para poder visualizar los datos y posteriormente exportarlos como imágenes o archivos de texto.

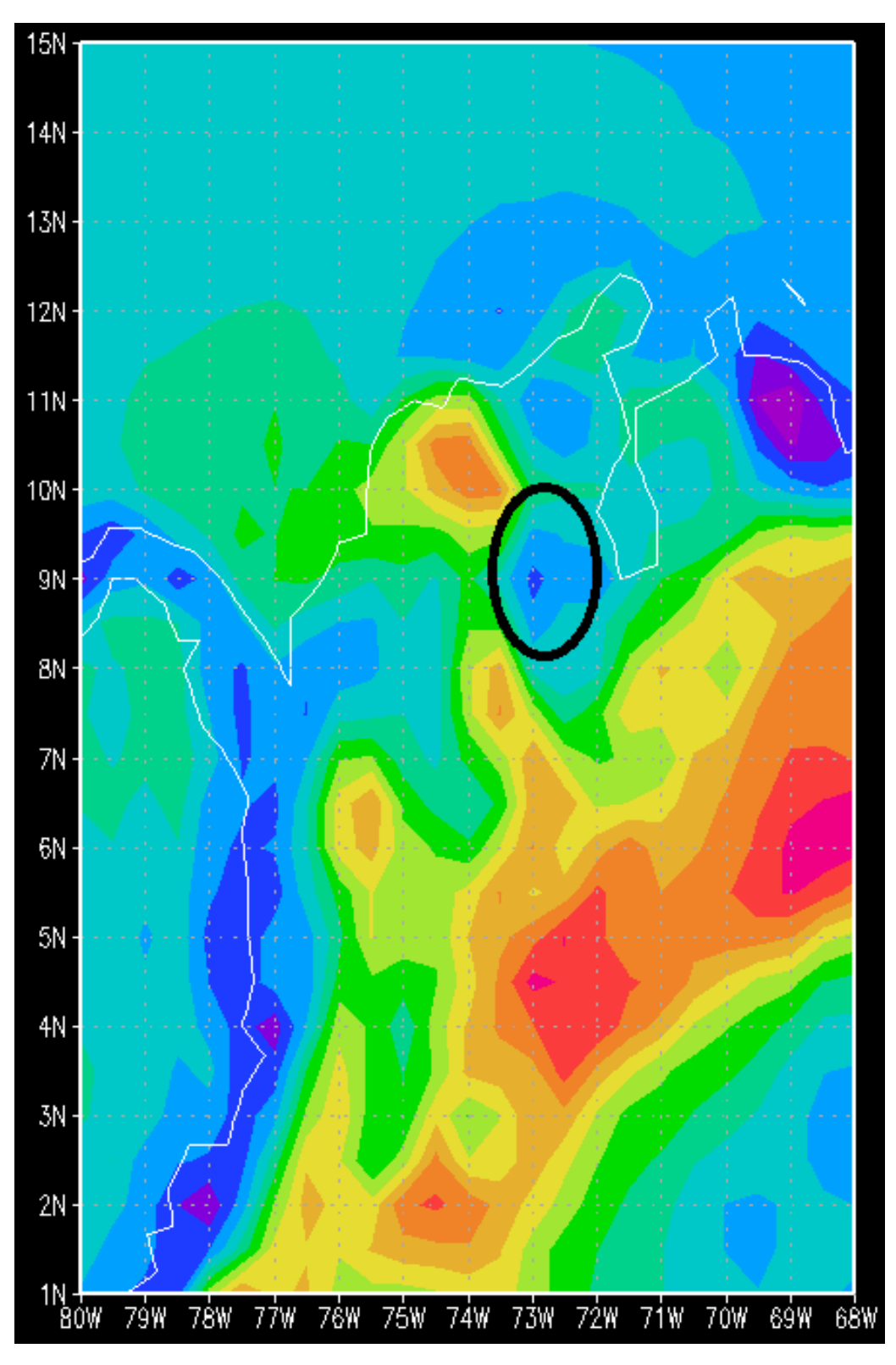

Figura 4.10: Temperatura superficial

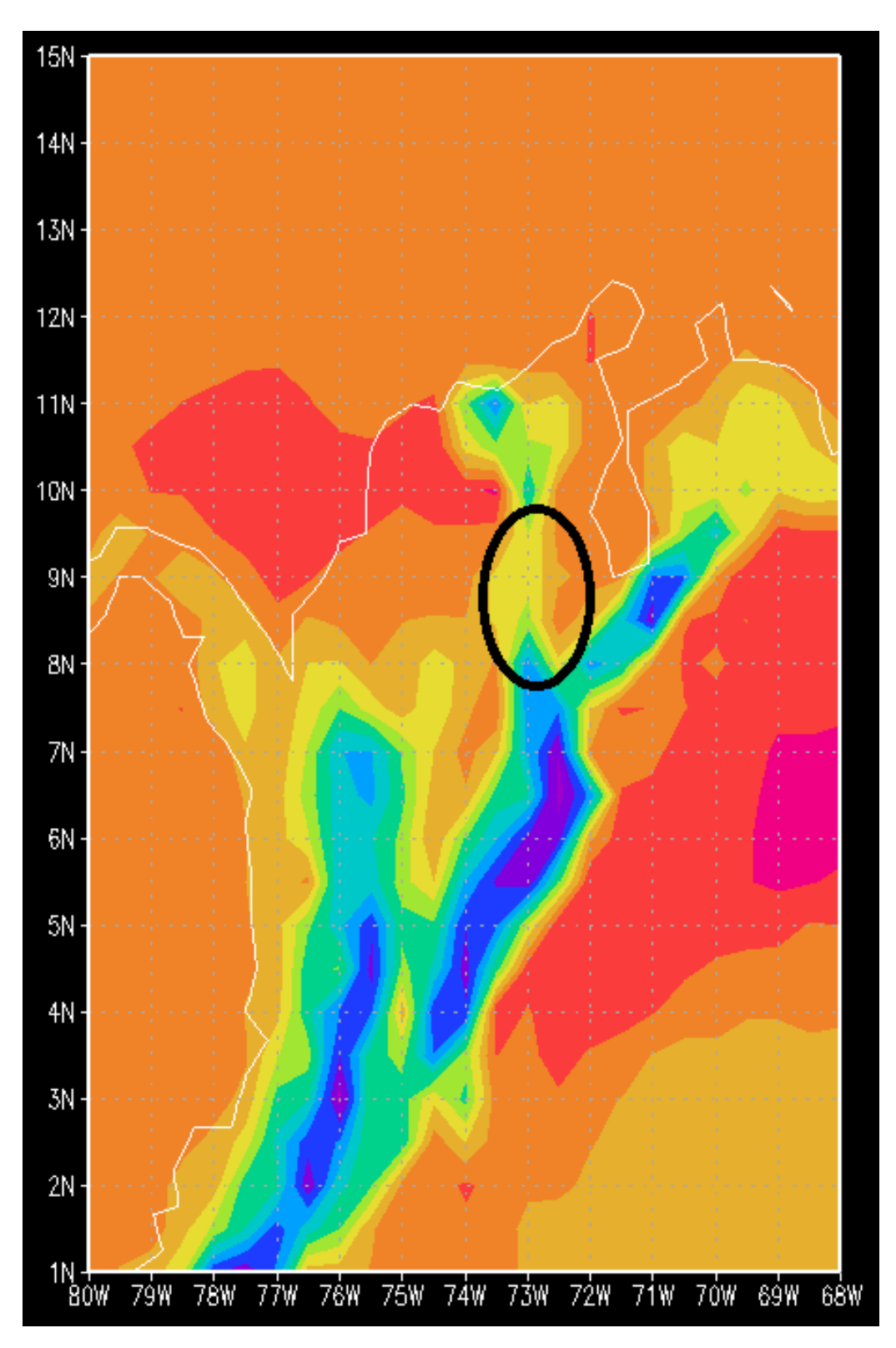

Figura 4.11: Temperatura a 2 metros

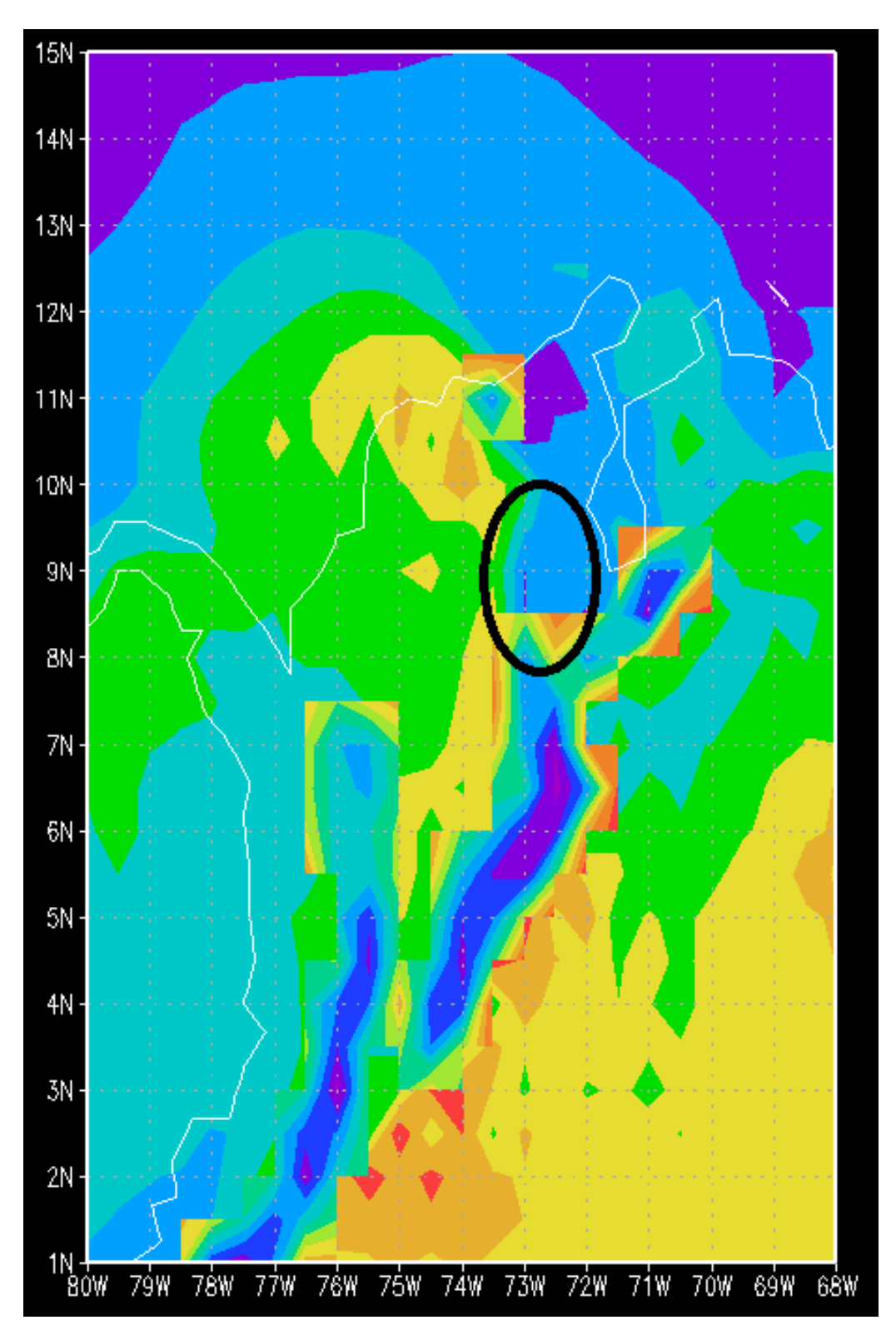

Figura 4.12: Temperatura a 1829 metros

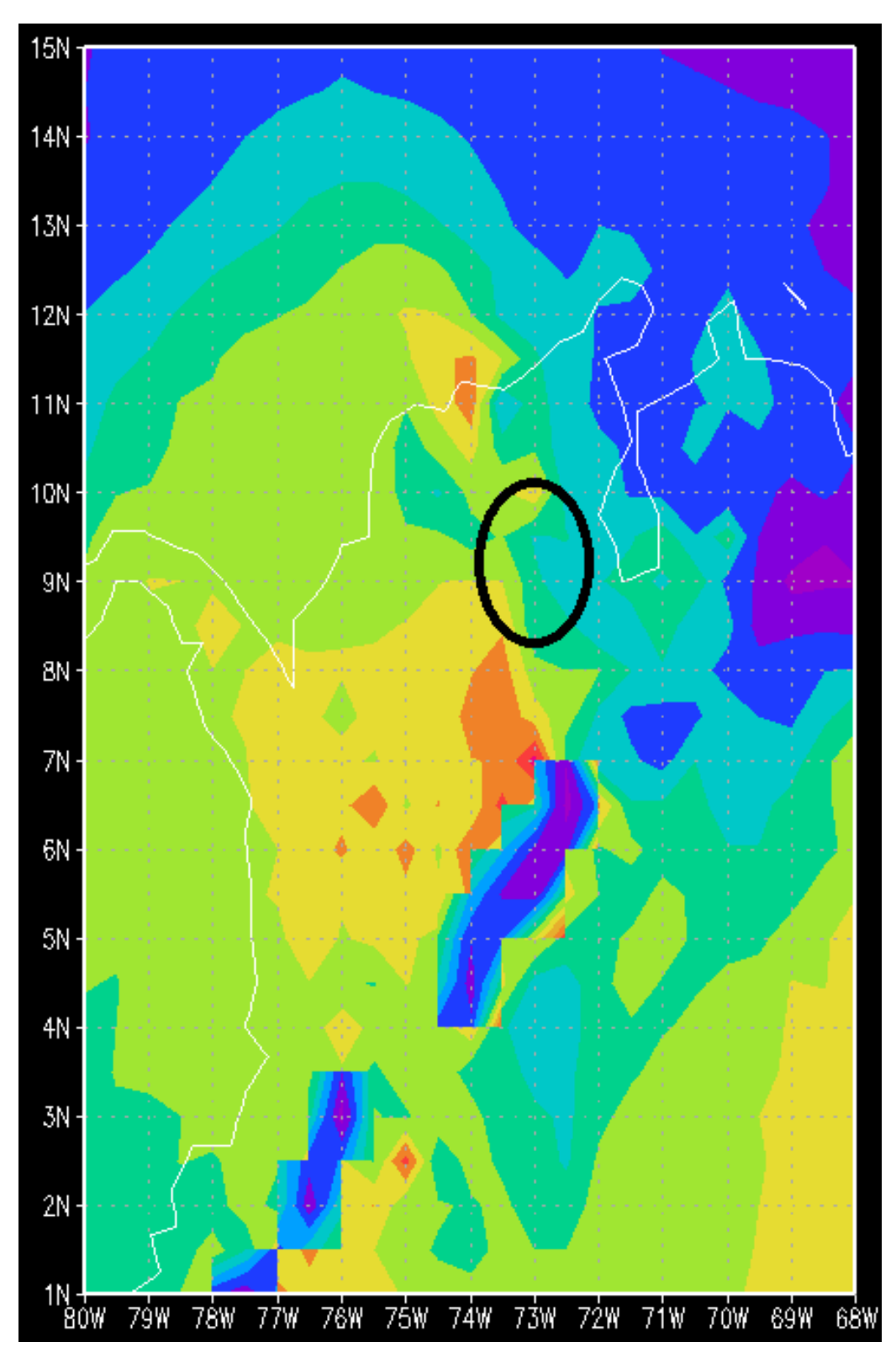

Figura 4.13: Temperatura a 2743 metros

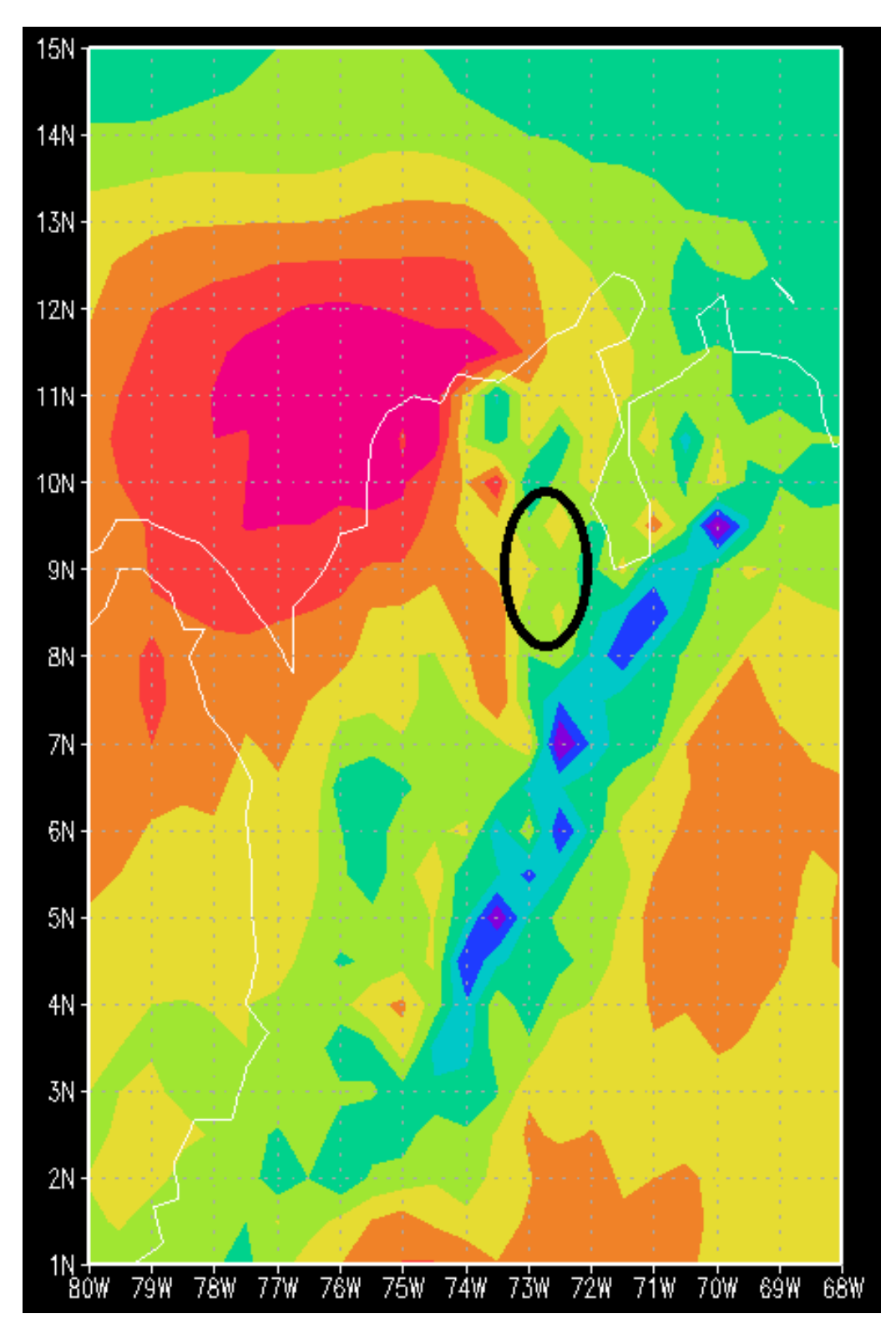

Figura 4.14: Temperatura a 3658 metros

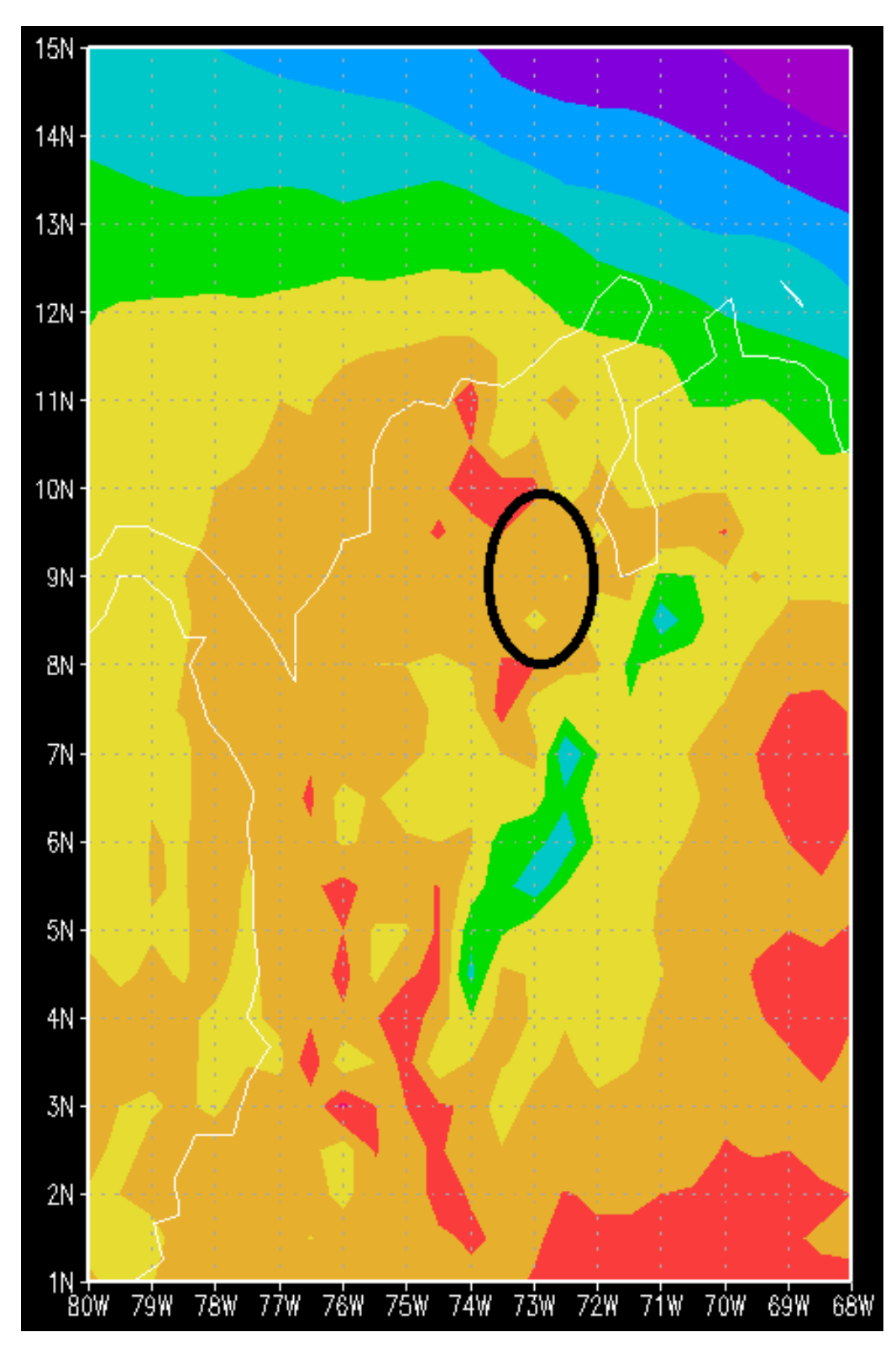

Figura 4.15: Temperatura a 4572 metros

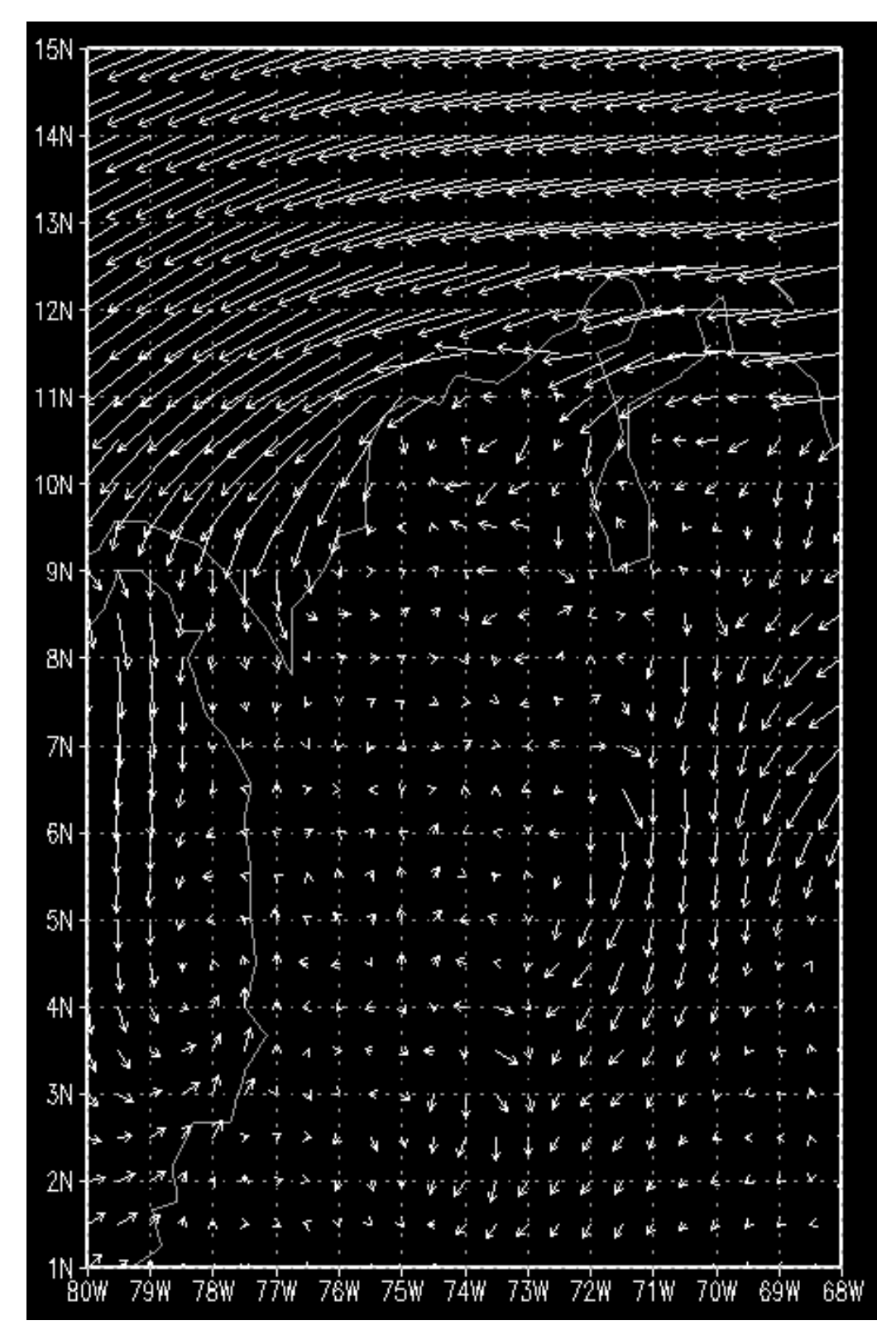

Figura 4.16: Velocidad del viento superficial

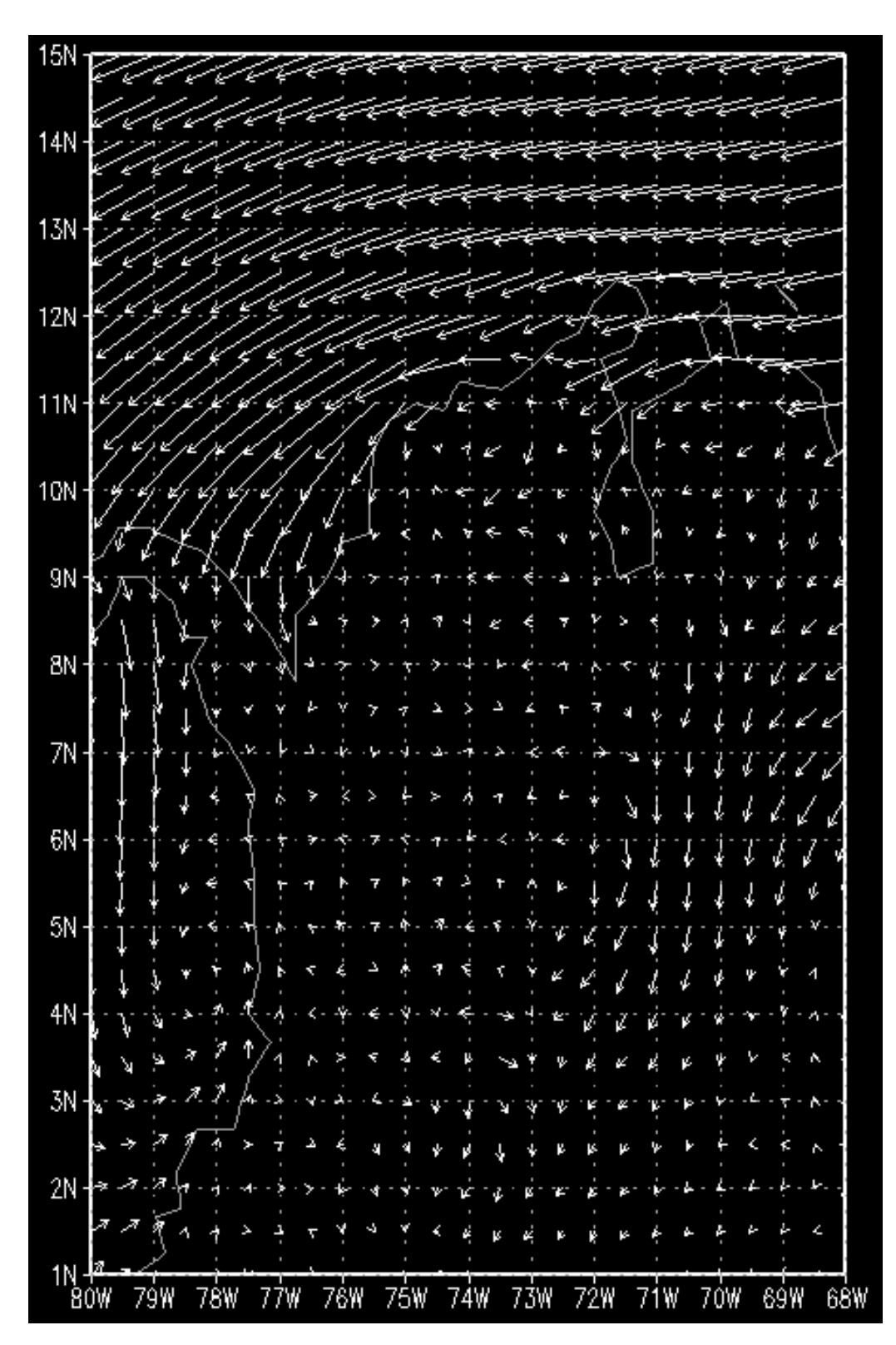

Figura 4.17: Velocidad del viento a 10 metros

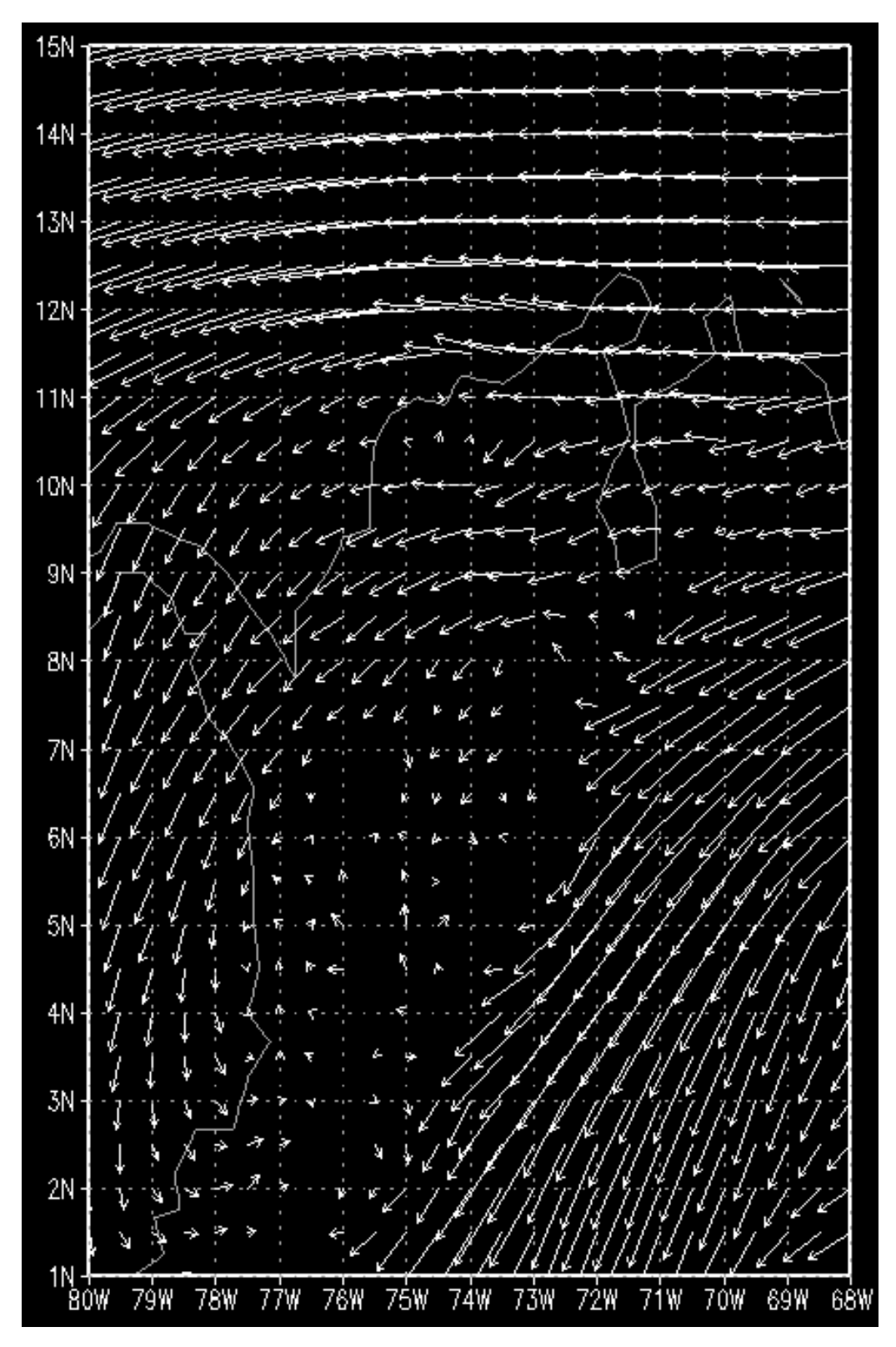

Figura 4.18: Velocidad del viento a 1829 metros

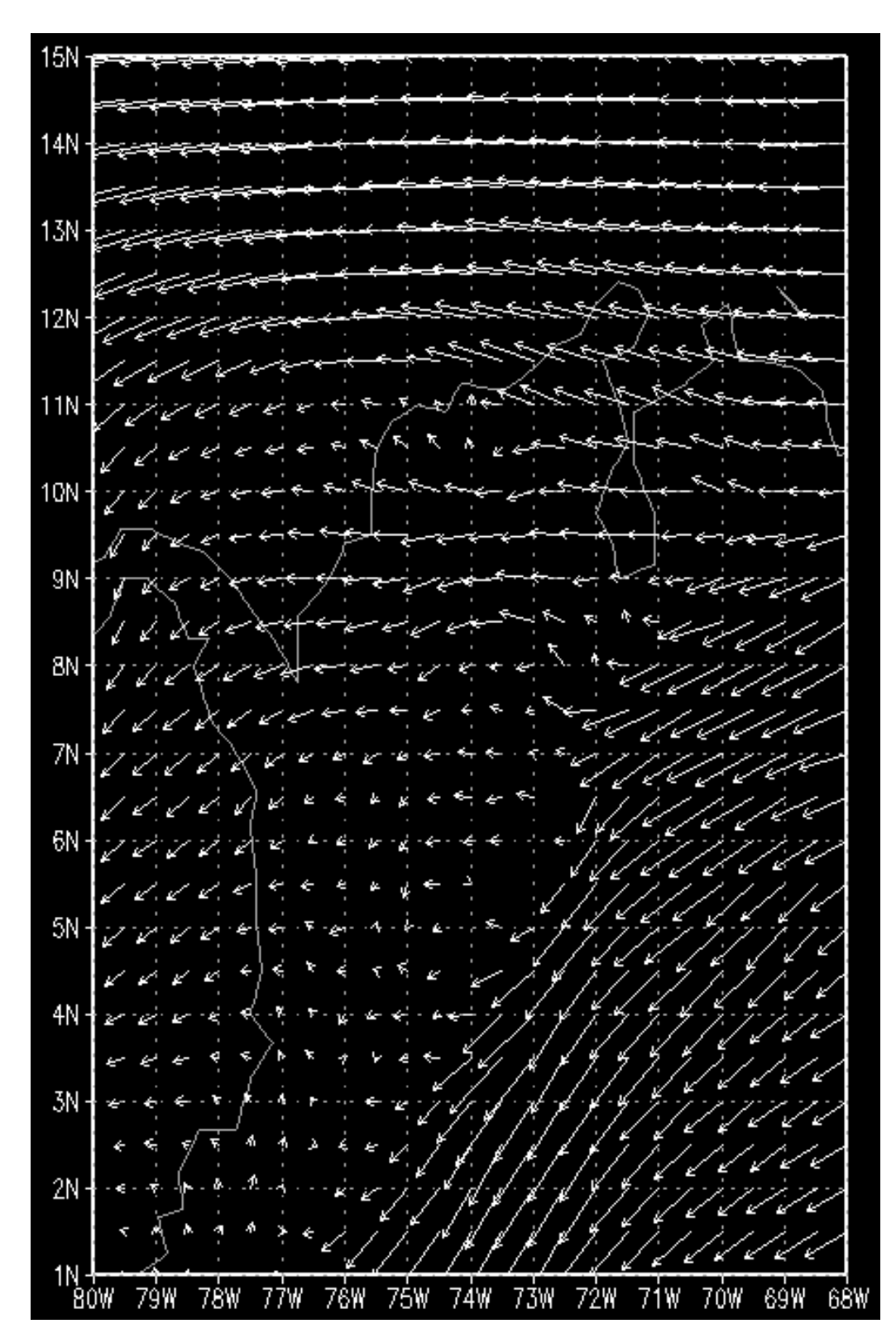

Figura 4.19: Velocidad del viento a 2743 metros

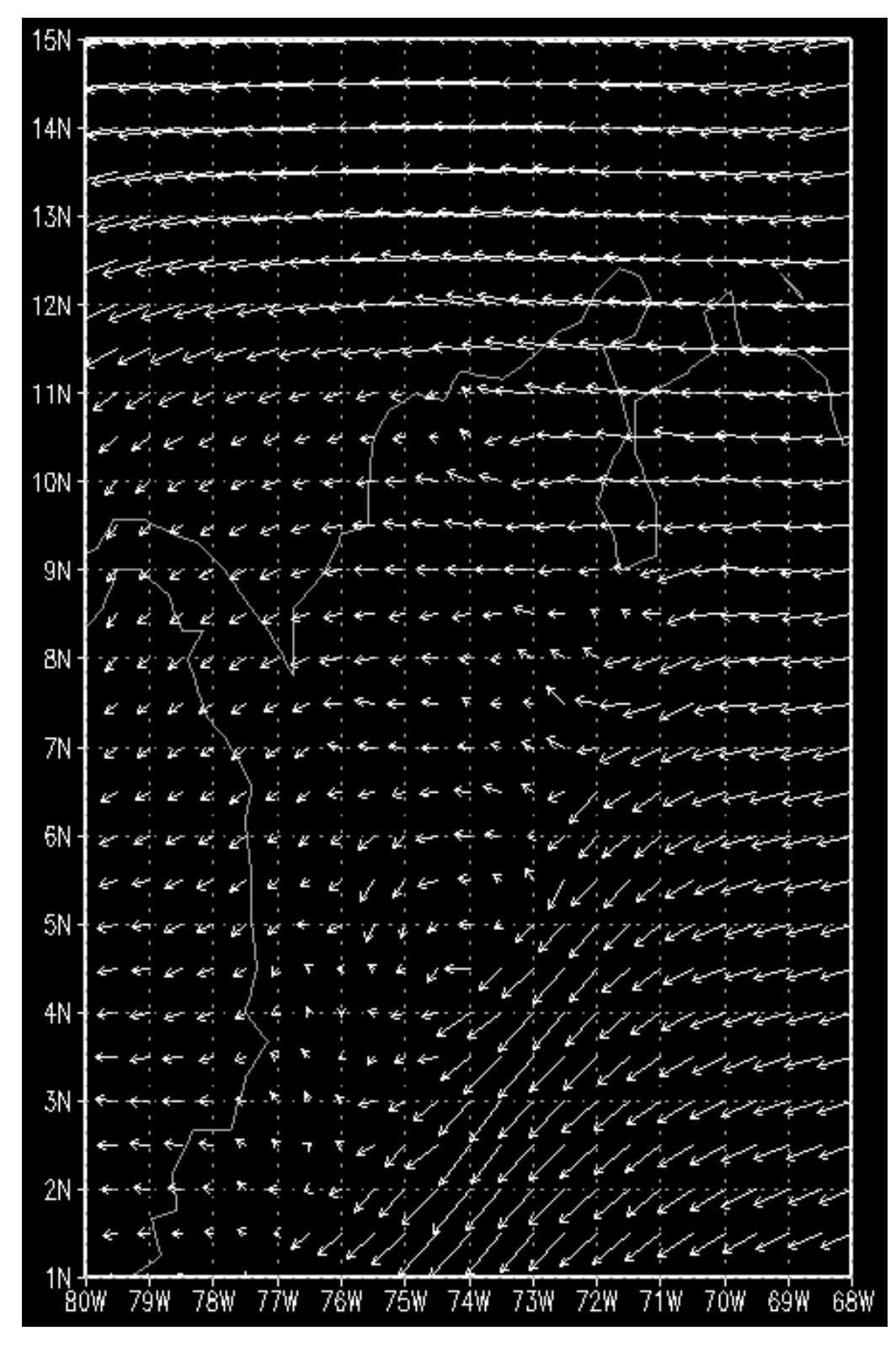

Figura 4.20: Velocidad del viento a 3658 metros

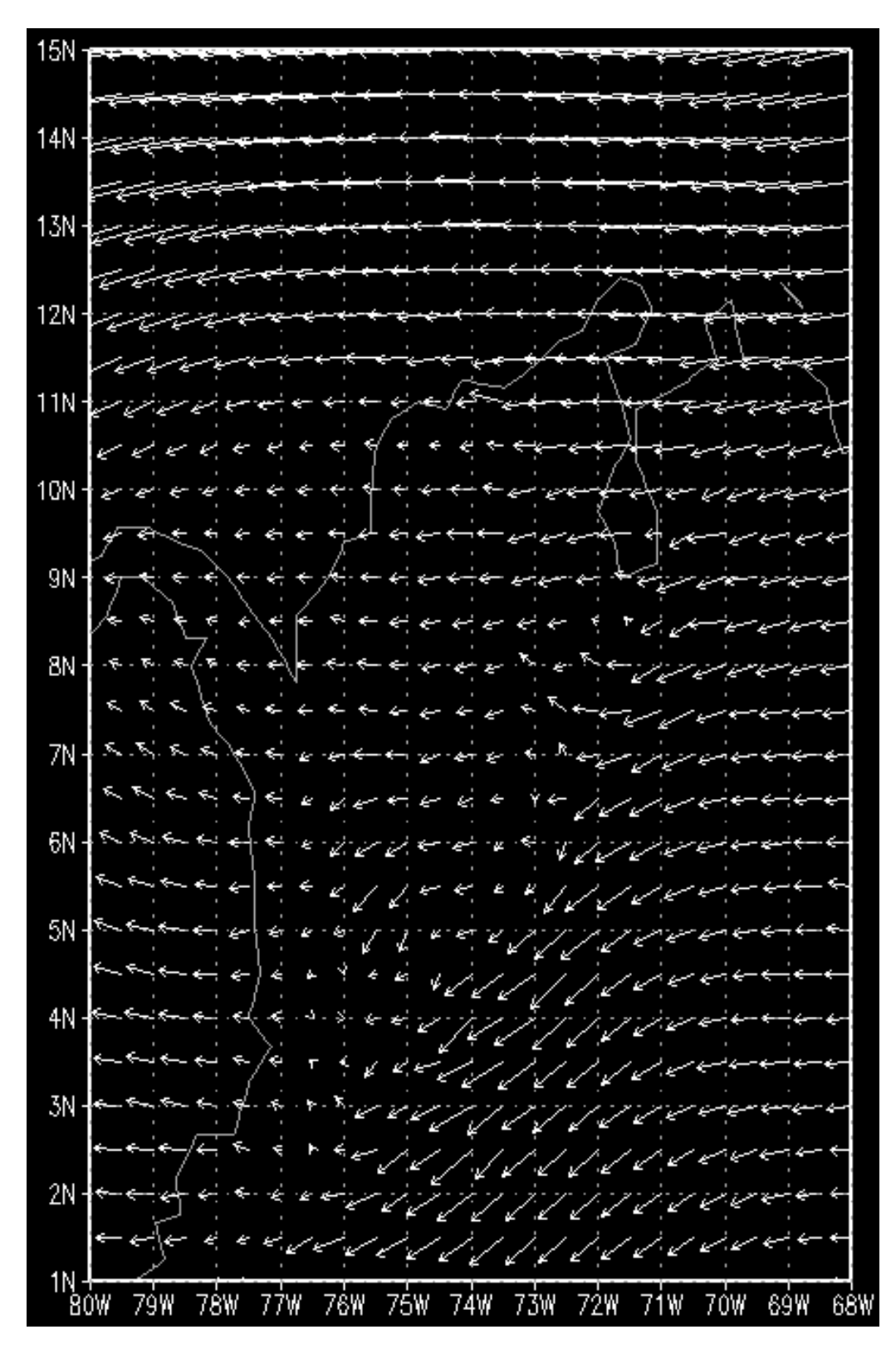

Figura 4.21: Velocidad del viento a 4572 metros

# 4.2. Modelo

Con las ecuaciones discretizadas y los datos de alimentación se desarrolla el modelo computacional con interfaz gráfica en MatLab para facilitar la realización de pronósticos y visualización de los resultados:

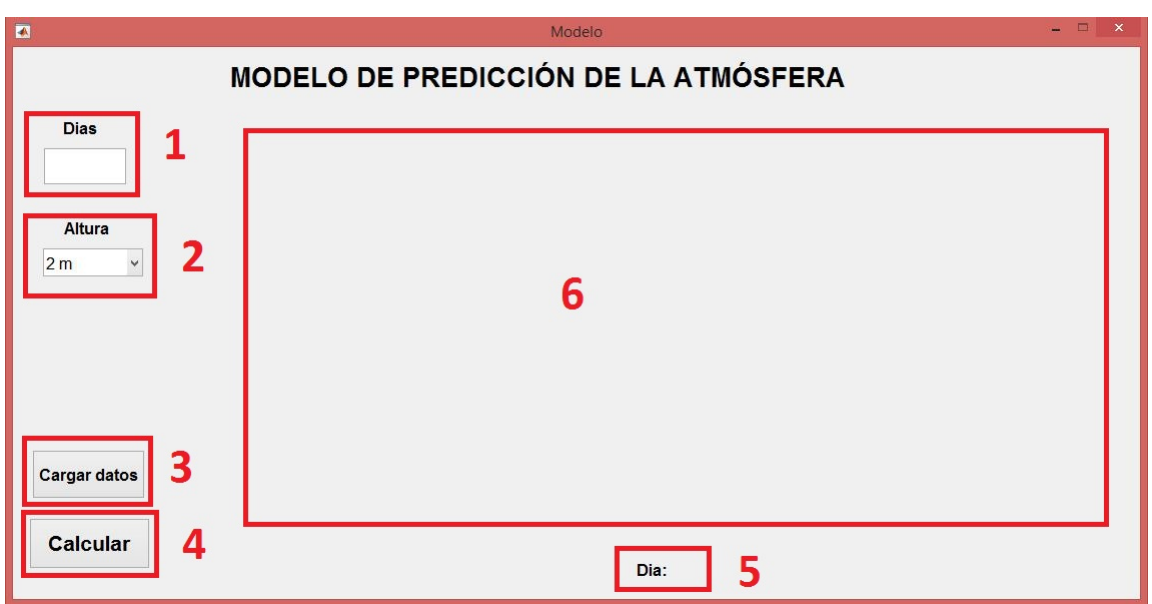

Figura 4.22: Interfaz gráfica del modelo inicial

- 1. Indicamos a cuantos días queremos hacer el pronostico.
- 2. Seleccionamos a que altura queremos ver los datos (2, 1829, 2743, 3658 o 4572 metros).
- 3. Abre una ventana para seleccionar un archivo (.mat) con los datos de alimentación del modelo.
- 4. Empieza a hacer el pronostico (simulación) mostrando los datos día a día hasta el día que hallamos indicado en el primer campo.
- 5. Muestra el numero de días que estamos pronosticando de uno en uno hasta el día que se le indico anteriormente.
- 6. Muestra dos gráficos, uno para la temperatura atmosférica y el otro para la velocidad del viento, mostrando día a día.

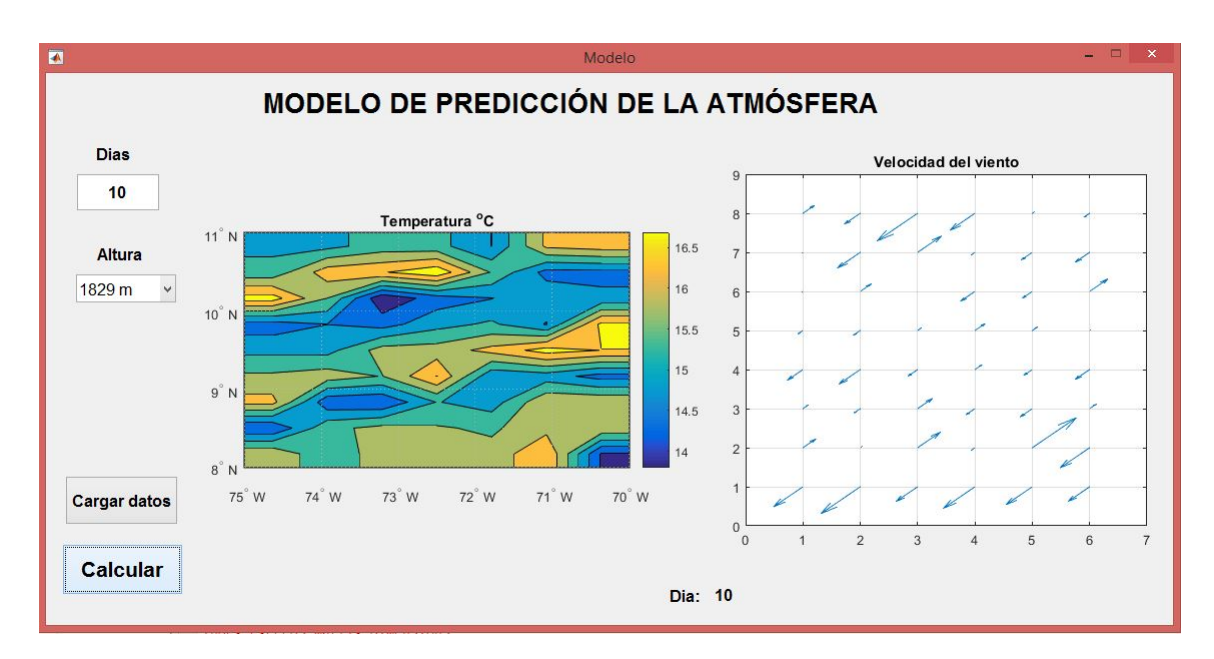

Figura 4.23: Interfaz gráfica del modelo en ejecución

Las especificaciones del computador en el que se desarrollo el modelo son las siguientes:

Sistema operativo: Windows 8.1 Pro 64 bist

Board: amd gigabyte ga-970a-ds3p

Procesador: AMD FX(tm)-4350 Black edition, (4 CPUs) a 4.2 GHz

RAM: G Skill 8Gbs ddr3 a 1866 MHz

Tarjeta de video: Sapphire Radeon RX 460 Nitro GDDR5 4Gbs

Disco duro: Toshiba DT01ACA100 1Tb a 7200rpm

# 4.3. Validación del modelo

Para la validación del modelo se tomaron los siguientes datos de entrada:

1 de enero de 2011

2 de enero de 2011

A partir de estos datos se generaron pronósticos a 10 días, comparando con datos reales de los días 3 de enero de 2011, 6 de enero de 2011 y 12 de enero de 2011, a las diferentes alturas disponibles.

## 4.3.1. Validación de la temperatura (03-01-2011)

#### 4.3.1.1. Temperatura atmosférica a 2 metros de altura

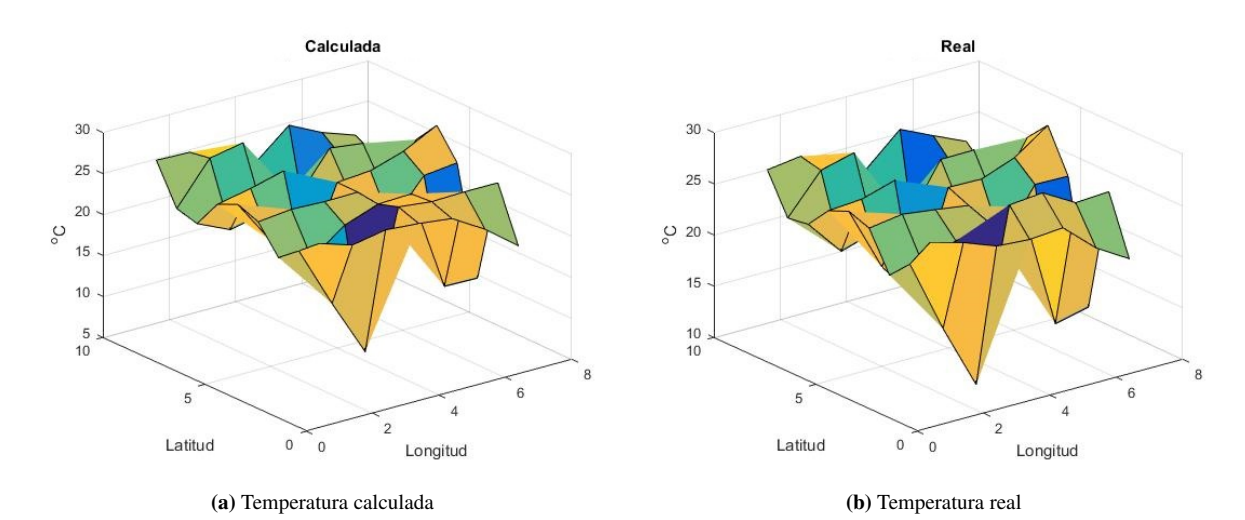

Figura 4.24: Comparación de las temperaturas a 2 metros (calculada vs real)

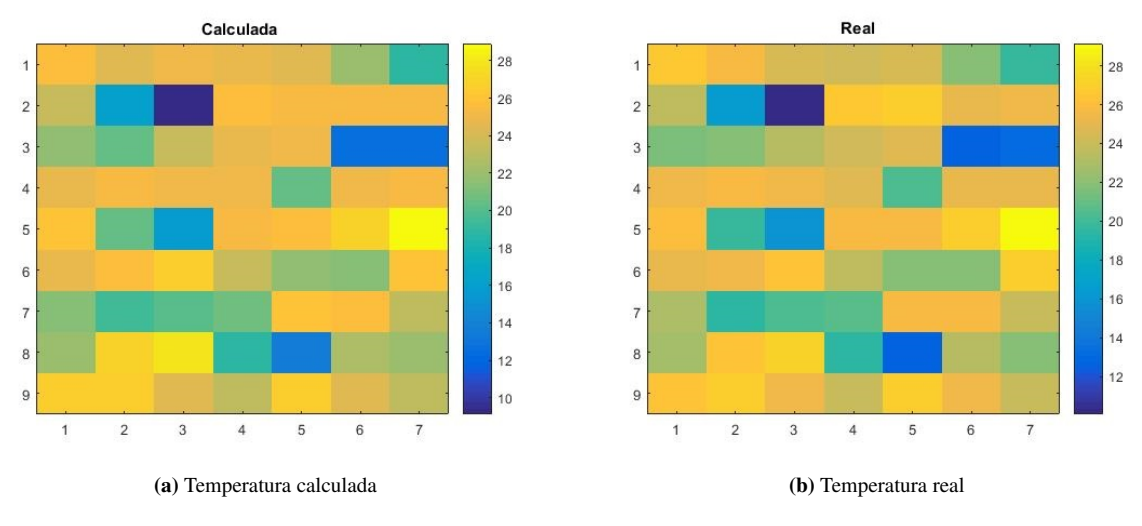

Figura 4.25: Comparación de las temperaturas a 2 metros (calculada vs real)

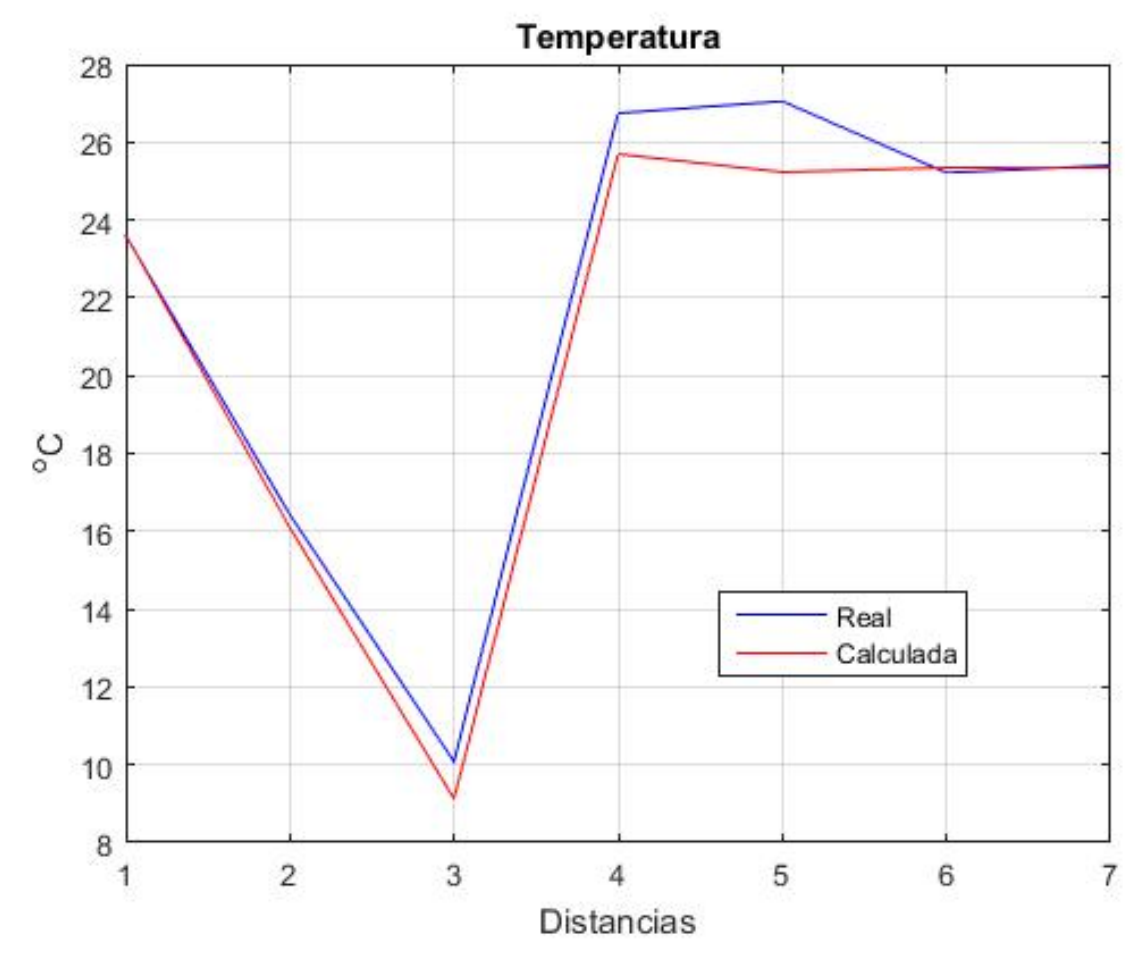

Figura 4.26: Comparación de las temperaturas a 2 metros (calculada vs real)

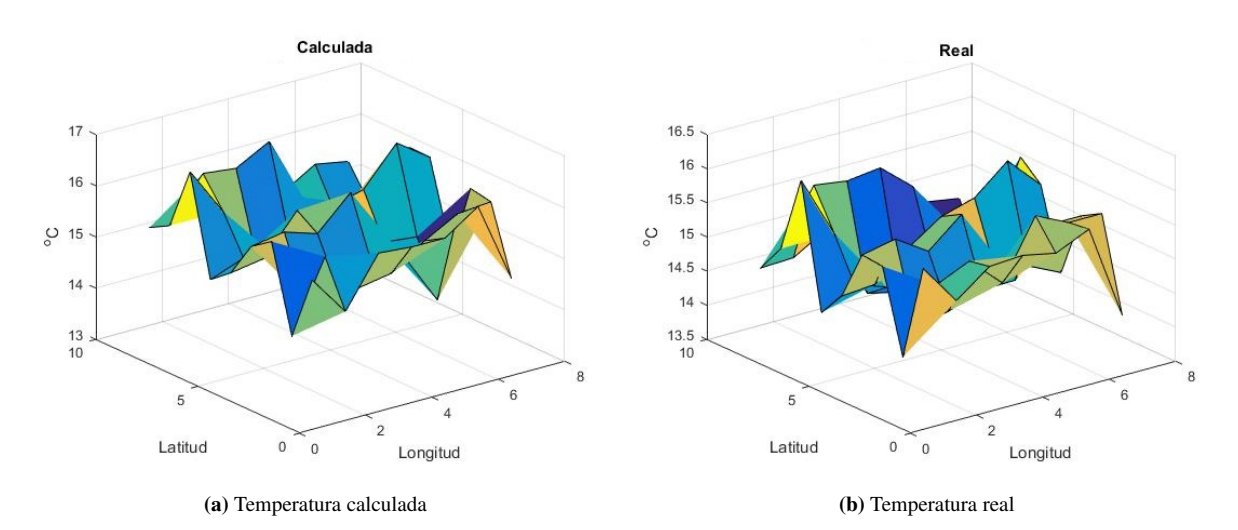

#### 4.3.1.2. Temperatura atmosférica a 1829 metros de altura

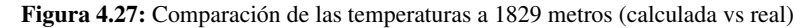

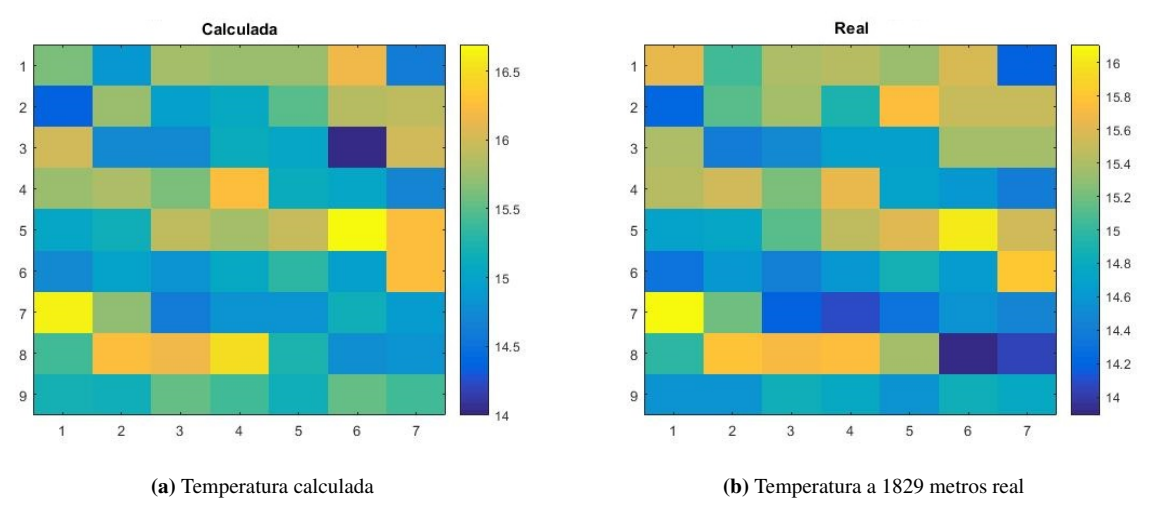

Figura 4.28: Comparación de las temperaturas a 1829 metros (calculada vs real)

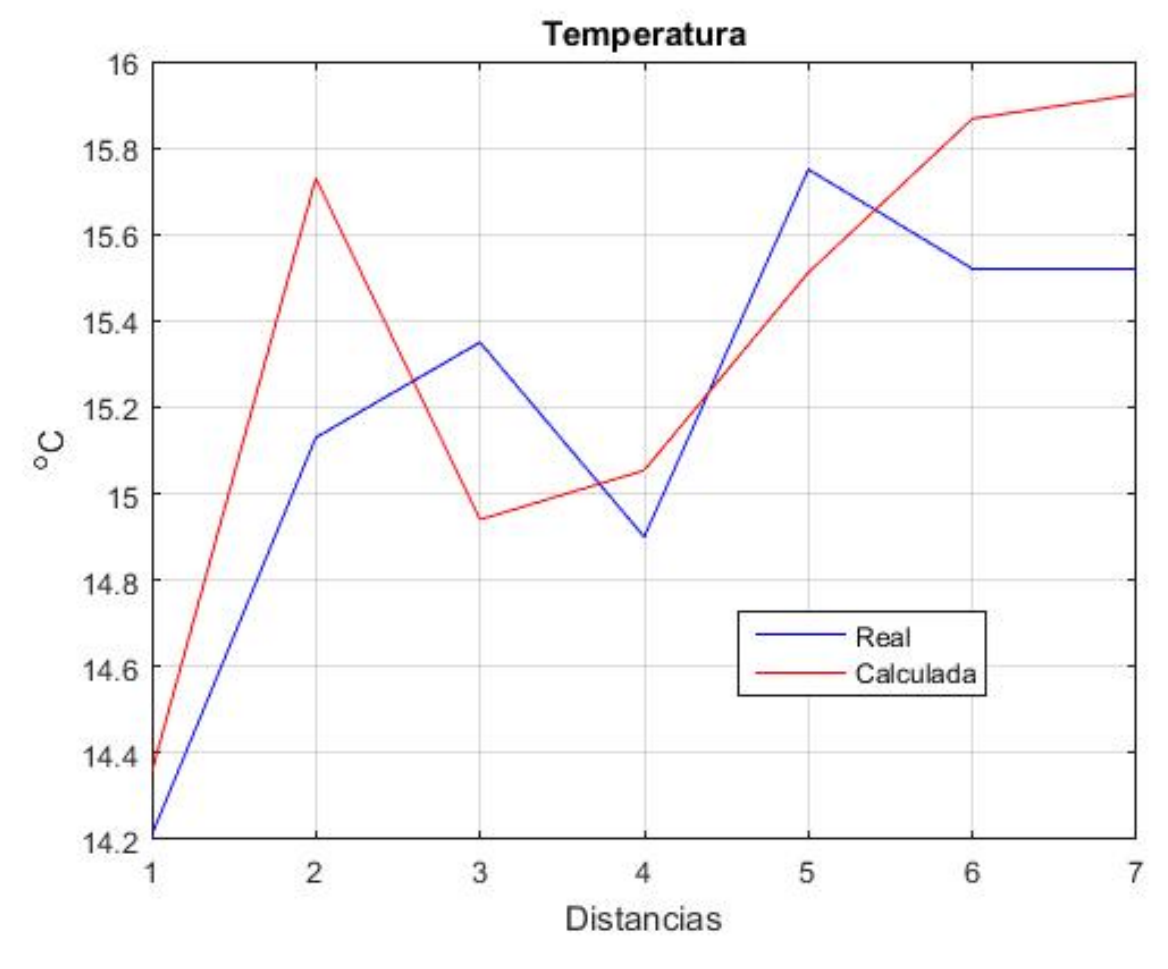

Figura 4.29: Comparación de las temperaturas a 1829 metros (calculada vs real)

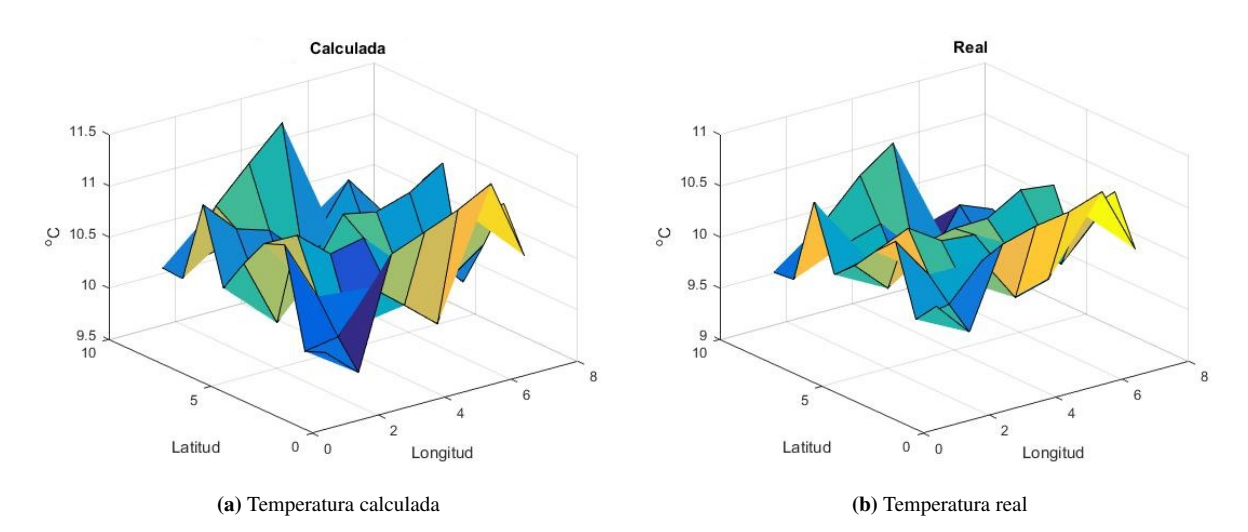

#### 4.3.1.3. Temperatura atmosférica a 2743 metros de altura

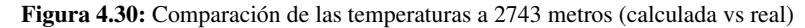

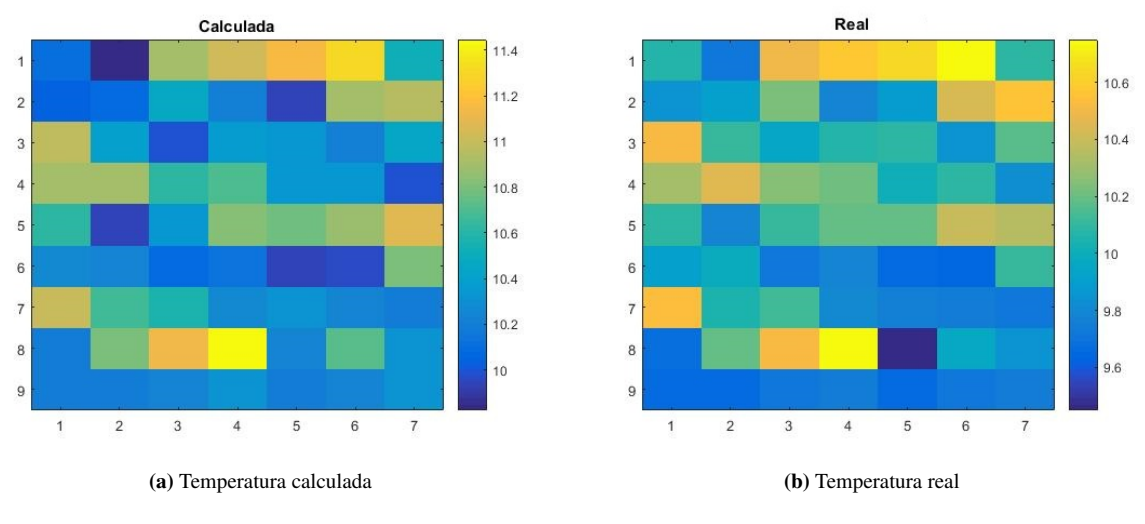

Figura 4.31: Comparación de las temperaturas a 2743 metros (calculada vs real)

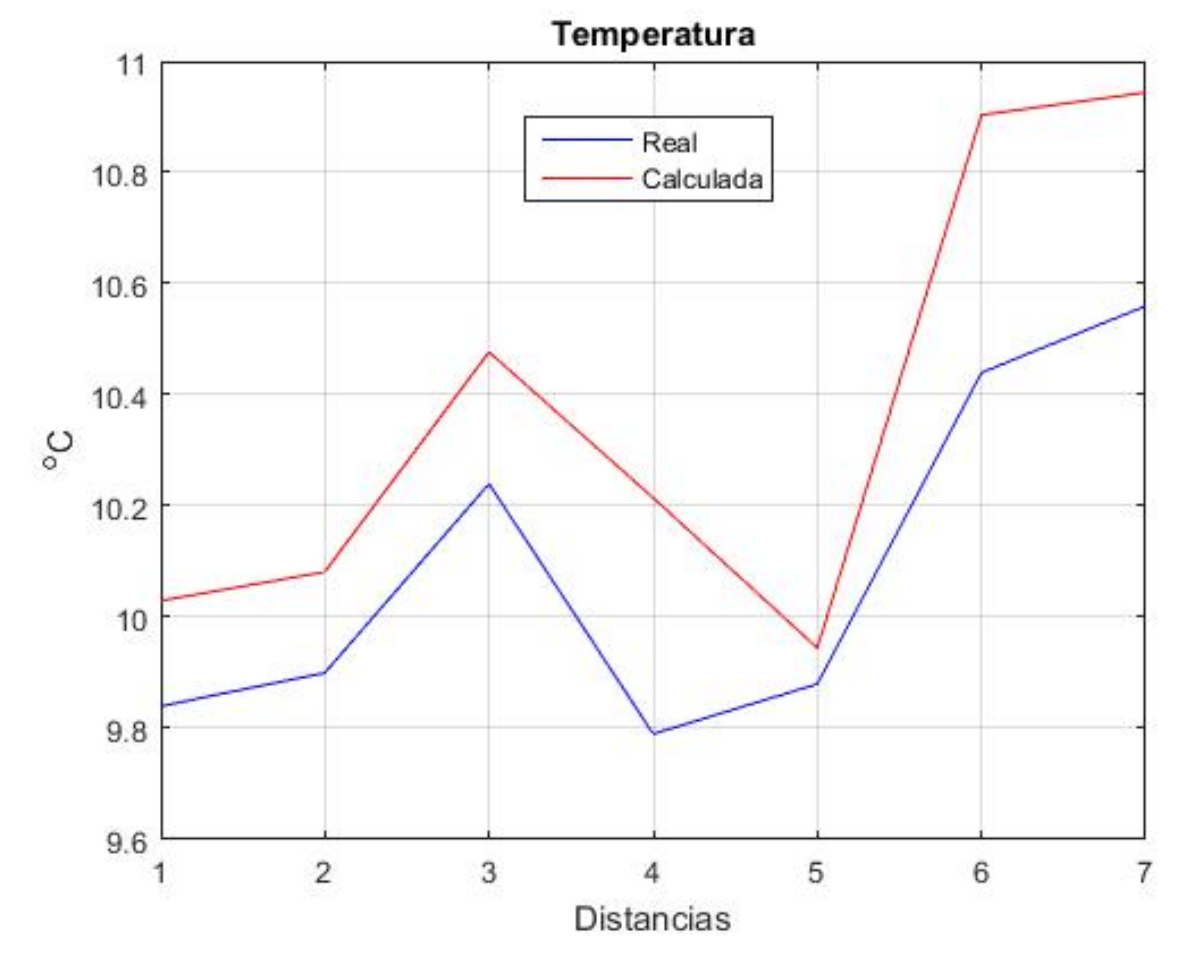

Figura 4.32: Comparación de las temperaturas a 2743 metros (calculada vs real)

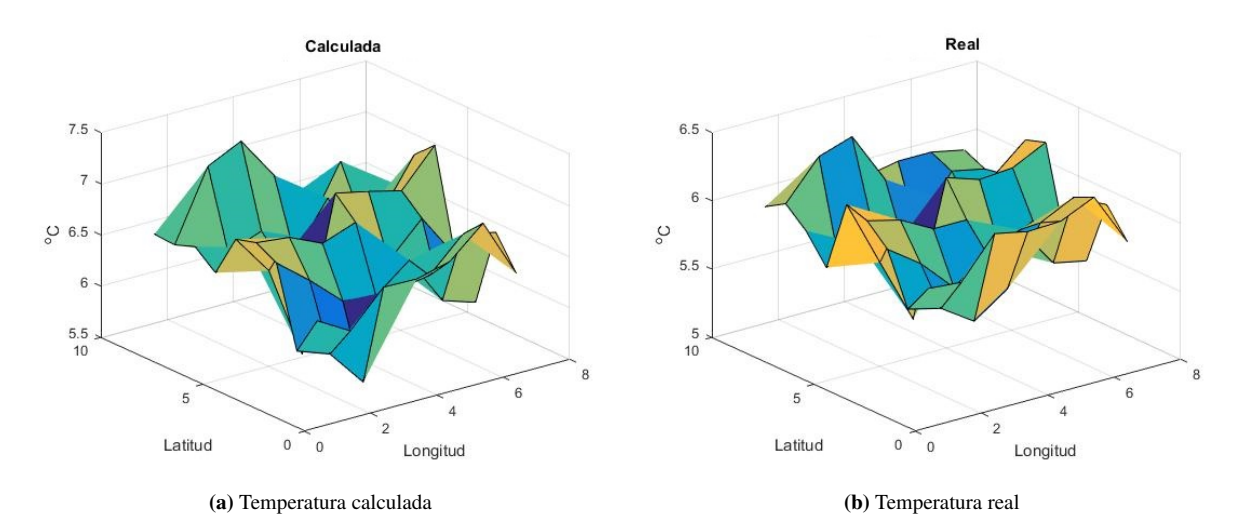

#### 4.3.1.4. Temperatura atmosférica a 3658 metros de altura

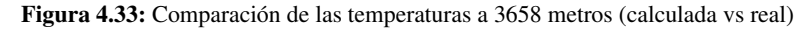

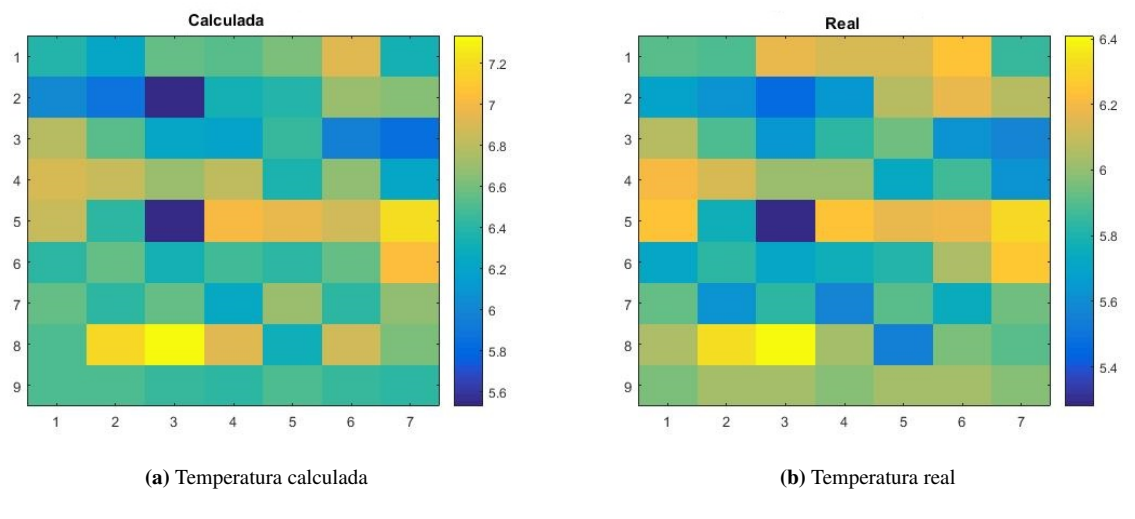

Figura 4.34: Comparación de las temperaturas a 3658 metros (calculada vs real)

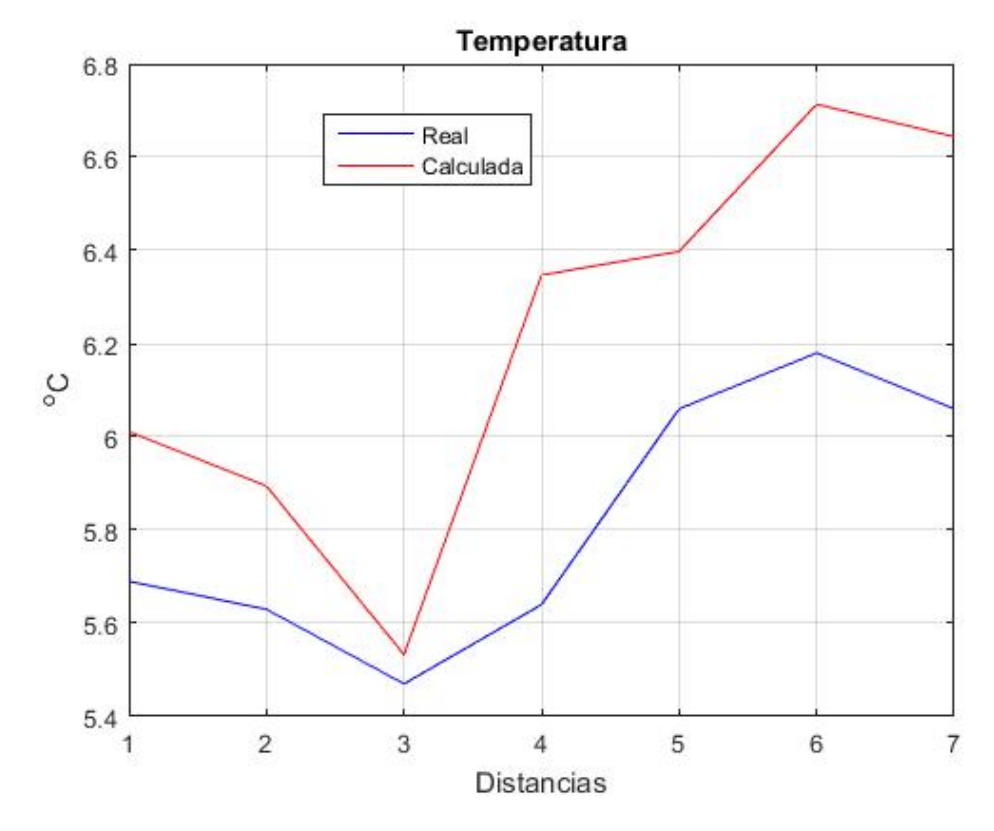

Figura 4.35: Comparación de las temperaturas a 3658 metros (calculada vs real)

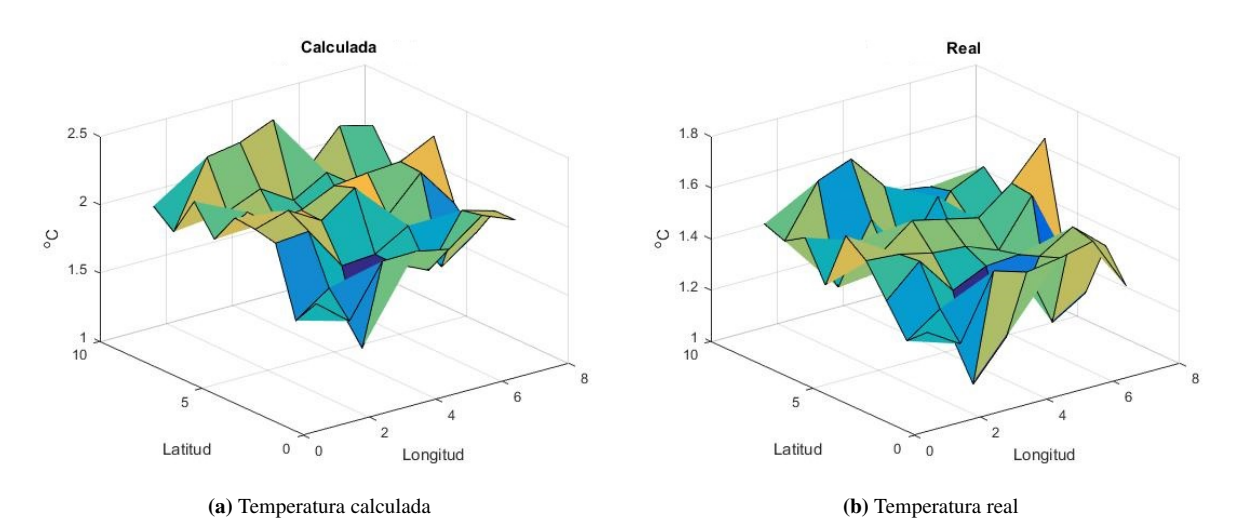

#### 4.3.1.5. Temperatura atmosférica a 4572 metros de altura

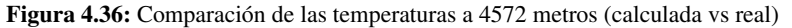

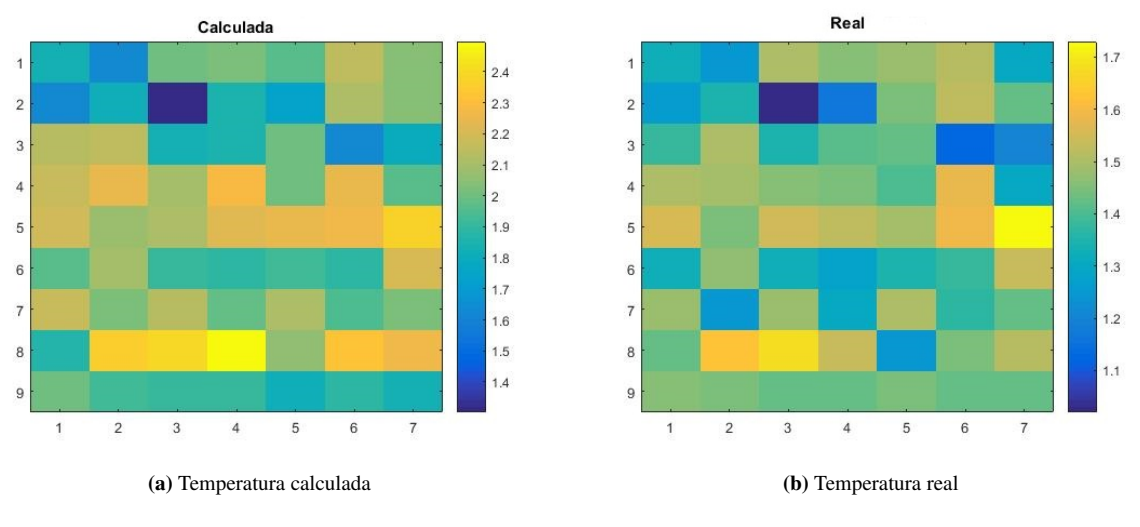

Figura 4.37: Comparación de las temperaturas a 4572 metros (calculada vs real)

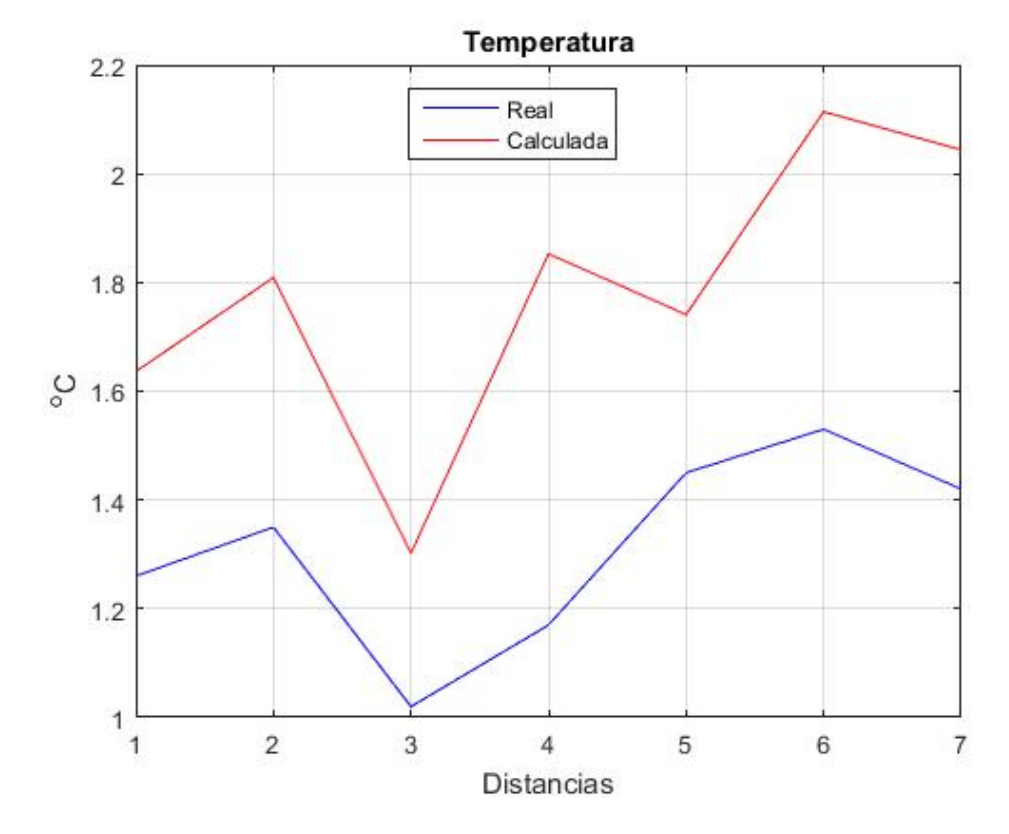

Figura 4.38: Comparación de las temperaturas a 4572 metros (calculada vs real)

## 4.3.2. Validación de la temperatura (06-01-2011)

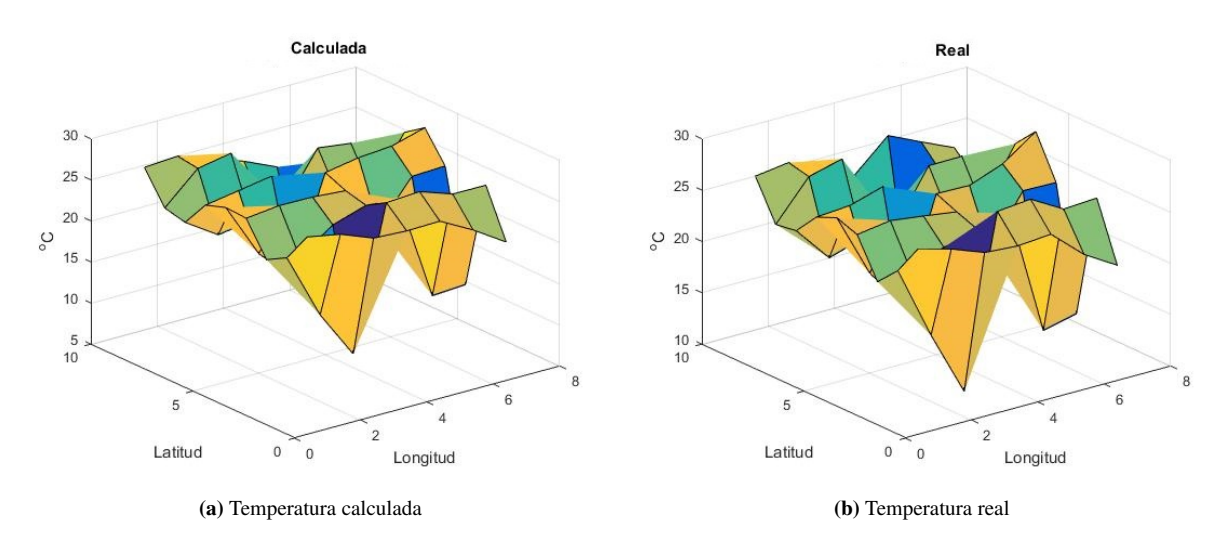

#### 4.3.2.1. Temperatura atmosférica a 2 metros de altura

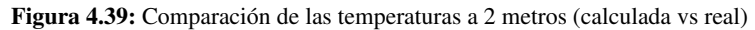

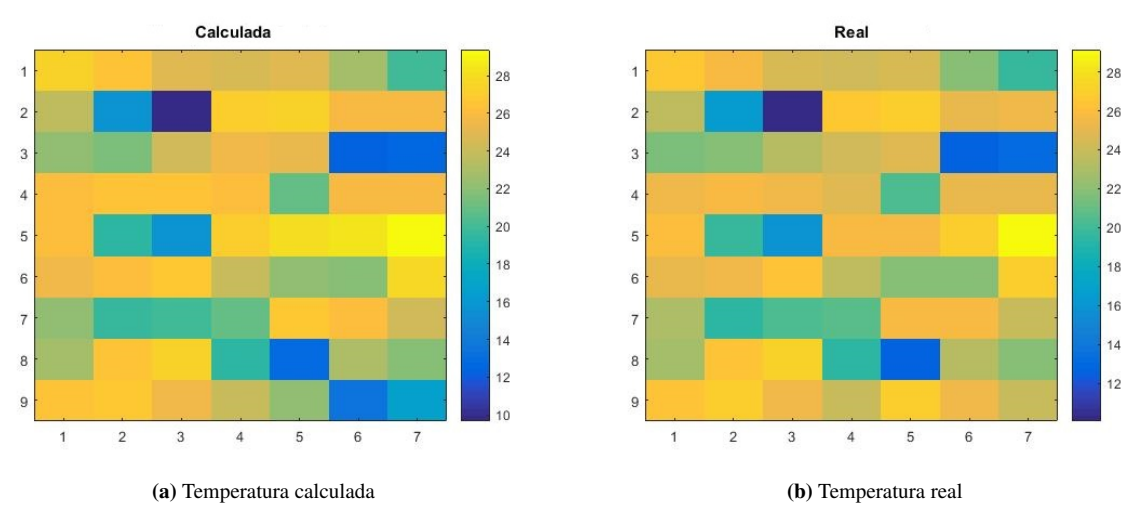

Figura 4.40: Comparación de las temperaturas a 2 metros (calculada vs real)

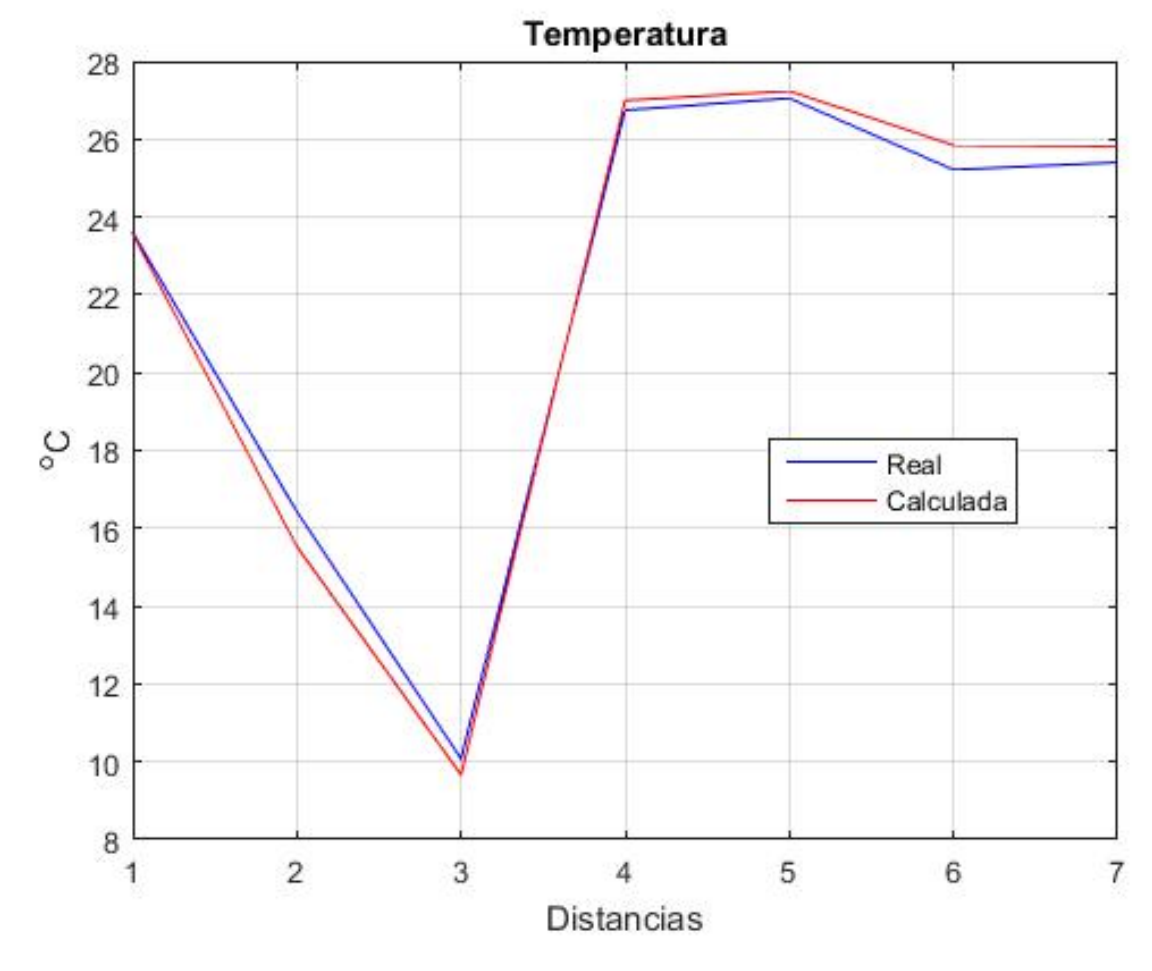

Figura 4.41: Comparación de las temperaturas a 2 metros (calculada vs real)

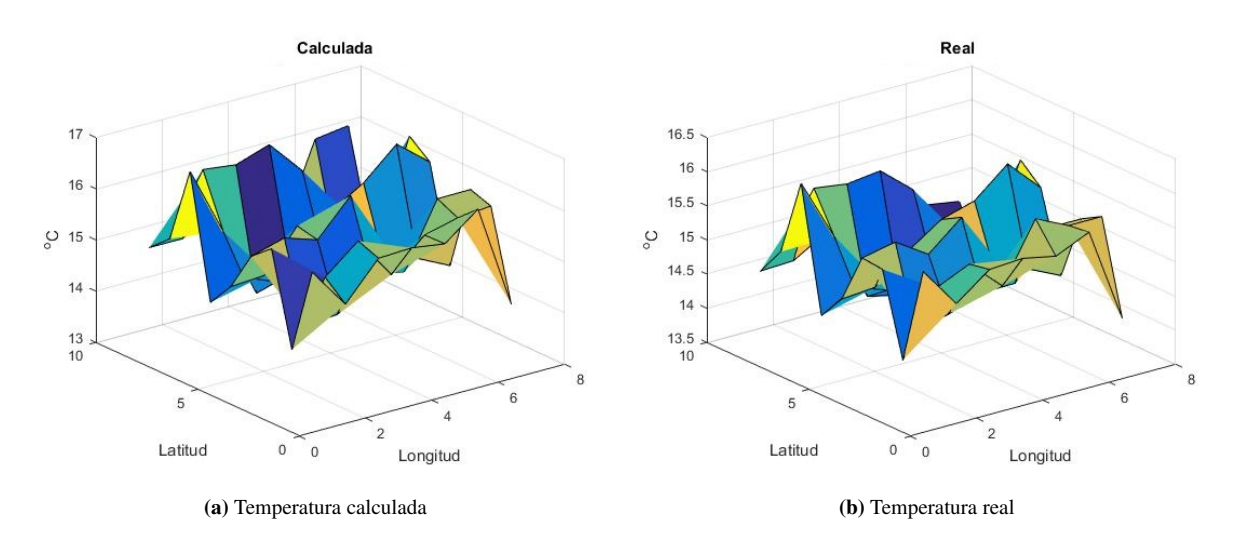

#### 4.3.2.2. Temperatura atmosférica a 1829 metros de altura

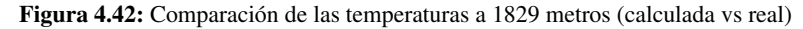

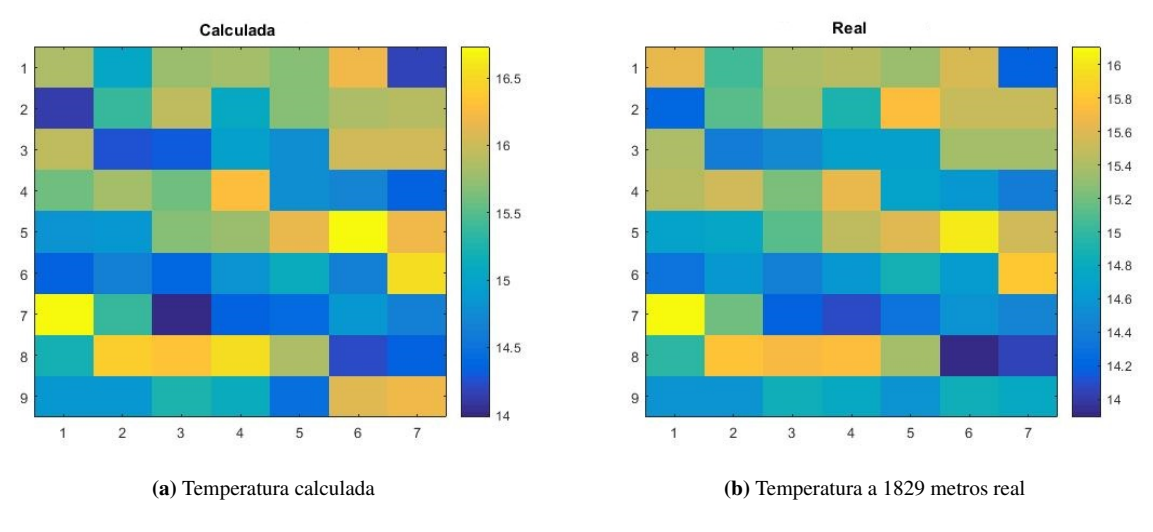

Figura 4.43: Comparación de las temperaturas a 1829 metros (calculada vs real)

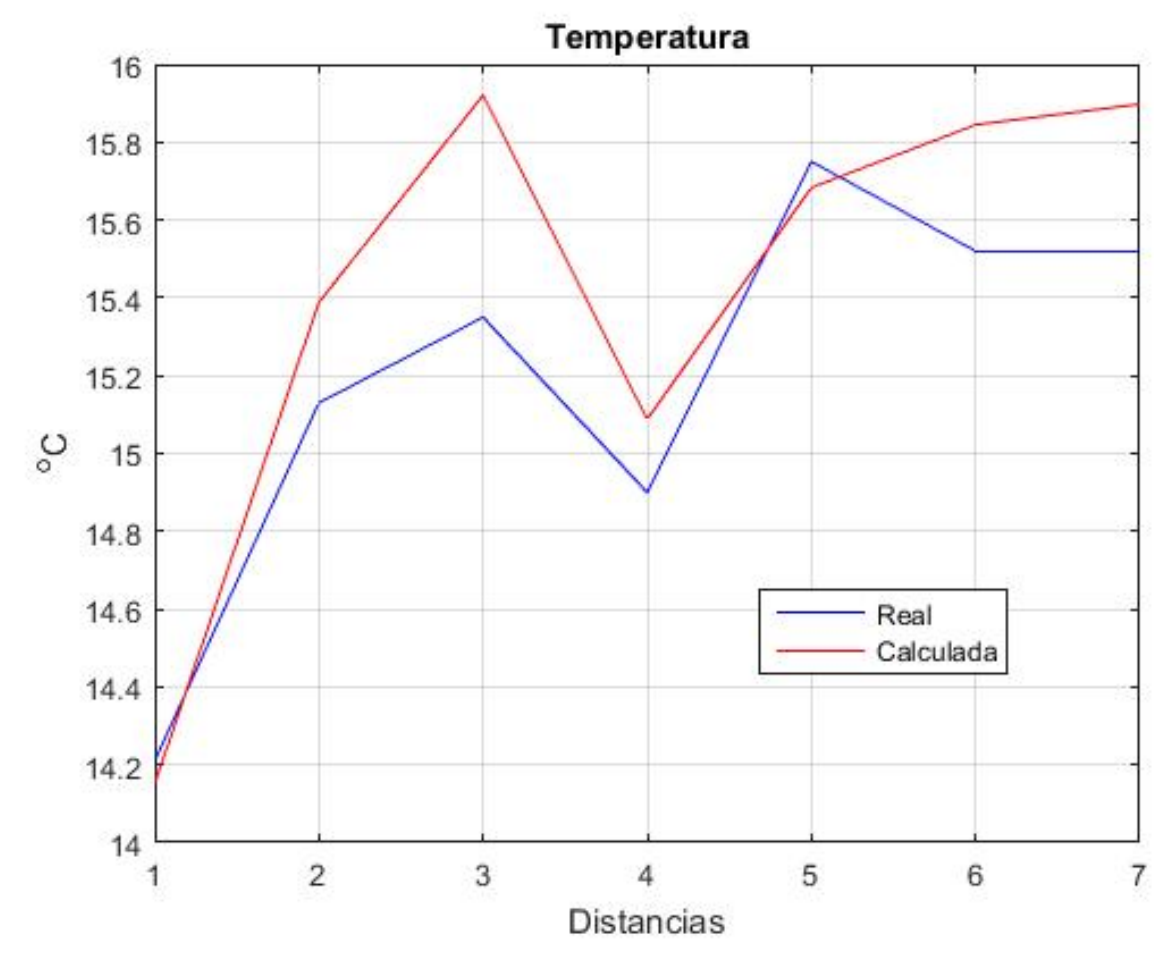

Figura 4.44: Comparación de las temperaturas a 1829 metros (calculada vs real)
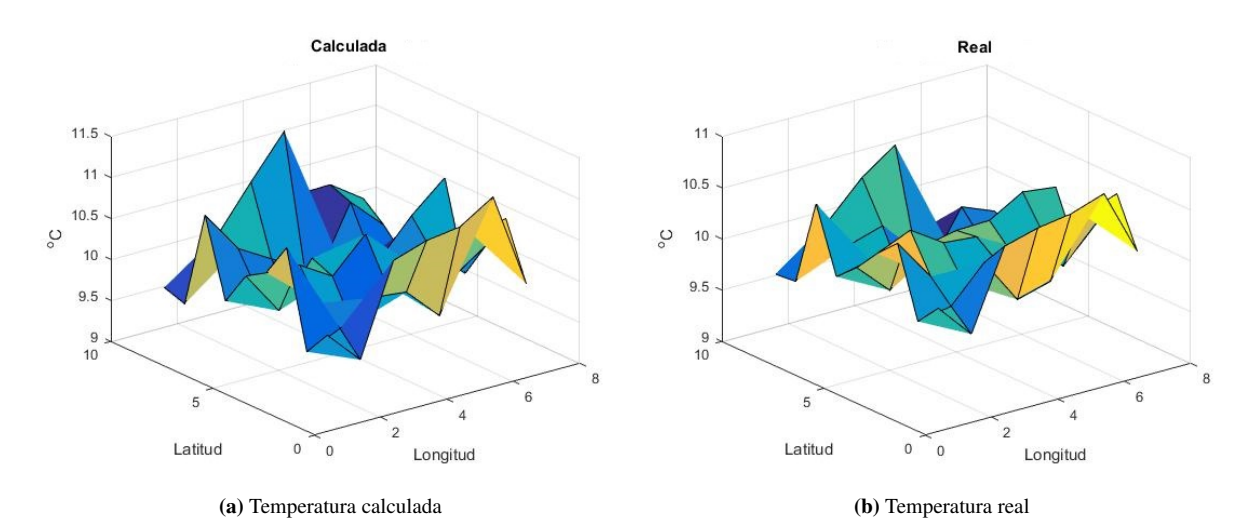

## 4.3.2.3. Temperatura atmosférica a 2743 metros de altura

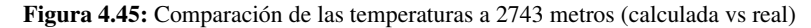

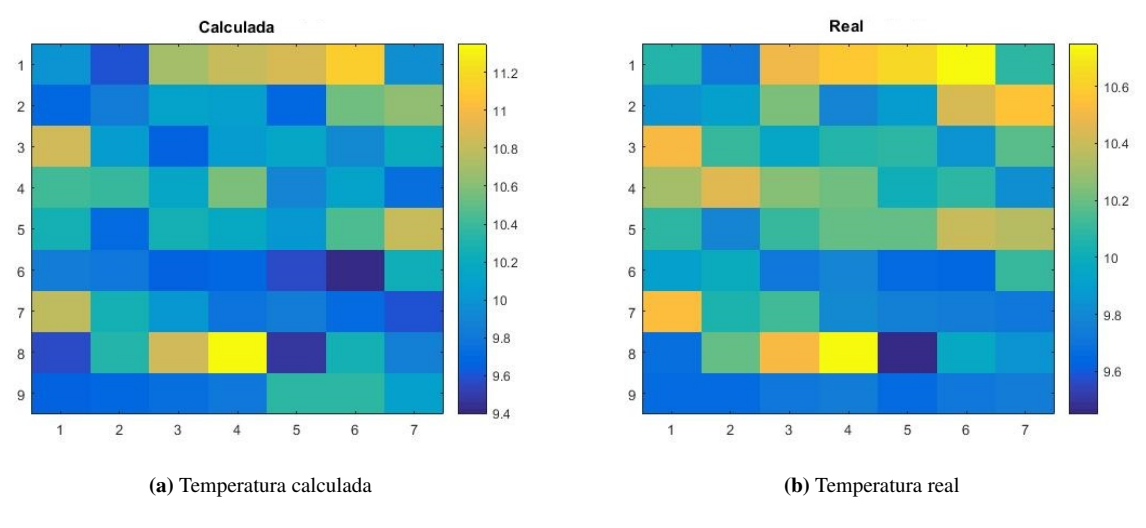

Figura 4.46: Comparación de las temperaturas a 2743 metros (calculada vs real)

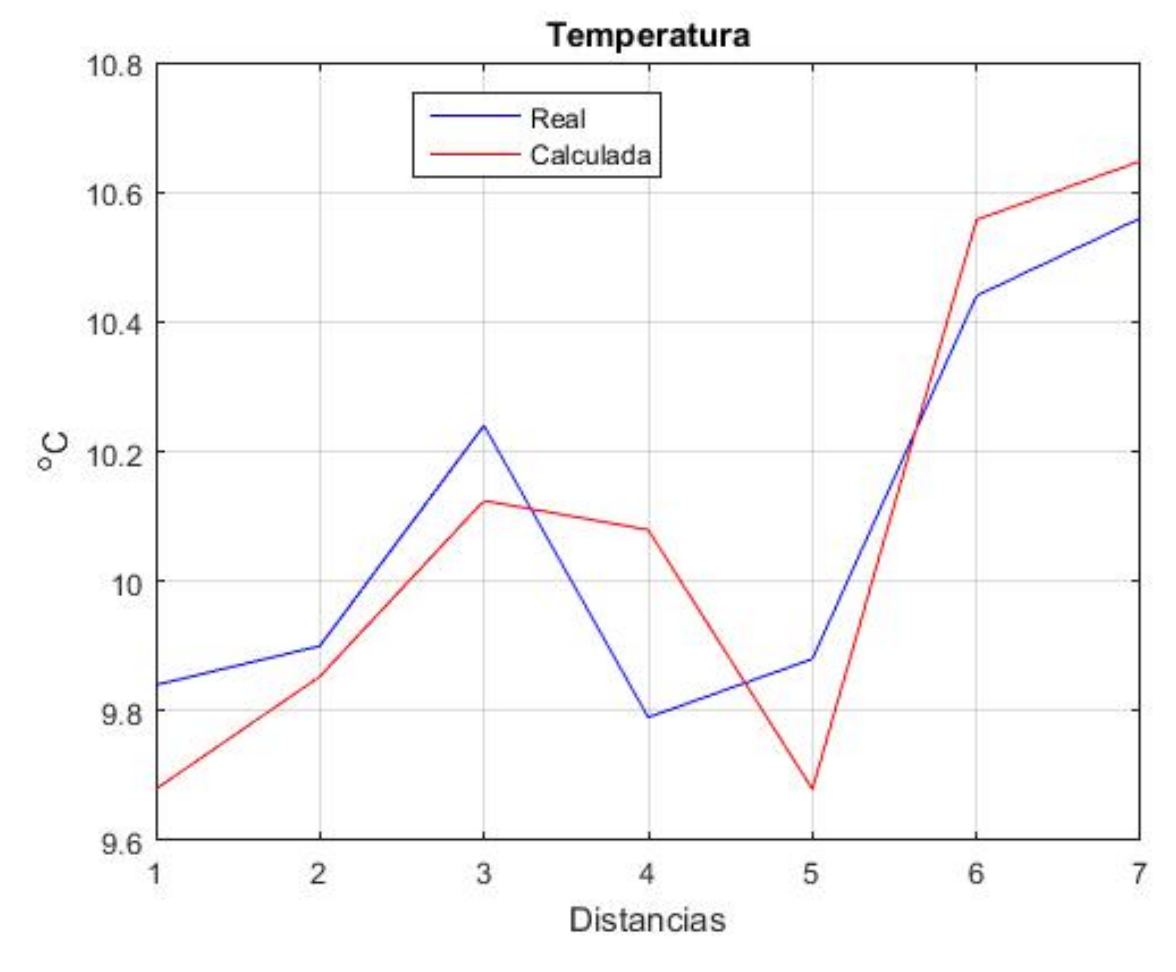

Figura 4.47: Comparación de las temperaturas a 2743 metros (calculada vs real)

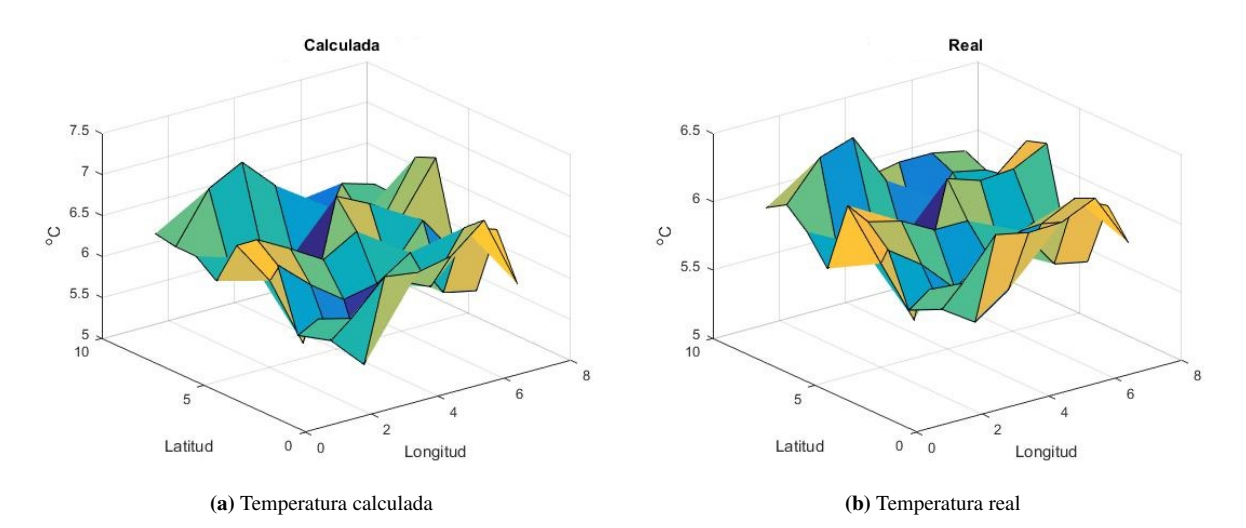

## 4.3.2.4. Temperatura atmosférica a 3658 metros de altura

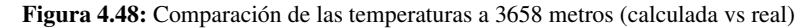

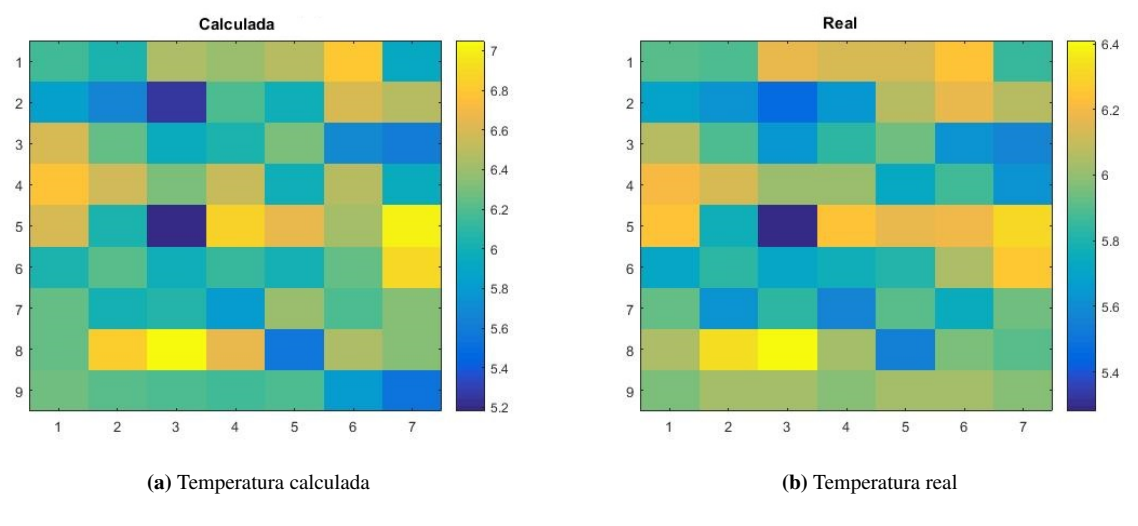

Figura 4.49: Comparación de las temperaturas a 3658 metros (calculada vs real)

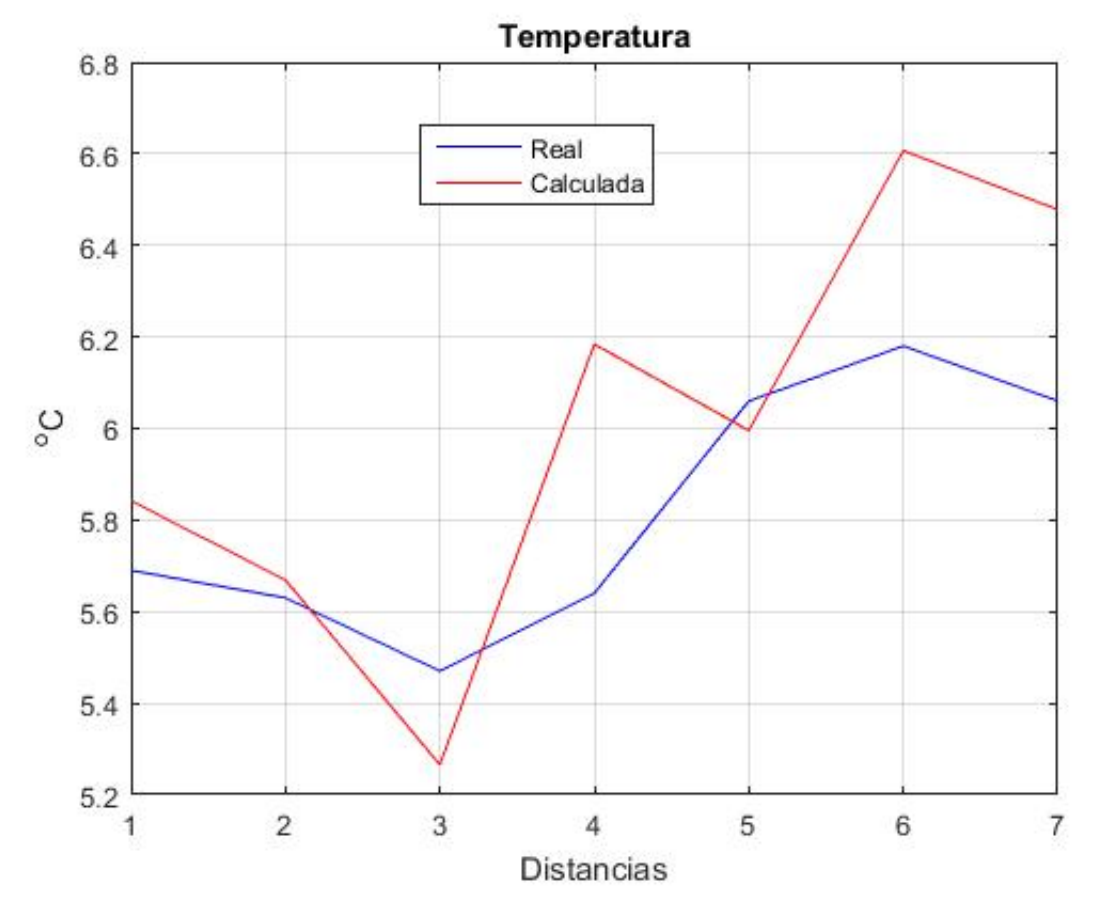

Figura 4.50: Comparación de las temperaturas a 3658 metros (calculada vs real)

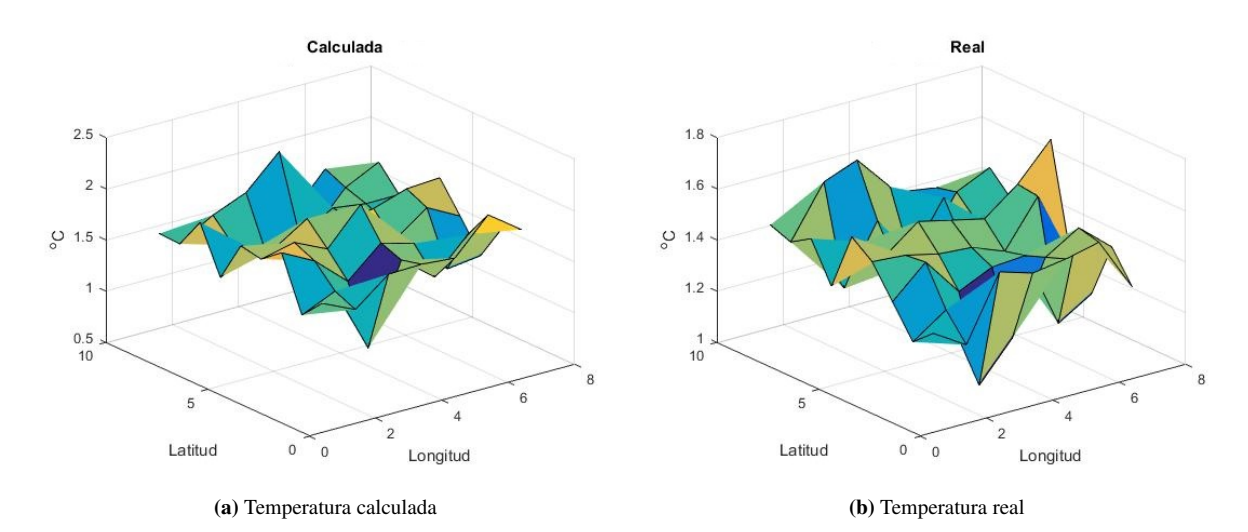

## 4.3.2.5. Temperatura atmosférica a 4572 metros de altura

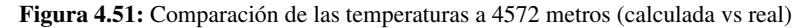

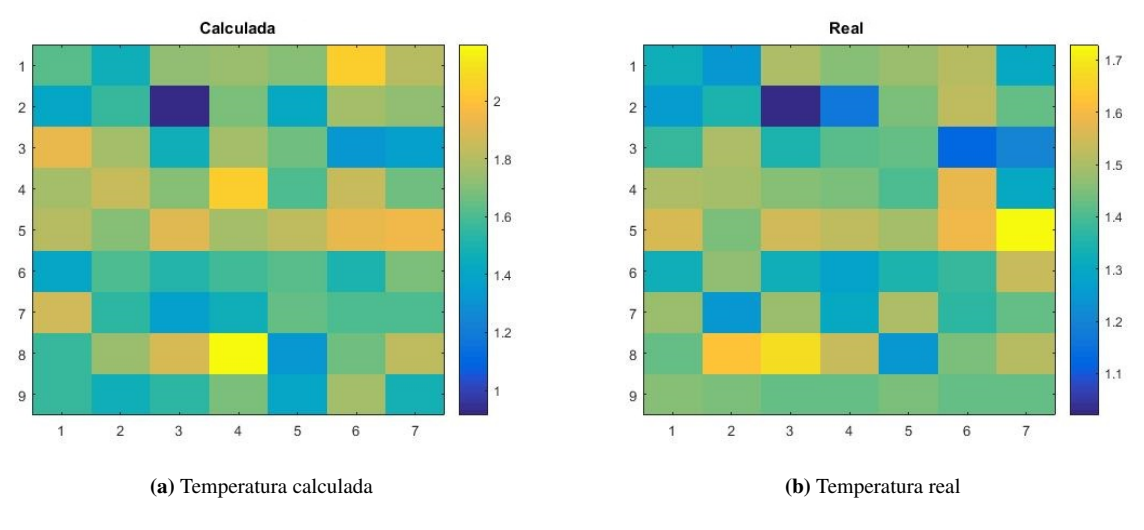

Figura 4.52: Comparación de las temperaturas a 4572 metros (calculada vs real)

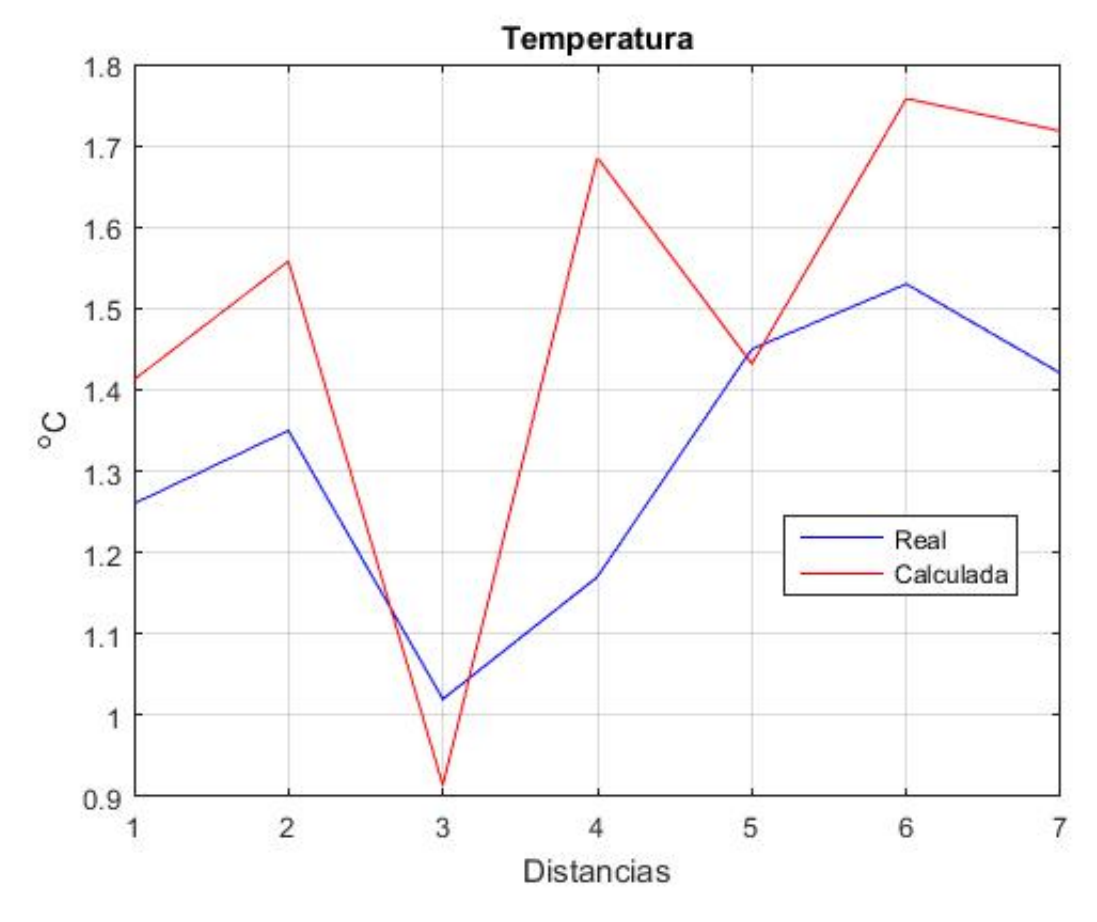

Figura 4.53: Comparación de las temperaturas a 4572 metros (calculada vs real)

## 4.3.3. Validación de la temperatura (12-01-2011)

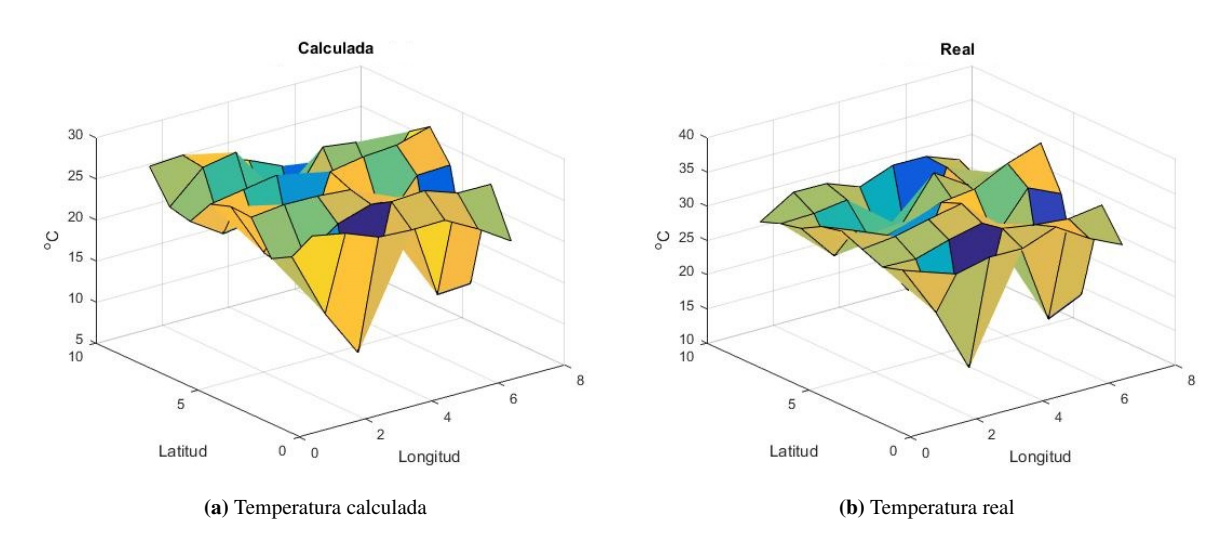

#### 4.3.3.1. Temperatura atmosférica a 2 metros de altura

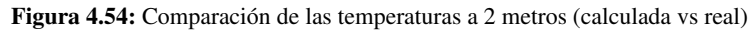

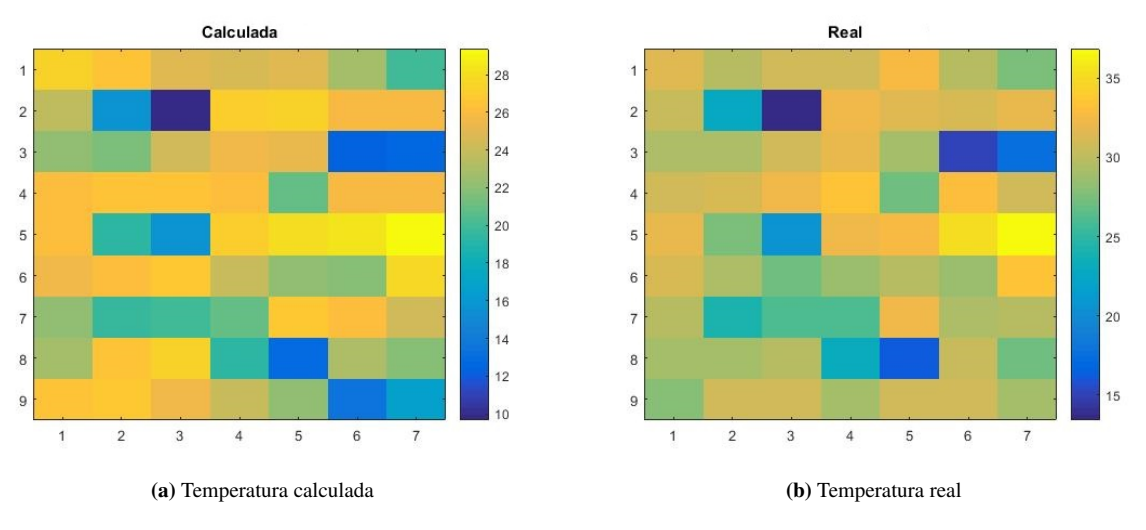

Figura 4.55: Comparación de las temperaturas a 2 metros (calculada vs real)

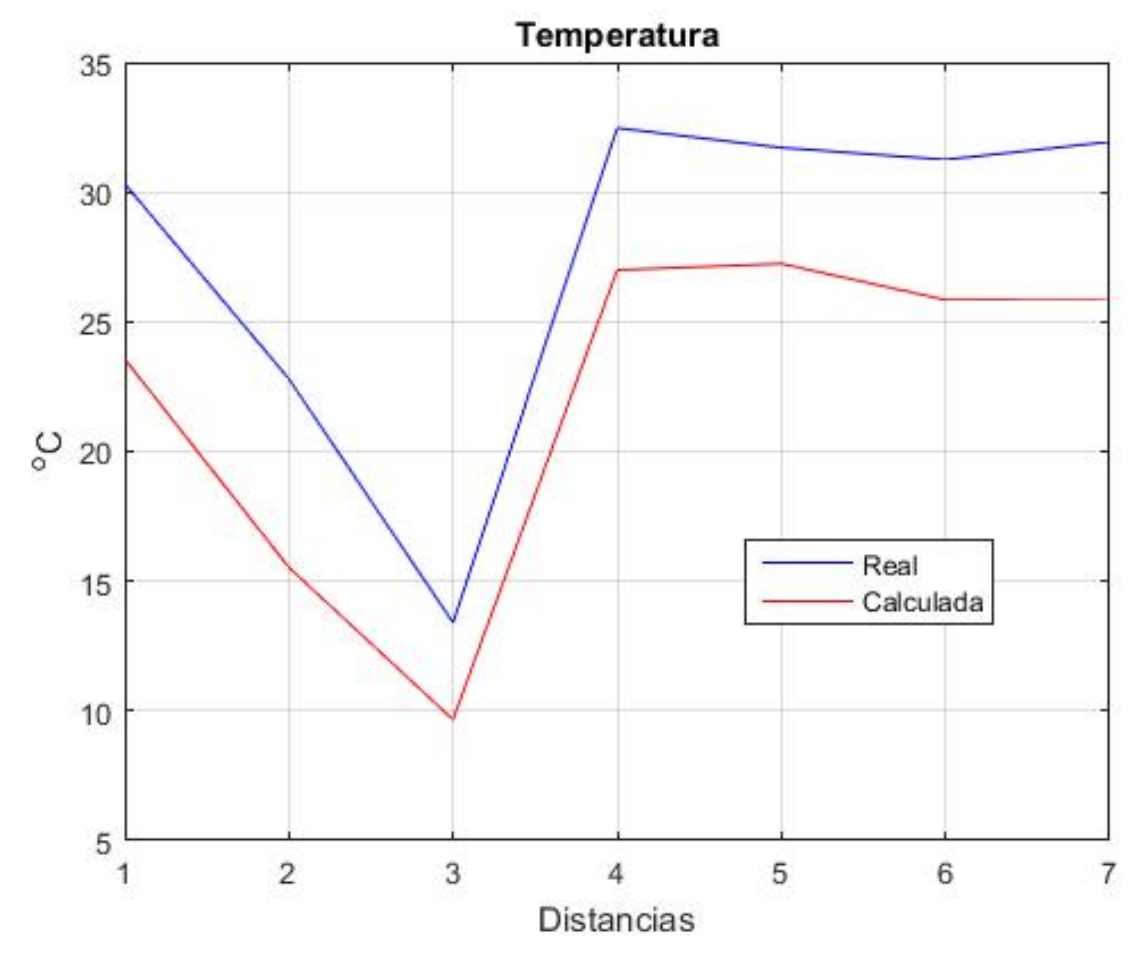

Figura 4.56: Comparación de las temperaturas a 2 metros (calculada vs real)

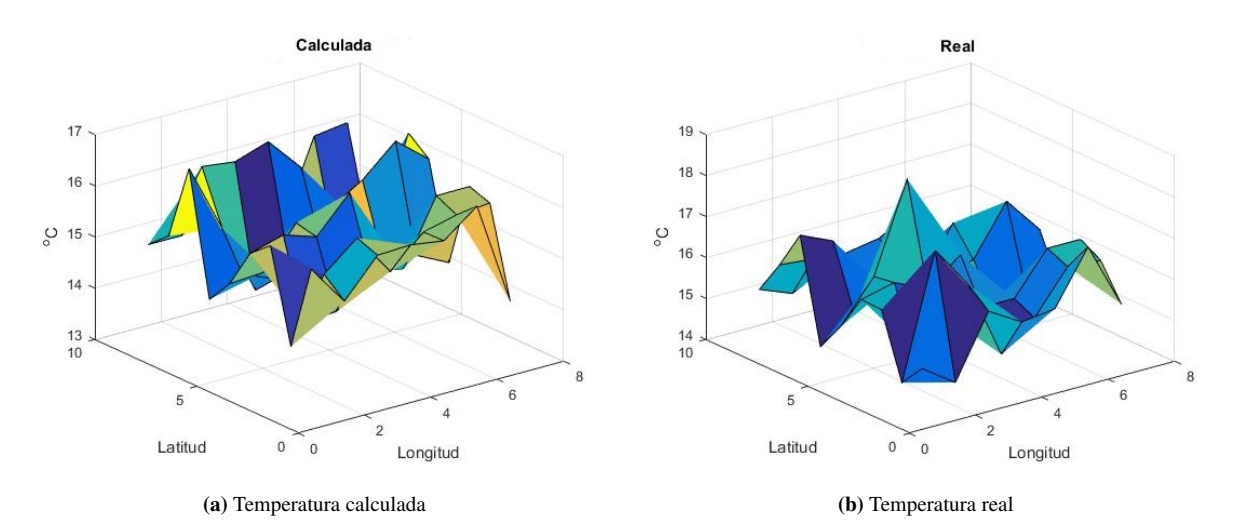

## 4.3.3.2. Temperatura atmosférica a 1829 metros de altura

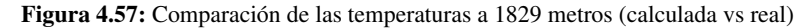

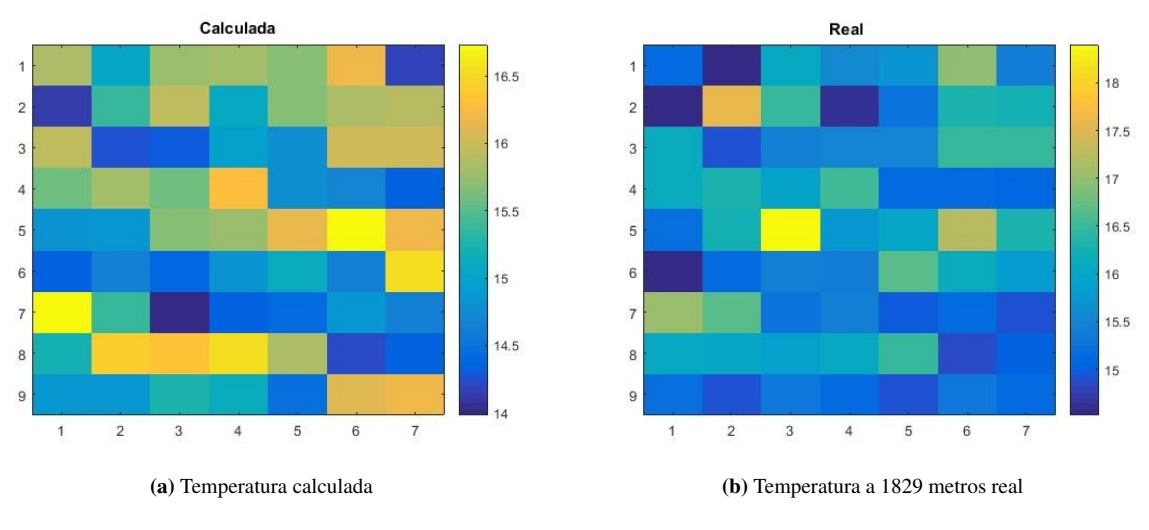

Figura 4.58: Comparación de las temperaturas a 1829 metros (calculada vs real)

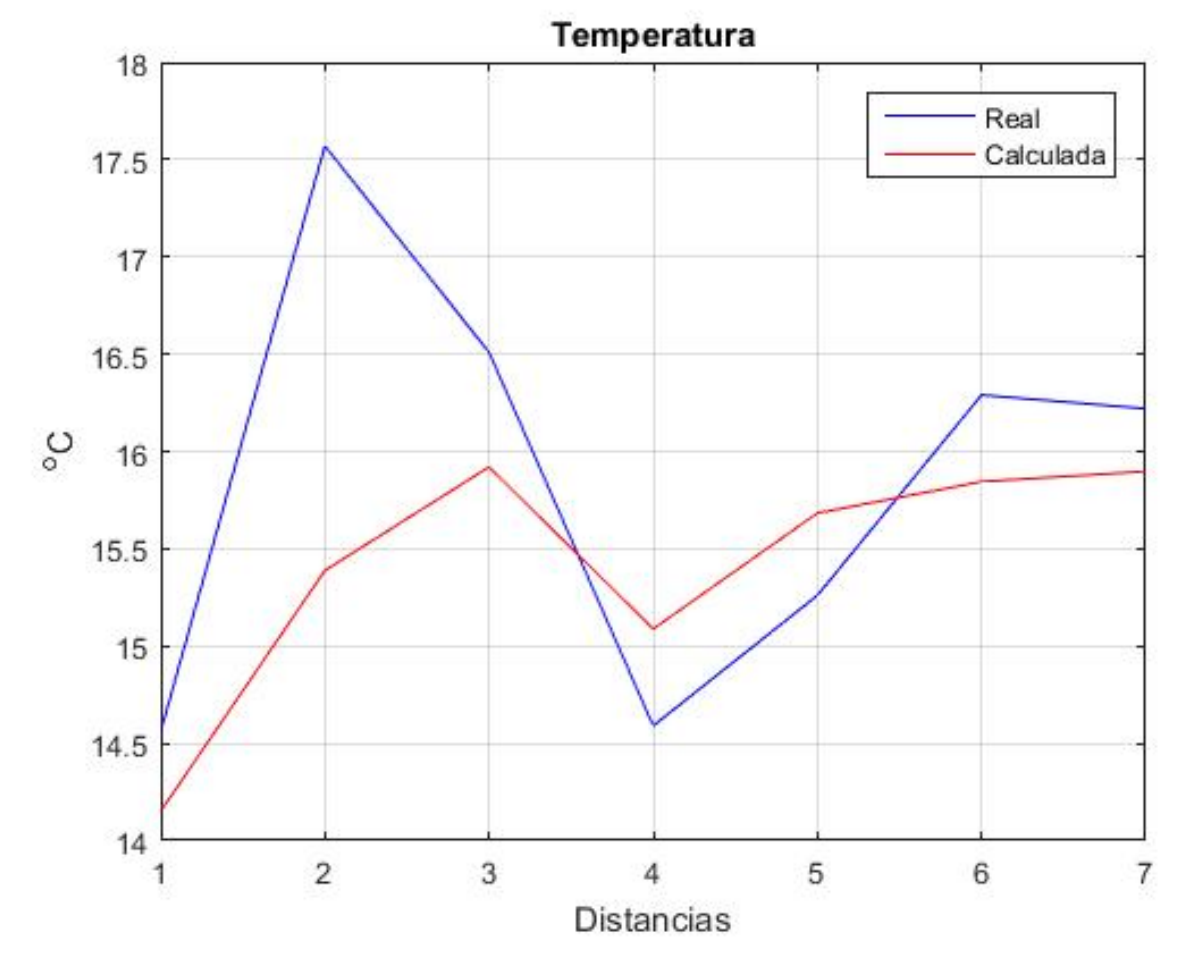

Figura 4.59: Comparación de las temperaturas a 1829 metros (calculada vs real)

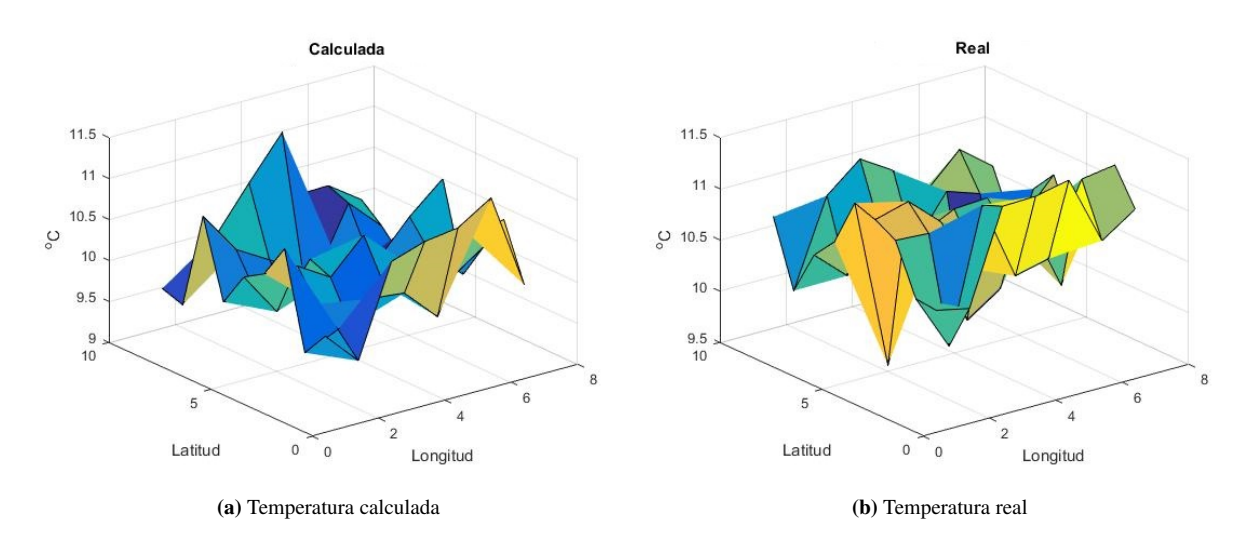

## 4.3.3.3. Temperatura atmosférica a 2743 metros de altura

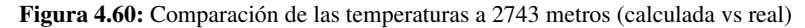

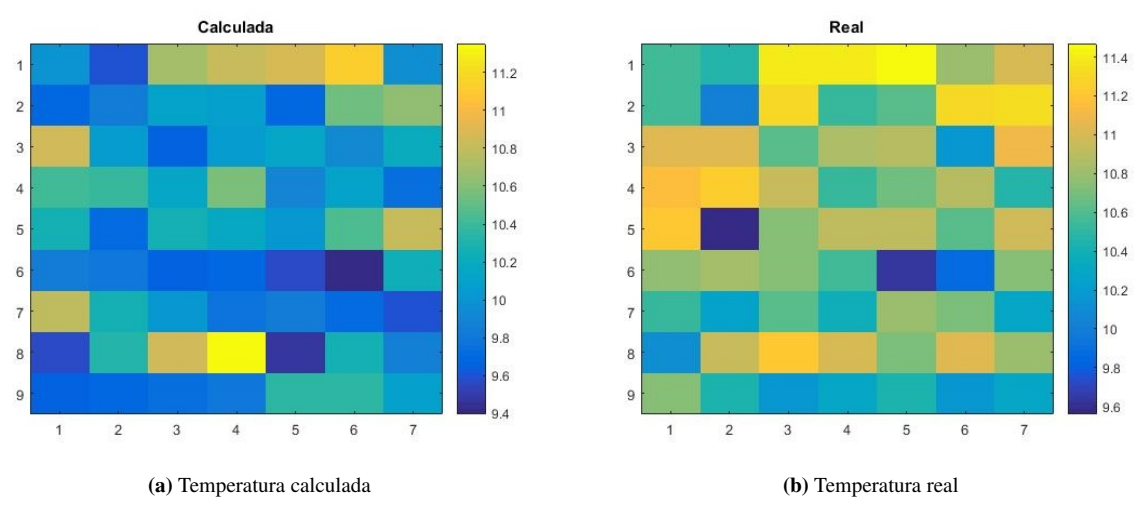

Figura 4.61: Comparación de las temperaturas a 2743 metros (calculada vs real)

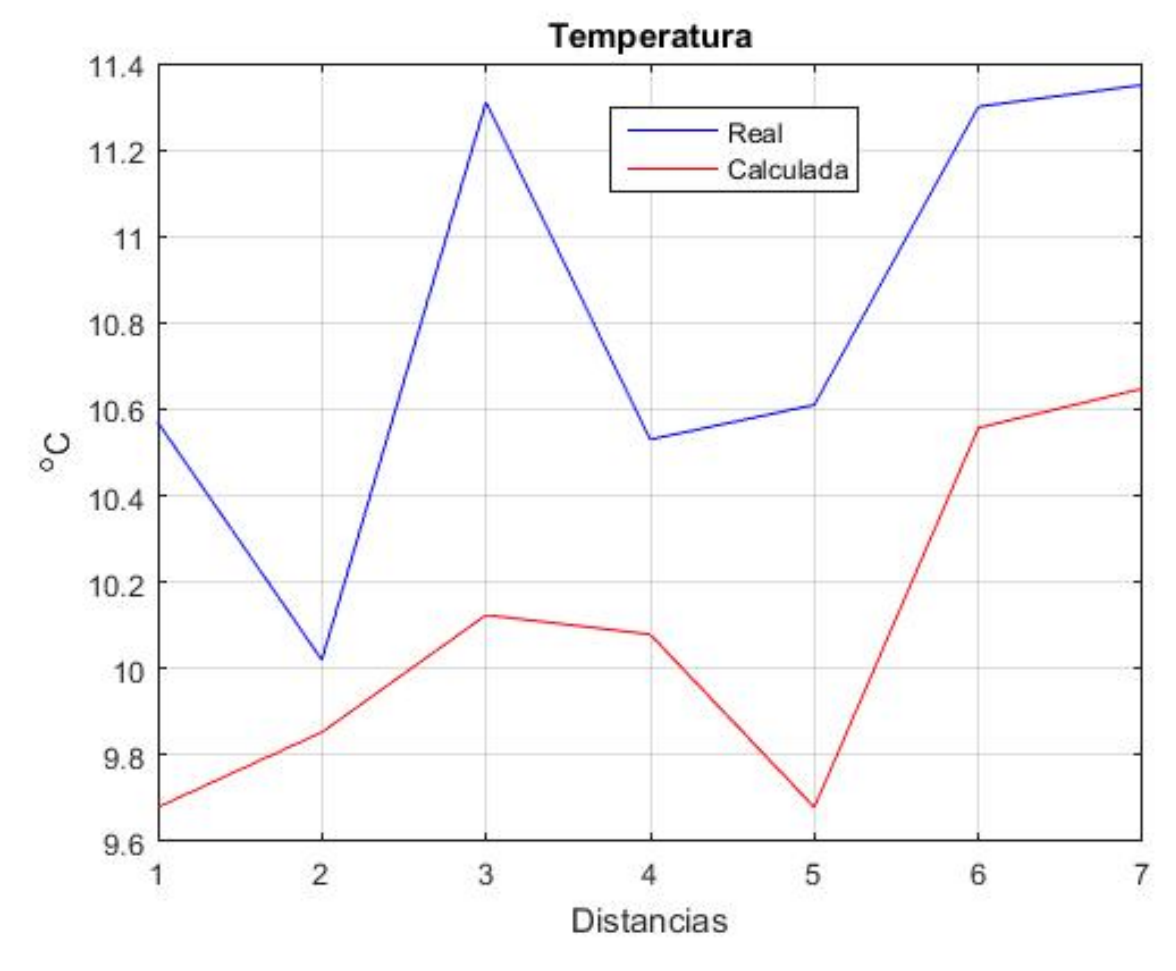

Figura 4.62: Comparación de las temperaturas a 2743 metros (calculada vs real)

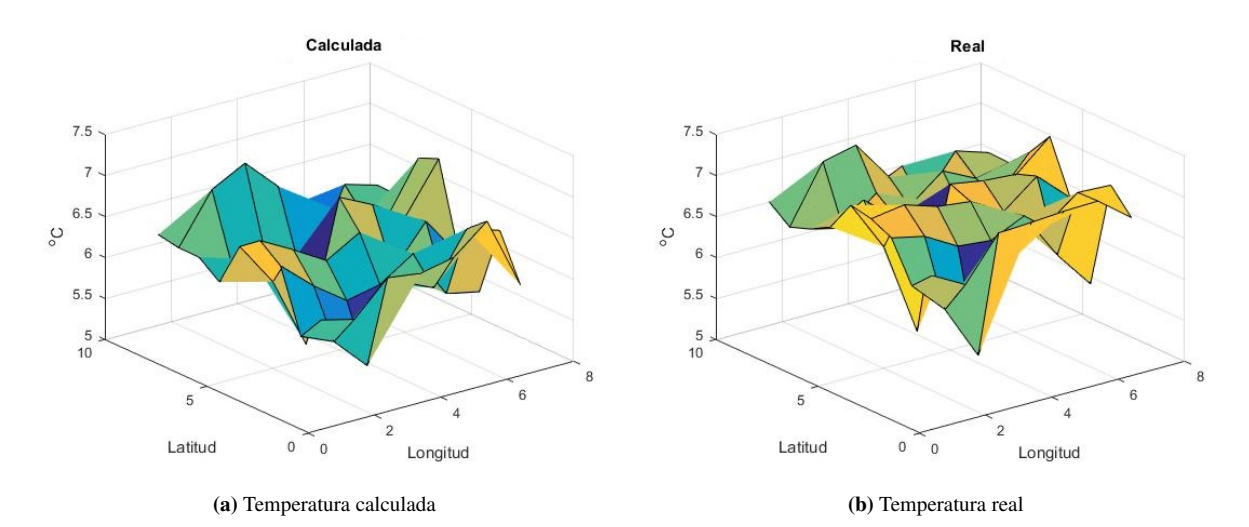

### 4.3.3.4. Temperatura atmosférica a 3658 metros de altura

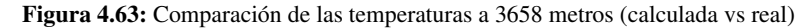

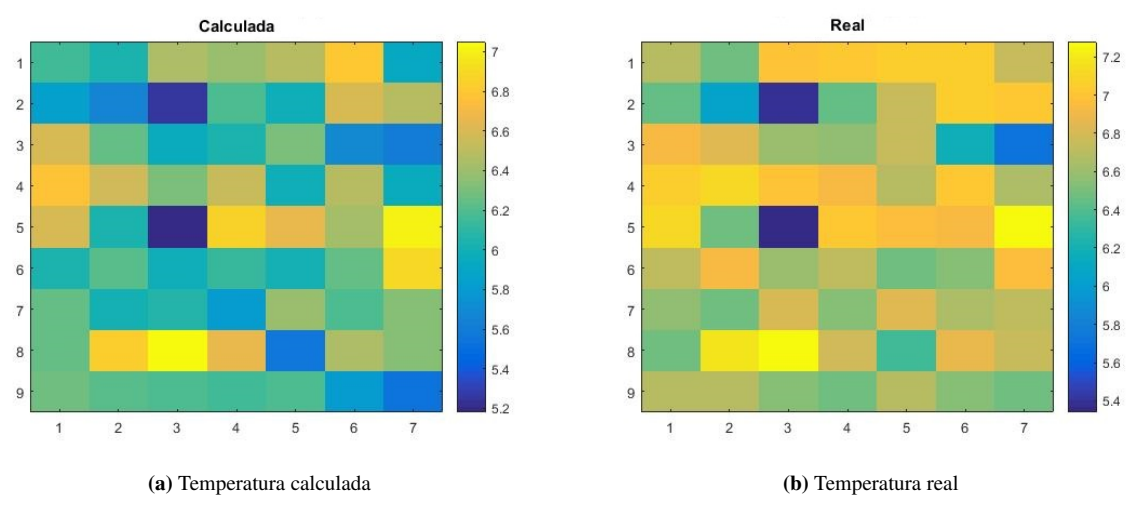

Figura 4.64: Comparación de las temperaturas a 3658 metros (calculada vs real)

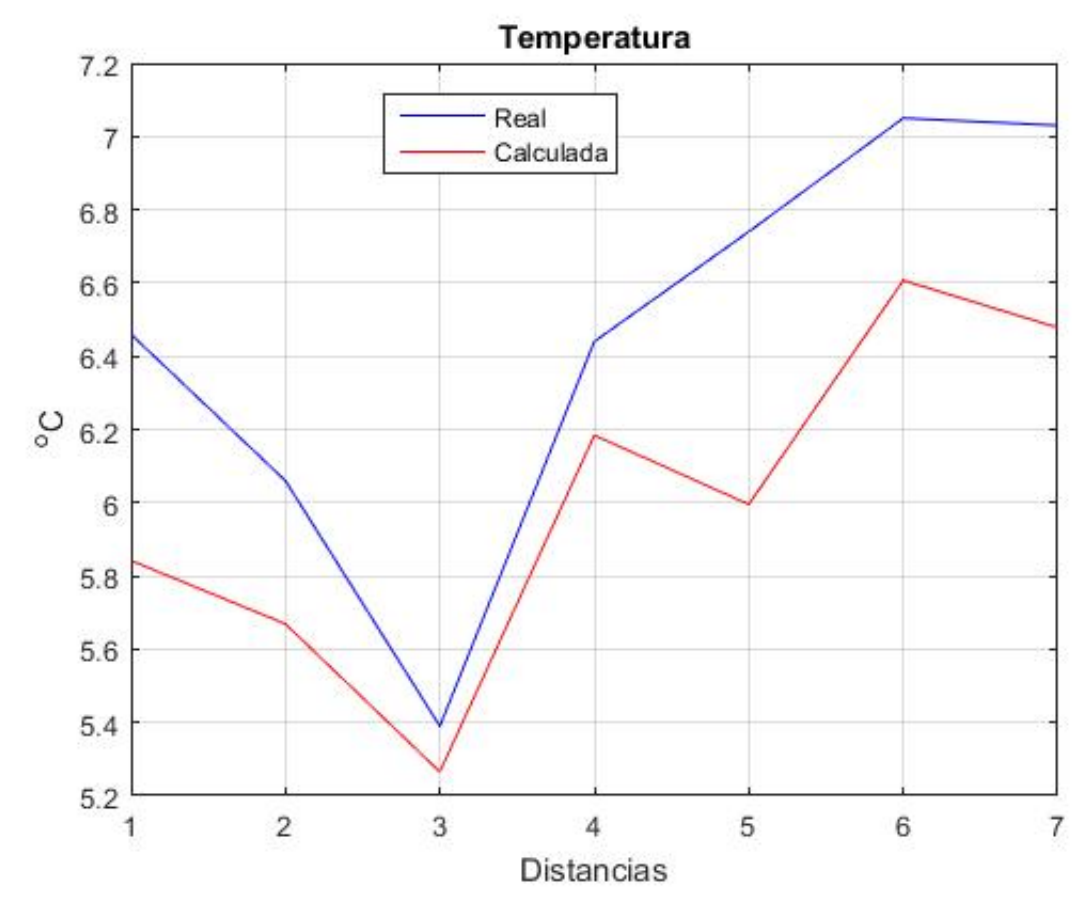

Figura 4.65: Comparación de las temperaturas a 3658 metros (calculada vs real)

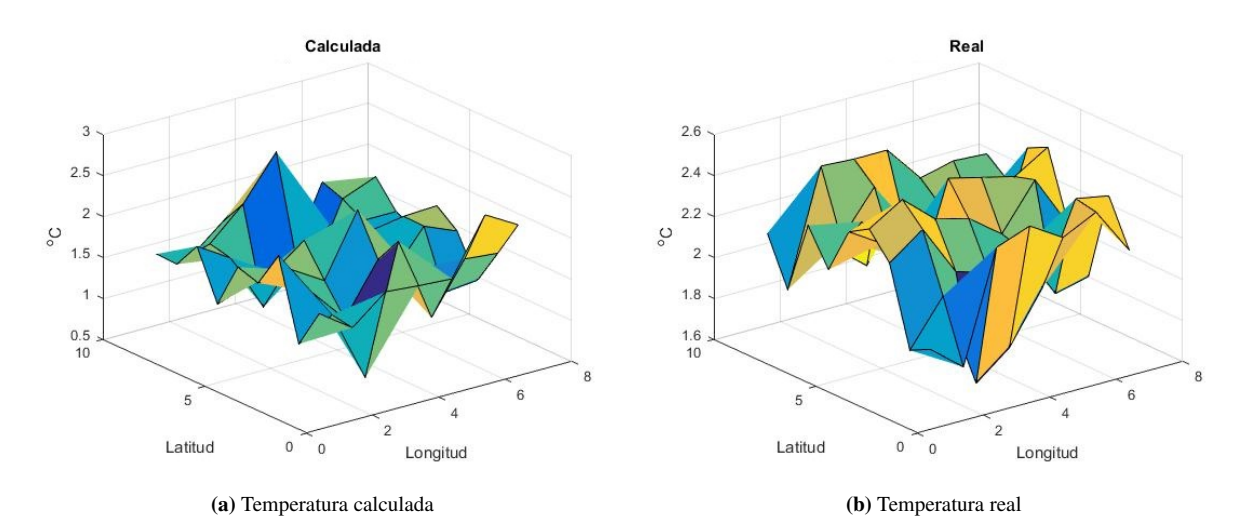

## 4.3.3.5. Temperatura atmosférica a 4572 metros de altura

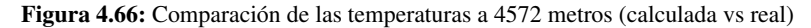

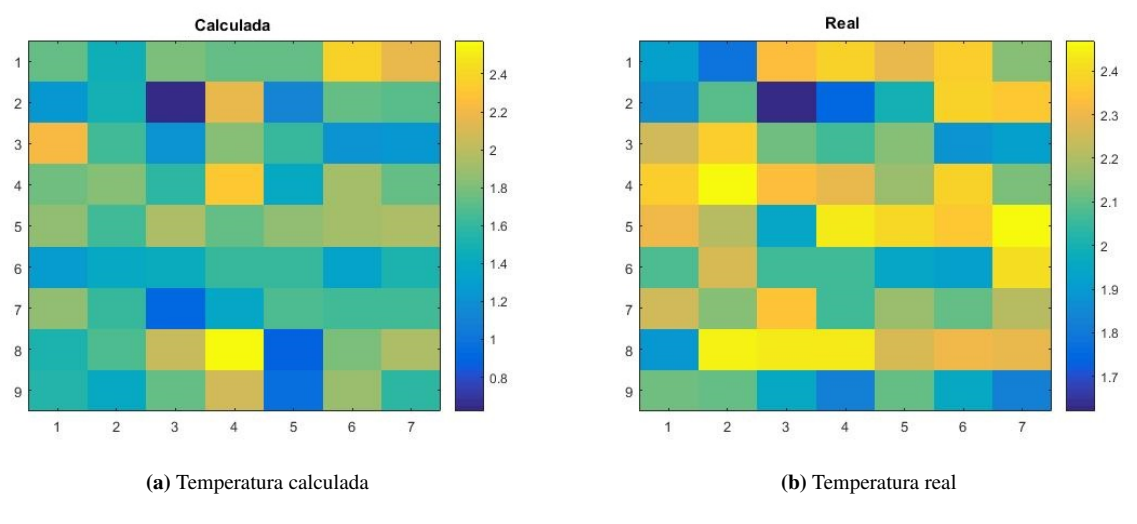

Figura 4.67: Comparación de las temperaturas a 4572 metros (calculada vs real)

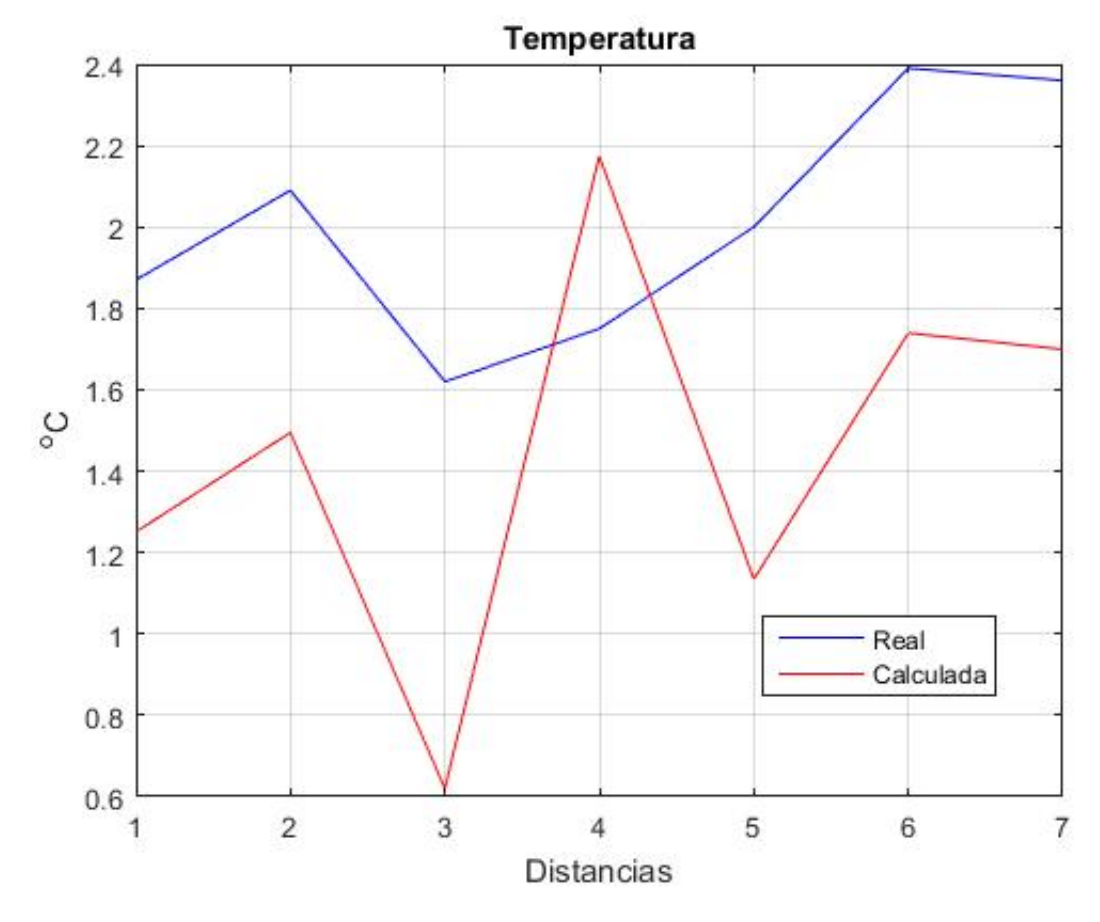

Figura 4.68: Comparación de las temperaturas a 4572 metros (calculada vs real)

## 4.3.4. Calculo del porcentaje de error relativo para las temperaturas

Para el calculo del porcentaje de error se obtiene primero los valores medios de las matrices de datos, tanto los calculados (*ValorAproximado*), como los reales (*ValorExacto*), para las diferentes alturas. Y estos valores son ingresados en la ecuación [\(4.1\)](#page-88-0):

<span id="page-88-0"></span>
$$
\%error = \frac{|ValorExacto - ValorAproximado|}{ValorExacto} * 100 \tag{4.1}
$$

<span id="page-88-1"></span>Haciendo esto para las 5 alturas y los 3 días seleccionados para la validación, se obtienen los resultados de la tabla [\(4.1\)](#page-88-1):

| Fecha<br>$\%$ Error | 03-01-2011 | 06-01-2011 | 12-01-2011 |
|---------------------|------------|------------|------------|
| $\%$ error a 2 m    | 0.7545     | 0.165      | 18.2697    |
| $\%$ error a 1829 m | 3.4319     | 2.0987     | 1.9168     |
| $\%$ error a 2743 m | 2.8065     | 0.191      | 5.9775     |
| $\%$ error a 3658 m | 9.3968     | 4.6523     | 7.357      |
| $\%$ error a 4572 m | 38.5214    | 12.0983    | 21.6874    |

Tabla 4.1: Tabla de resultados del calculo de error entre los datos obtenidos por el modelo y los datos reales.

## <span id="page-89-0"></span>4.3.5. Validación de la velocidad del viento (03-01-2011)

Debido a las ecuaciones del viento y la discretización de estas por el método de diferencias finitas solo se pueden calcular la velocidad de viento en las alturas de 10, 1829, 2743 y 3658 metros de altura; esto es lo que se conoce como el problema de condiciones de frontera.

#### 4.3.5.1. Velocidad del viento a 10 metros de altura

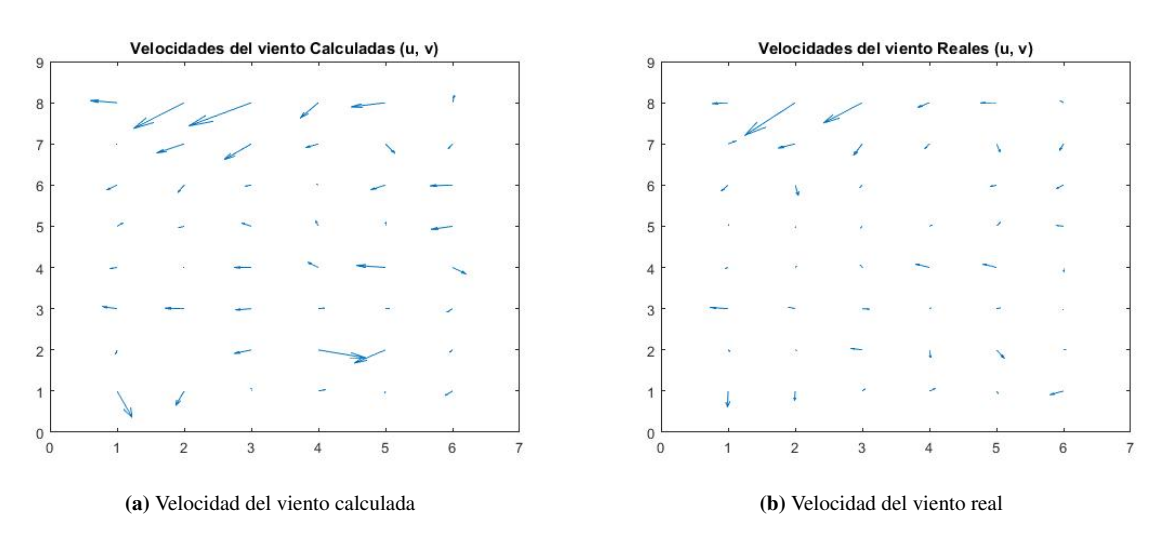

Figura 4.69: Comparación de las velocidades del viento a 10 metros (calculada vs real)

#### 4.3.5.2. Velocidad del viento a 1829 metros de altura

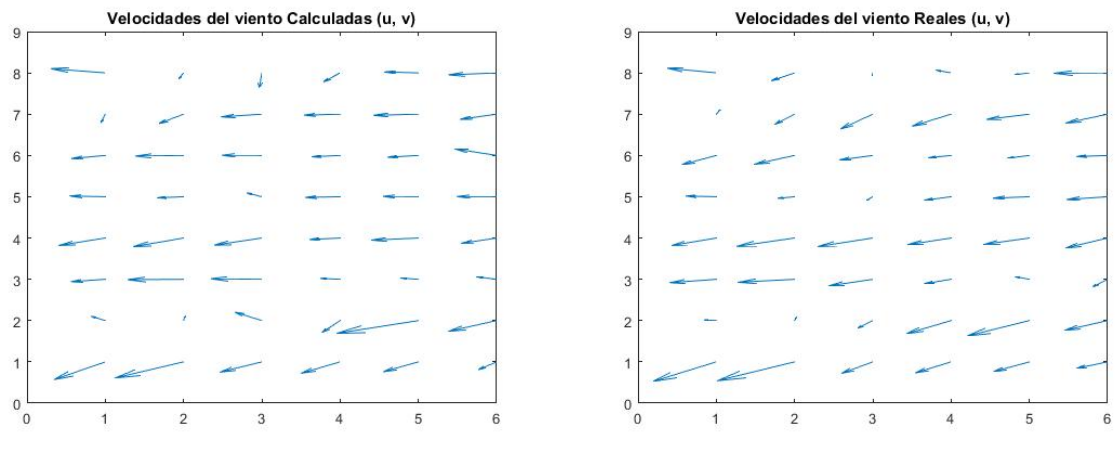

(a) Velocidad del viento calculada (b) Velocidad del viento real

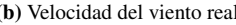

Figura 4.70: Comparación de las velocidades del viento a 1829 metros (calculada vs real)

## 4.3.5.3. Velocidad del viento a 2743 metros de altura

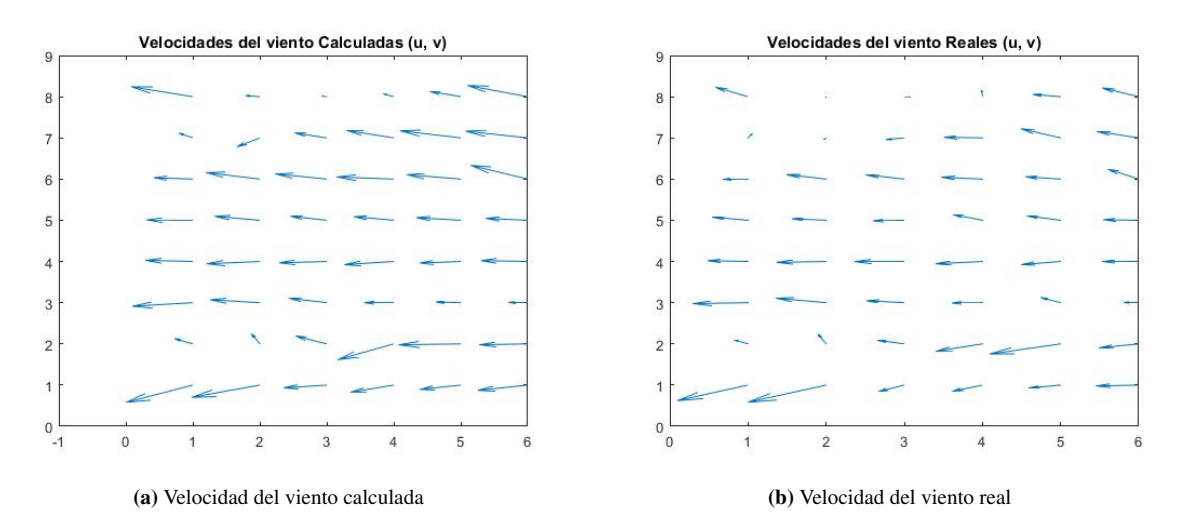

Figura 4.71: Comparación de las velocidades del viento a 2743 metros (calculada vs real)

#### 4.3.5.4. Velocidad del viento a 3658 metros de altura

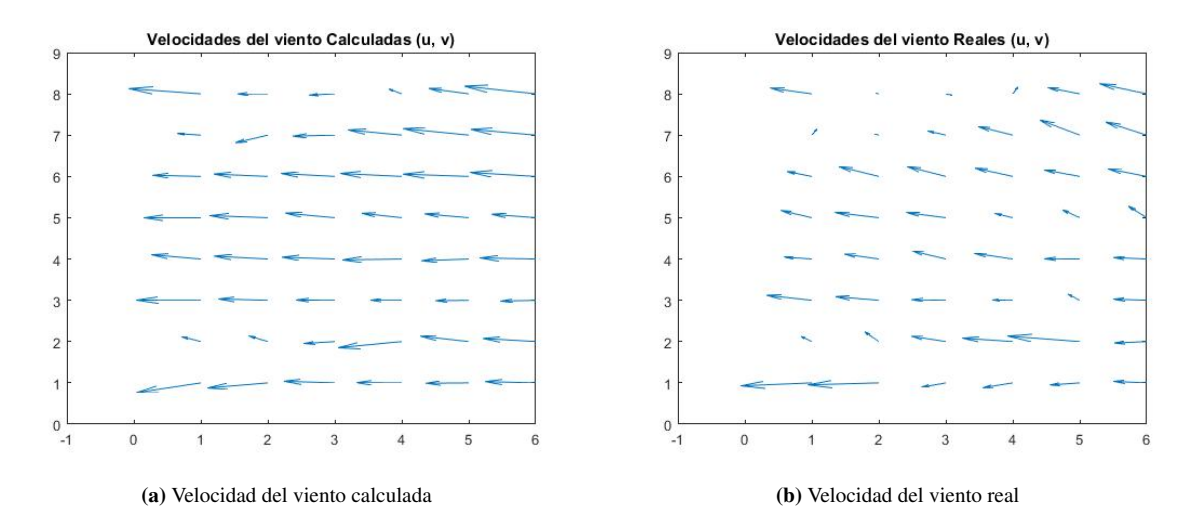

Figura 4.72: Comparación de las velocidades del viento a 3658 metros (calculada vs real)

## 4.3.6. Validación de las velocidades del viento (06-01-2011)

#### 4.3.6.1. Velocidad del viento a 10 metros de altura

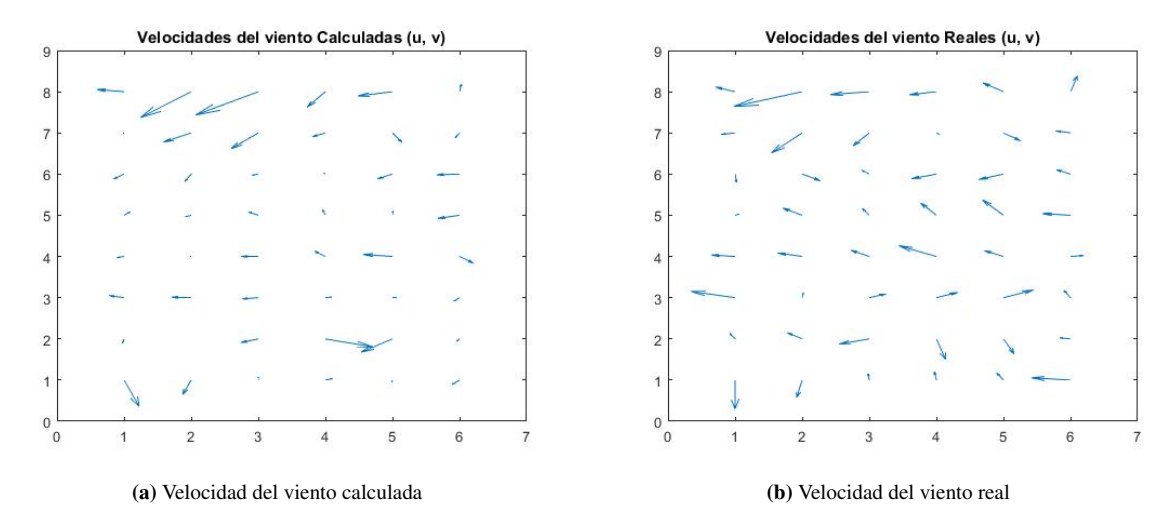

Figura 4.73: Comparación de las velocidades del viento a 10 metros (calculada vs real)

#### 4.3.6.2. Velocidad del viento a 1829 metros de altura

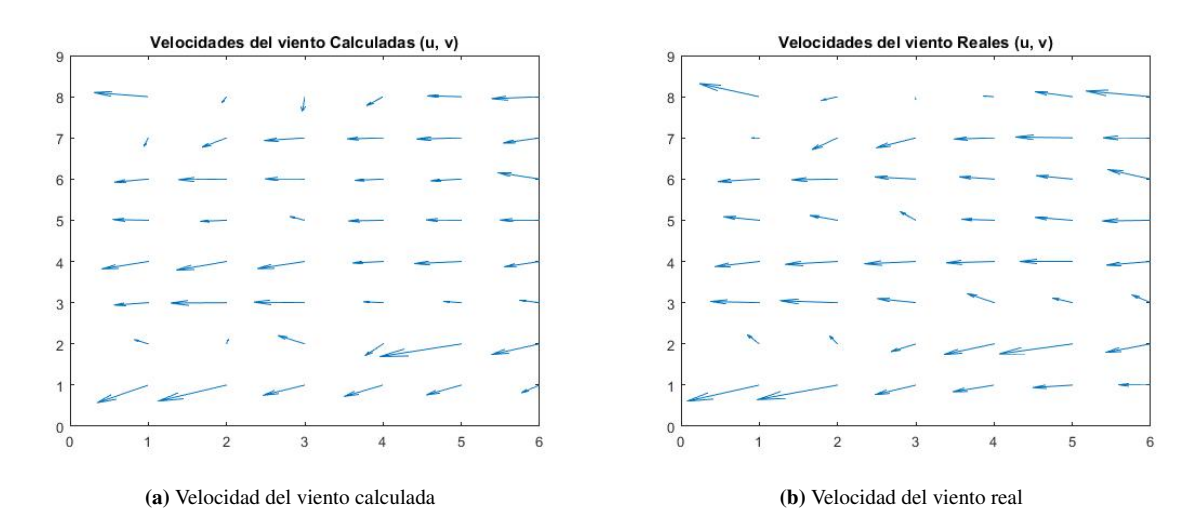

Figura 4.74: Comparación de las velocidades del viento a 1829 metros (calculada vs real)

## 4.3.6.3. Velocidad del viento a 2743 metros de altura

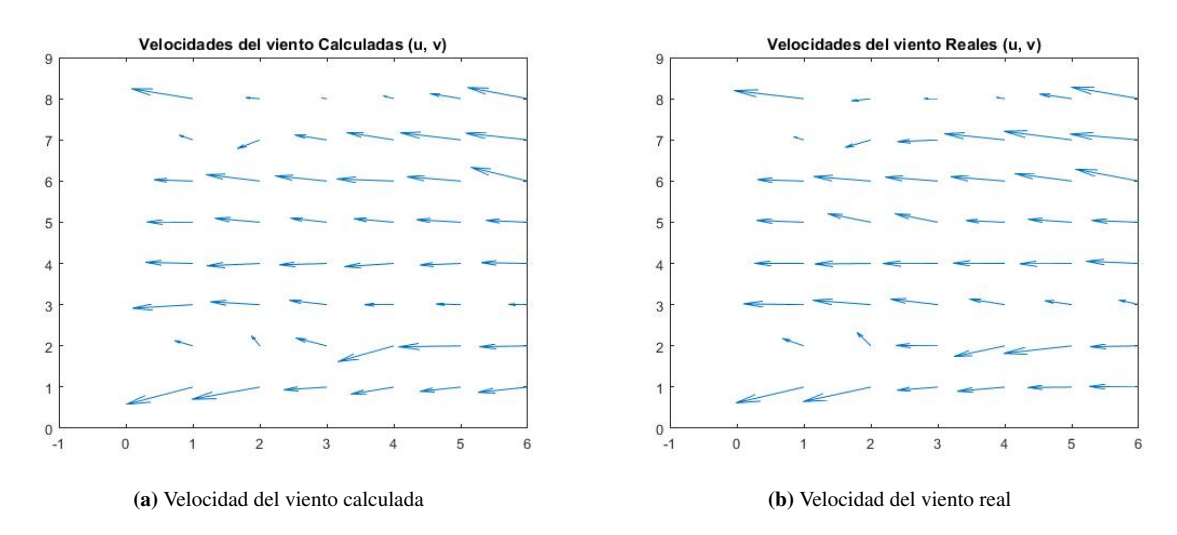

Figura 4.75: Comparación de las velocidades del viento a 2743 metros (calculada vs real)

#### 4.3.6.4. Velocidad del viento a 3658 metros de altura

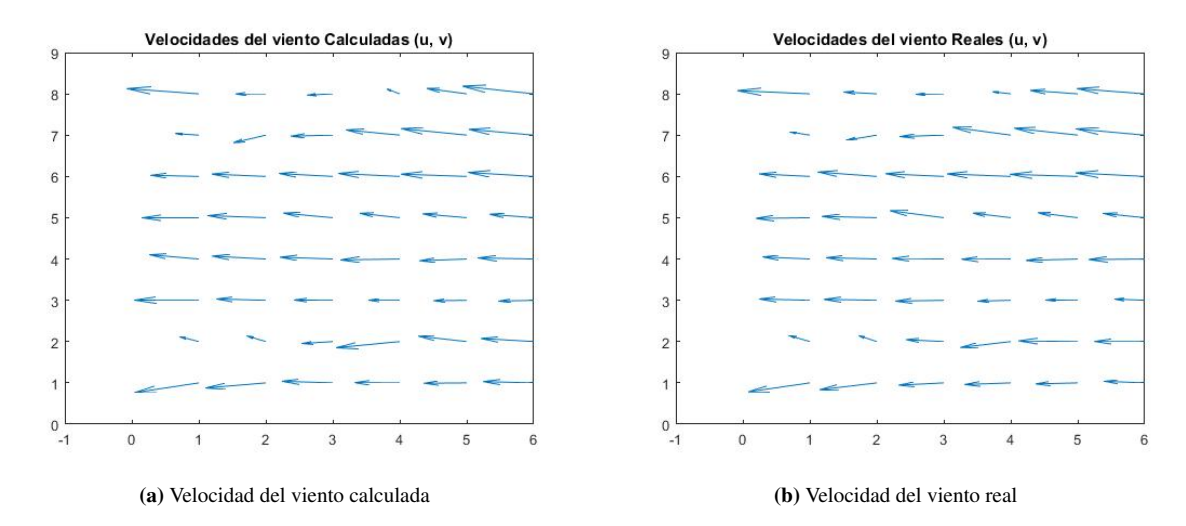

Figura 4.76: Comparación de las velocidades del viento a 3658 metros (calculada vs real)

## 4.3.7. Validación de las velocidades del viento (12-01-2011)

#### 4.3.7.1. Velocidad del viento a 10 metros de altura

<span id="page-93-0"></span>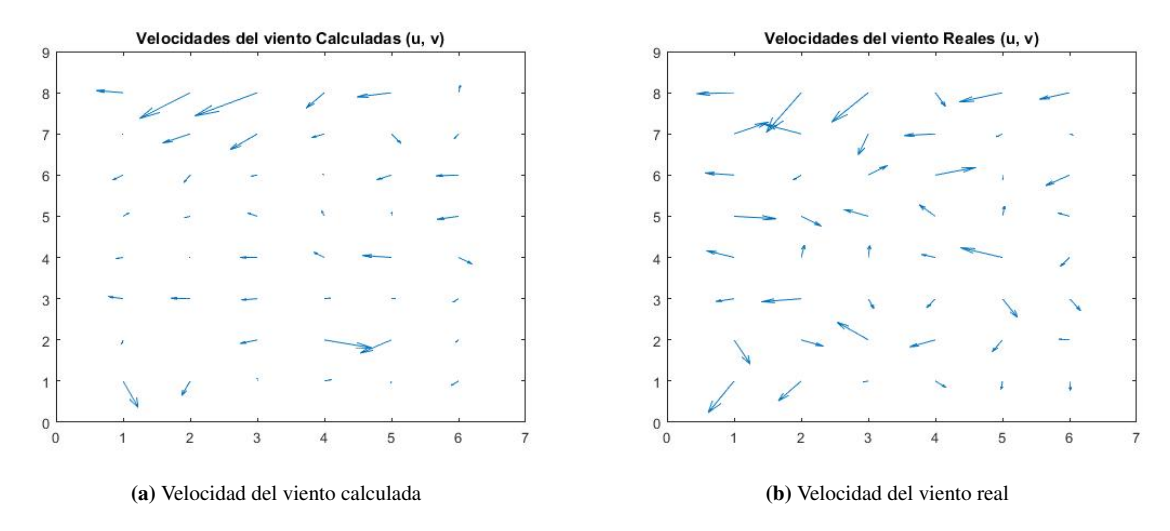

Figura 4.77: Comparación de las velocidades del viento a 10 metros (calculada vs real)

## 4.3.7.2. Velocidad del viento a 1829 metros de altura

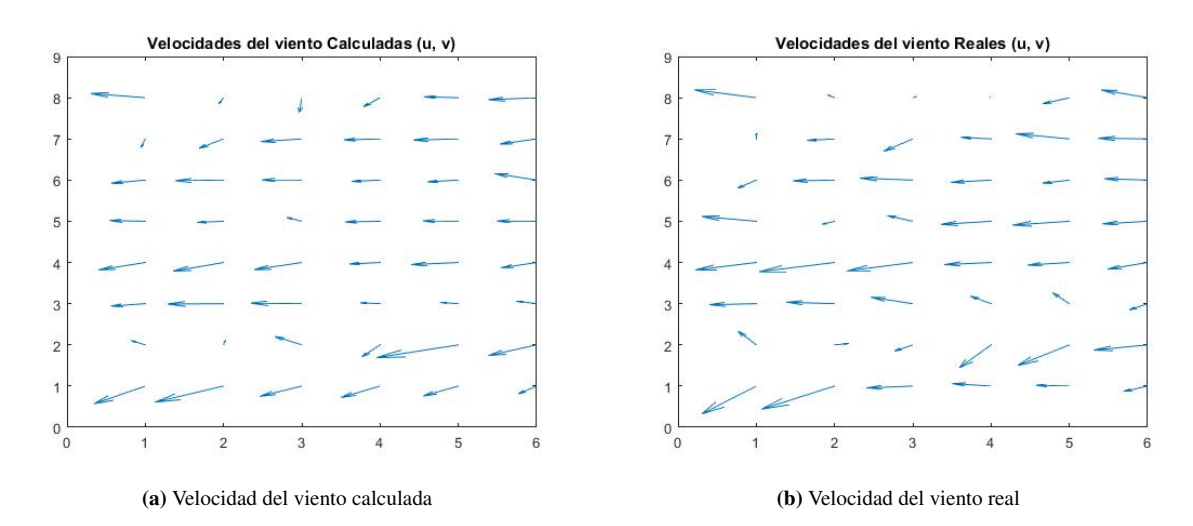

Figura 4.78: Comparación de las velocidades del viento a 1829 metros (calculada vs real)

#### 4.3.7.3. Velocidad del viento a 2743 metros de altura

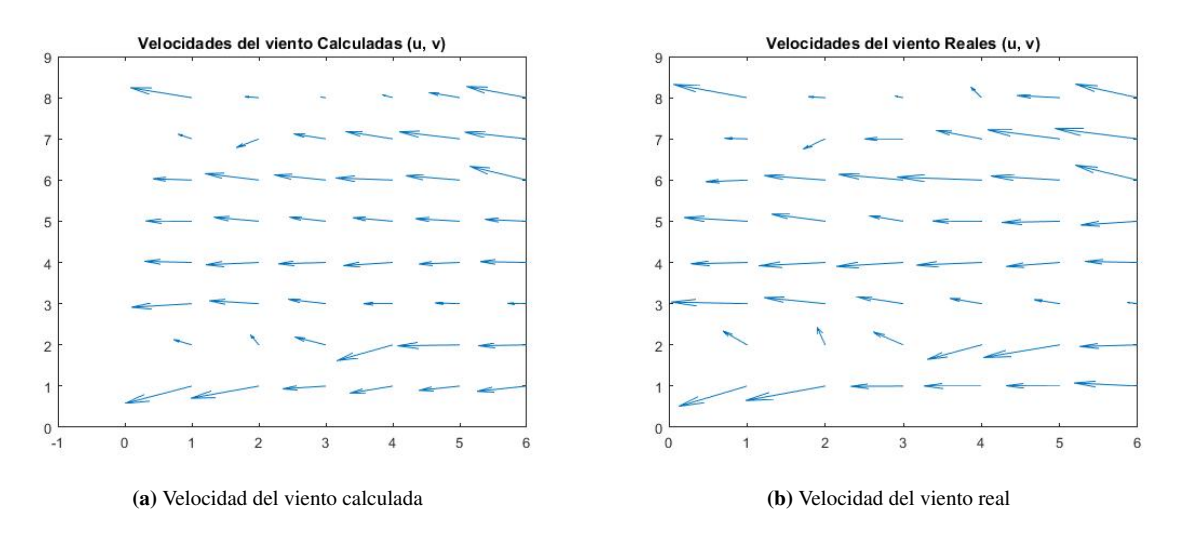

Figura 4.79: Comparación de las velocidades del viento a 2743 metros (calculada vs real)

#### 4.3.7.4. Velocidad del viento a 3658 metros de altura

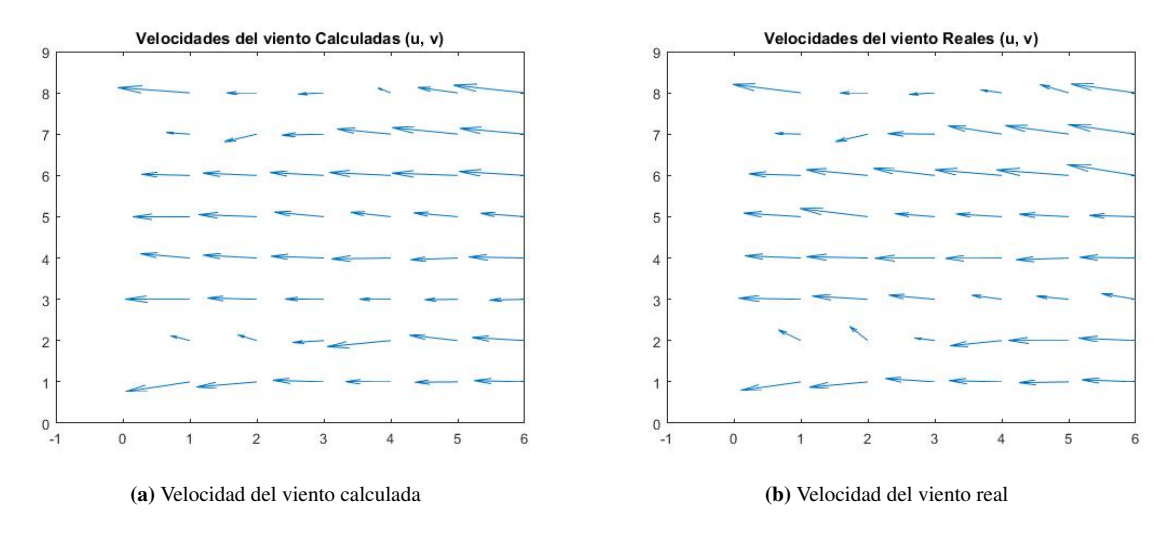

Figura 4.80: Comparación de las velocidades del viento a 3658 metros (calculada vs real)

Debido a que las velocidades de los vientos se dan en ráfagas de corta duración, nos es posible calcular el porcentaje de error mediante la formula [\(4.1\)](#page-88-0). La validación de los vientos se hace de forma analítica comparando visualmente los resultados.

# **Conclusiones**

Como resultado de la investigación es posible desarrollar modelos computacionales para predicción del estado del tiempo (o estado de las variables de la atmósfera), partiendo del estudio del comportamiento de la atmósfera y estableciendo las relaciones que hay entre las diferentes variables/parámetros (temperatura, velocidad de los vientos en u y v, la variación temporal de la presión, la altura geopotencial y la densidad atmosférica), mediante sistemas de ecuaciones no lineales, debido a que el comportamiento de la atmósfera no es lineal (siempre hay factores estocásticos que afectan el comportamiento de la misma).

En este trabajo se logro crear un modelo computacional en el cual solo se pronostican dos variables (temperatura y velocidad del viento), debido a que se consideró la región de la cuenca del río Pamplonita como un sistema adiabático (sistema cerrado en el cual no hay transferencia de calor externo ni influencia de variables externas al sistema), no es posible pronosticar mas variables, tales como la precipitación (lluvias), ya que para esto seria necesario considerar factores globales como las corrientes de aire oceánicas que desplazan nubes cargadas a la región, donde estas se descargan generando lluvias (ciclo hidrológico o ciclo del agua). Así mismo habría que considerar los ciclos de lluvias de la región. Lo anterior queda planteado para futuros trabajos en base a este, que seria el primer paso para la construcción de modelos que consideren mas factores como la geografía de la región.

Inicialmente se pensó en trabajar con los datos obtenidos de las estaciones meteorológicas instaladas en la región sobre la cuenca, pero al no disponer de datos en diversas alturas se decidió utilizar los datos del [NCAR's Research Data Archive,](https://rda.ucar.edu/) ya que estos si disponen de datos en altura. La selección de estos datos son de suma importancia ya que ellos nos limitan en ciertas medidas como por ejemplo:

- La densidad de los datos (a cuanta distancia hay datos).
- Las diferentes alturas en las que hay datos.
- La escala temporal (cada cuanto tiempo hay datos).
- Las coordenadas espaciales (pueden variar según la base de datos y estas no coinciden con las coordenadas de la tierra).
- La cantidad de variables/parámetros disponibles.

Debido a que la base de datos seleccionada solo dispone de datos de presión atmosférica sobre la superficie (y no a diferentes alturas como la temperatura y velocidad de los vientos), se hizo uso de la ecuación [\(3.25\)](#page-36-0) para calcular los datos en base a la relación directa con las temperaturas a cada altura disponible. De igual forma se obtuvieron los datos de la densidad atmosférica por medio de la ecuación [\(3.26\)](#page-36-1) (La presión y densidad atmosférica son datos de alimentación de este modelo necesarios para la obtención de pronósticos).

Por otro lado el costo computacional a la hora de correr el modelo no es significativo, debido al pequeño volumen de datos que alimentan este modelo (80 datos por variable a cada altura, esto depende de la base de datos seleccionada), y la cantidad de variables/parámetros que se consideran son pocos, por el hecho que se considero el sistema como adiabático (sistema cerrado). Esto en comparación a modelos globales que requieren grades centros de computo para la obtención de pronósticos.

En cuanto a la validación del modelo a 1, 4 y 10 días se puede concluir que son buenos los resultados a alturas inferiores a los 4572 metros (que es en donde se registro un porcentaje de error mas alto) con respecto a las temperaturas; esto en comparación a otros modelos como el WRF el cual presenta un porcentaje de error de aproximadamente 12 %. Cabe aclarar que en general los pronósticos se hacen a un máximo de 7 - 10 días debido a que entre mayor sea el tiempo, mayor sera el nivel de incertidumbre y la atmósfera es un sistema en constante movimiento (cambio).

Y con respecto a las velocidades del viento no es posible establecer un valor numérico de error o exactitud, debido a que los vientos se dan en ráfagas de corta duración; entonces para validar estos datos lo que se hace es comparar visualmente los gráficos en vectores de los datos calculados contra los datos reales. Como se puede apreciar en las figuras de la sección [\(4.3.5\)](#page-89-0) los datos de los vientos calculados presentan la misma tendencia en magnitud y dirección (a diferencia de la comparación de los datos en la figura [\(4.77\)](#page-93-0) a 10 metros de altura y décimo día de pronostico).

# Bibliografía

[9899:TC3, 2007] 9899:TC3, ISO/IEC (2007). C (lenguaje de programacion). [2.1.1](#page-18-0)

- [CORPONOR, 2010] CORPONOR (2010). Plan de ordenacion y manejo de la cuenca hidrografica del rio pamplonita. *Corporación Autónoma Regional de la Frontera Nororiental -CORPONOR*. [2.2](#page-25-0)
- [Costa, 2009] Costa, M. et al. (2009). *Ciencies de la Terra i del Medi Ambien*. Castellnou, Barcelona. [2.1.3](#page-22-0)
- [de Castro, sf] de Castro, Manuel (s.f.). El modelo del clima terrestre. *Universidad de Castilla La Mancha*. [2.1.3](#page-22-0)
- [García y Zapata, 2002] García, José A. y Zapata, Moya (2002). Los modelos numericos de prediccion del tiempo. *TETHYS, revista de meteorologia*. [2.4](#page-27-0)
- [Groisman, 2003] Groisman, Pablo (2003). *Aproximaciones numéricas para problemas con blow-up*. PhD thesis, Facultad de Ciencias Exactas y Naturales. Universidad de Buenos Aires. [2.1.2](#page-20-0)
- [GUILLEN et al., 2015] GUILLEN, ALEJANDRO; CABRERA, FRANCISCO H.; TORRES, JAIRO A.; y DURAN, JESUS E. (2015). Numerical modeling of heterogeneous media for the compresional wave using high-order finite-differences. *1st Pan-American Congress on Computational Mechanics - PANACM 2015*. [\(document\),](#page-0-0) [3.2](#page-34-0)
- [HODUR, 1996] HODUR, RICHARD M. (1996). The naval research laboratory's coupled ocean/atmosphere mesoscale prediction system (coamps). *MONTHLY WEATHER REVIEW*. [2.1.3](#page-22-0)
- [Holton, 1972] Holton, James R. (1972). An introduction to dynamic meteorology. *ELSEVIER Academic Press*. [2.4](#page-27-0)
- [Informática.com, sf] Informática.com, La Revista (s.f.). Lenguaje de programacion python. [2.1.1](#page-18-0)
- [Jiménez et al., 2004] Jiménez, Rosa María Rodríguez; Capa, Águeda Benito; y Lozano, Adelaida Portela (2004). Meteorologia y climatologia. *FUNDACIÓN ESPAÑOLA PARA LA CIENCIA Y LA TECNOLOGÍA*. [2.4](#page-27-0)
- [Lezaun, 2006] Lezaun, Mikel (2006). ¿que tiempo va a hacer? *UNION, revista iberoamericana de educacion matematica*. [2.1.2](#page-20-0)
- [Lighwzzolo, 2014] Lighwzzolo, Rafael Andrés (22 de abril de 2014). Integracion de modelos numericos de prediccion meteorologica en sistemas de alerta temprana a emergencias. *Universidad Nacional de Córdoba*. [2.1.3](#page-22-0)
- [Lynch, 2008] Lynch, P. (2008). The origins of computer weather prediction and climate modeling. *Journal of Computational Physics*. [2.1.3](#page-22-0)

[Macsyma, 1968] Macsyma, DOE (1968). Maxima. [2.1.1](#page-18-0)

[MathWorks, 1994] MathWorks (1994). [2.1.1](#page-18-0)

[Model, 2016] Model, MM5 Community (2016). Mm5 modeling system overview. [2.1.3](#page-22-0)

 $\bullet$  Universidad de Pamplona, Facultad de Ingenierias y Arquitectura  $87$ 

[Monkhouse, 1978] Monkhouse, F. J. (1978). A dictionary of geography. *London: Edward Arnold (Publishers) Ltd*. [2.1.3](#page-22-0)

[Octave, 1996] Octave, GNU (1996). Gnu octave. [2.1.1](#page-18-0)

[Office, 2016] Office, Met (2016). 2016 weather summaries. [2.1.3](#page-22-0)

[oracle sun, 1996] oracle sun (1996). Java (lenguaje de programacion). [2.1.1](#page-18-0)

- [Ortíz y Espino, 2012] Ortíz, Walter Ritter y Espino, Tahimi E. Perez (2012). ¿que son los sistemas dinamicos no-lineales? *Centro de Ciencias de la Atmósfera. UNAM, Circuito Exterior. CU. 04510 México DF. México*. [2.1.3](#page-22-0)
- [Reichler y Kim, 2008] Reichler, Thomas y Kim, Jongryoul (2008). How well do coupled models simulate today's climate? *Bulletin of the American Meteorological Society*. [2.1.3](#page-22-0)
- [S.A.S., 2011] S.A.S., Scilab Enterprises (2011). Scilab. [2.1.1](#page-18-0)
- [Simard, 2000] Simard, A. (2000). Informe sobre el sistema mundial de proceso de datos en la ar iv. *ORGANIZACIÓN METEOROLÓGICA MUNDIAL*. [2.1.3](#page-22-0)
- [Stott y Jones, 2000] Stott, P. A. y Jones, G. S. (2000). External control of 20th century temperature by natural and anthropogenic forcings, . *Science, 290, 2133 – 2137*. [2.1.3](#page-22-0)
- [Strahler, 1960] Strahler, Arthur Newell (1960). *Physical Geography*. New York: John Wiley & Sons, second edition edición. [2.1.3](#page-22-0)